## **TSG-RAN Meeting #16 RP-020330 Marco Island, FL, USA, 4 - 7 June 2002**

**Title: Agreed CRs (Release '99 and Rel-4/Rel-5 category A) to TS 25.331 (1)**

**Source: TSG-RAN WG2**

**Agenda item: 7.2.3**

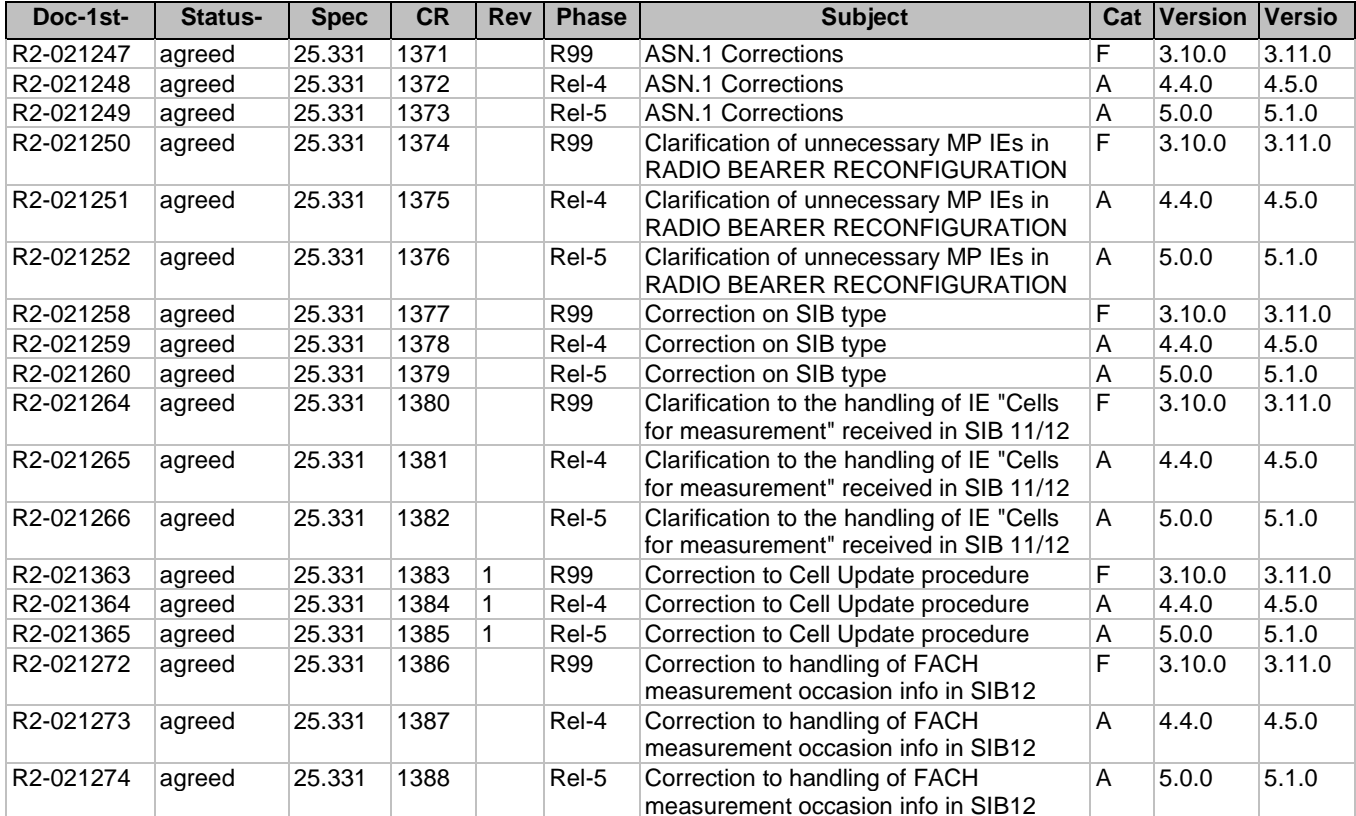

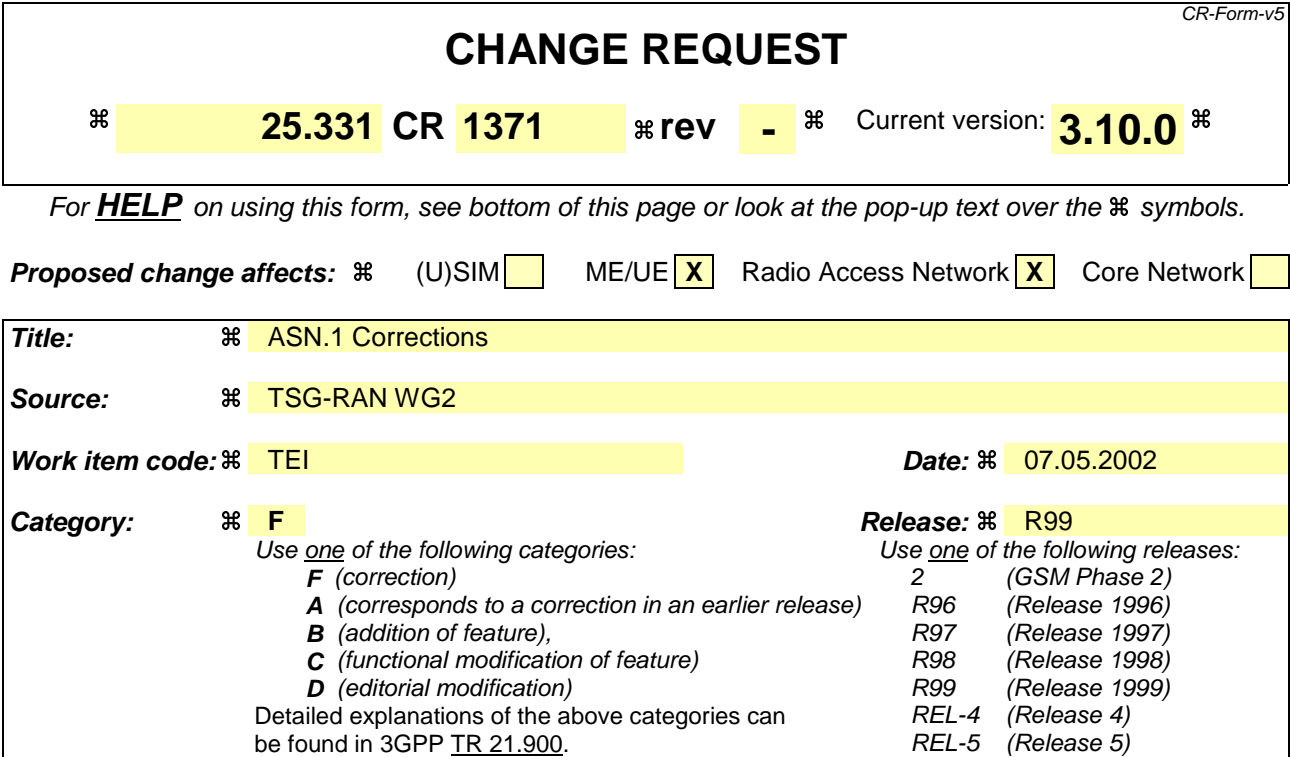

**Reason for change:**  $\frac{a}{b}$  **Comments missing from the ASN.1 required to ensure correct understanding. Summary of change:**  $\frac{a}{b}$  **Section 11.3 BitModeRLC-SizeInfo** Aligned comment text with standard format. Comment placement corrected **UE-IdleTimersAndConstants** Reintroduced comment that was included in approved CR1330r6, but missed during implementation of the CR. **UTRAN-GPSReferenceTime->utran-GPSTimingOfCell UTRAN-GPSReferenceTimeResult ->ue-GPSTimingOfCell** Added the required "Actual value…" comment. Multiplier corrected **Impact Analysis:** This CR makes isolated impact corrections to comments in the ASN.1 which are considered Informative, although they are required to understand how the related definition implements the IE shown in the tabular. As such it does not represent a functional change and should therefore not cause interoperability problems.

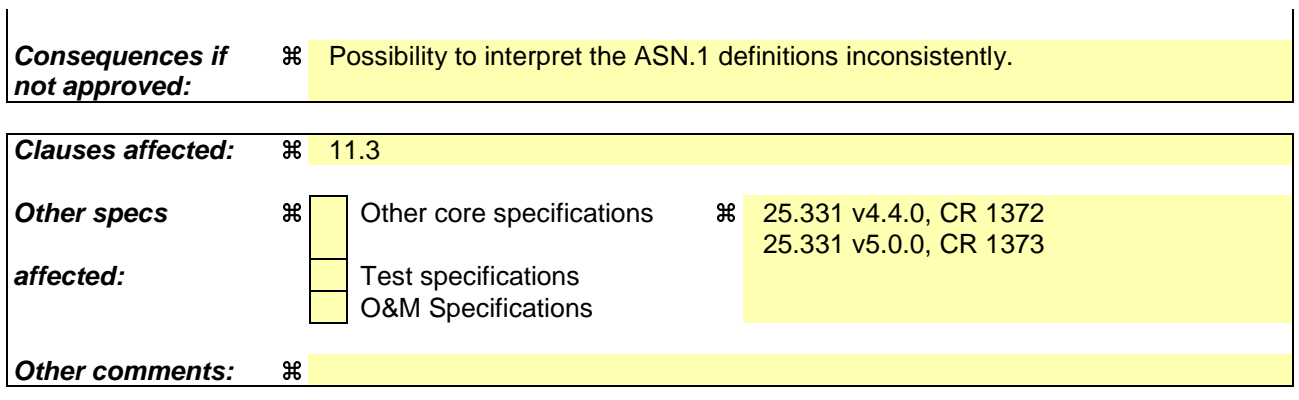

## **How to create CRs using this form:**

- 1) Fill out the above form. The symbols above marked  $\#$  contain pop-up help information about the field that they are closest to.
- 2) Obtain the latest version for the release of the specification to which the change is proposed. Use the MS Word "revision marks" feature (also known as "track changes") when making the changes. All 3GPP specifications can be downloaded from the 3GPP server under ftp://ftp.3gpp.org/specs/ For the latest version, look for the directory name with the latest date e.g. 2001-03 contains the specifications resulting from the March 2001 TSG meetings.
- 3) With "track changes" disabled, paste the entire CR form (use CTRL-A to select it) into the specification just in front of the clause containing the first piece of changed text. Delete those parts of the specification which are not relevant to the change request.

## 11.3 Information element definitions

UE-ConnTimersAndConstants ::= SEQUENCE { -- Optional is used also for parameters for which the default value is the last one read in SIB1 --  $t-301$  and n-301 should not be used by the UE in this version of the specification<br> $t-301$  DEFAULT n DEFAULT ms2000,  $N-301$  DEFAULT 2,  $t-302$ <br> $n-302$ <br> $n-302$ <br> $N-302$ <br> $N-302$ <br>DEFAULT 3,  $N-302$ <br> $N-304$ <br> $T-304$ <br> $T-304$ <br>DEFAULT ms DEFAULT ms2000,  $N-304$  DEFAULT 2, t-305 T-305 DEFAULT m30, t-307 T-307 DEFAULT s30,  $t-308$ <br> $t-309$ <br> $t-309$ <br> $t-309$ <br>DEFAULT 5. t-309 T-309 DEFAULT 5, t-310  $r$ -310  $r$ -310  $r$ -310  $r$ -310  $r$ n-310  $N-310$   $N-310$   $N-311$   $N-311$   $N-311$   $N-311$ t-311  $T-311$  T-311  $T-312$  DEFAULT ms2000,  $T-312$  $t-312$  DEFAULT 1, -- n-312 shall be ignored if n-312 in UE-ConnTimersAndConstants-v3a0ext is present, and the -- value of that element shall be used instead.  $n-312$ <br>  $n-313$ <br>  $n-313$ <br>  $n-313$ <br>
DEFAULT 3,  $t-313$   $t-313$  DEFAULT 3,  $t-313$  DEFAULT 3,  $t-313$ n-313 N-313 DEFAULT s20, t-314 **t**-314 DEFAULT s12,<br>t-315 **T-315** T-315 DEFAULT s180 t-315 T-315 DEFAULT s180, -- n-315 shall be ignored if n-315 in UE-ConnTimersAndConstants-v3a0ext is present, and the -- value of that element shall be used instead. n-315 N-315 DEFAULT s1, t-316 T-316 DEFAULT s30, DEFAULT s180 }  $\begin{tabular}{lllllll} \texttt{UE-CommtimesAndConstants-v3a0ext} & \texttt{::=} & \texttt{SEQUENCE} & \texttt{\{} \\ \texttt{n-312} & \texttt{N-312ext} & \texttt{N-312ext} & \texttt{N-312ext} & \texttt{N-312ext} & \texttt{N-312ext} & \texttt{N-312ext} & \texttt{N-312ext} & \texttt{N-312ext} & \texttt{N-312ext} & \texttt{N-312ext} & \texttt{N-312ext} & \texttt{N-312ext} & \texttt{N-312ext} & \$ n-312 <br>n-315 N-312ext <br>n-315 N-315ext N-315ext OPTIONAL n-315 N-315ext OPTIONAL } UE-IdleTimersAndConstants ::= SEQUENCE {<br>t-300 T-300,  $t-300$   $T-300$ ,  $N-300$ ,  $N-300$ ,  $T-300$ ,  $T-300$ ,  $T-300$ ,  $T-300$ ,  $T-300$ ,  $T-300$ ,  $T-300$ ,  $T-300$ ,  $T-300$ ,  $T-300$ ,  $T-300$ ,  $T-300$ ,  $T-300$ ,  $T-300$ ,  $T-300$ ,  $T-300$ ,  $T-300$ ,  $T-300$ ,  $T-300$ ,  $T-300$ ,  $T-300$  $N-300,$ <br>T-312.  $t-312$  T-312, -- n-312 shall be ignored if n-312 in UE-IdleTimersAndConstants-v3a0ext is present, and the value of that element shall be used instead.<br> $\frac{N-312}{N-312}$ n-312 } UE-IdleTimersAndConstants-v3a0ext ::= SEQUENCE { n-312 N-312ext OPTIONAL } BitModeRLC-SizeInfo ::= CHOICE { sizeType1 INTEGER  $(0..127)$ ,<br>-- Actual value sizeType2 =  ${\text{part1 * 8}} + 128 + {\text{part2}}$  $--$  Actual value sizeType2 = (part1 sizeType2 SEQUENCE { Actual value sizeType2 =  $part1 * 8$ ) + 128 + part2 part1 **INTEGER** (0..15), part2 **INTEGER** (1..7) OPTIONAL },<br>-- Actual value sizeType3 =  $part1 * 16$ ) + 256 + part2  $sizeType3$ <br>BEQUENCE {<br> $left of the given Figure 3 = (part1 + 16) +$ Actual value sizeType3 =  $part1 * 16$ ) + 256 + part2 part1 **INTEGER** (0..47), part2 **INTEGER** (1..15) OPTIONAL }, -- Actual value sizeType4 =  $(part1 * 64) + 1024 + part2$ <br>sizeType4 <br>SEQUENCE { eed SEQUENCE {<br>Actual value sizeType4 = (partl \* 64) +  $value$  sizeType4 = (part1 \* 64) + 1024 + part2 part1 **INTEGER** (0..62),

```
part2 INTEGER (1..63) OPTIONAL
   }
 }
 UTRAN-GPSReferenceTime ::= SEQUENCE {
     -- For utran-GPSTimingOfCell values above 2322431999999 are not
    -- used in this version of the specification
     -- Actual value utran-GPSTimingOfCell = (ms-part * 42949672956) + ls-part
\mathsf{l}utran-GPSTimingOfCell SEQUENCE {
        ms-part INTEGER (0..1023),
        ls-part INTEGER (0..4294967295)
    },
    modeSpecificInfo CHOICE {
        fdd SEQUENCE {
                                      PrimaryCPICH-Info
       },<br>tdd
           tdd SEQUENCE {
                                    referenceIdentity CellParametersID
        }
    } OPTIONAL,
    sfn INTEGER (0..4095)
 }
 UTRAN-GPSReferenceTimeResult ::= SEQUENCE {
    -- For ue-GPSTimingOfCell values above 37158911999999 are not
    -- used in this version of the specification
  -- Actual value ue-GPSTimingOfCell = (ms-part * 42949672956) + ls-part
\mathbf{I}ue-GPSTimingOfCell SEQUENCE {
       ms-part INTEGER (0..16383),<br>1s-part 1NTEGER (0..4294967
                                   ls-part INTEGER (0..4294967295)
    },
    modeSpecificInfo CHOICE {
        fdd<br>
reference<br>
Identity SEQUENCE {<br>
Primary
                                    PrimaryCPICH-Info
       },<br>tdd
                                  SEQUENCE {<br>CellParametersID
           referenceIdentity
        }
    },<br>sfn
                           sfn INTEGER (0..4095)
 }
```
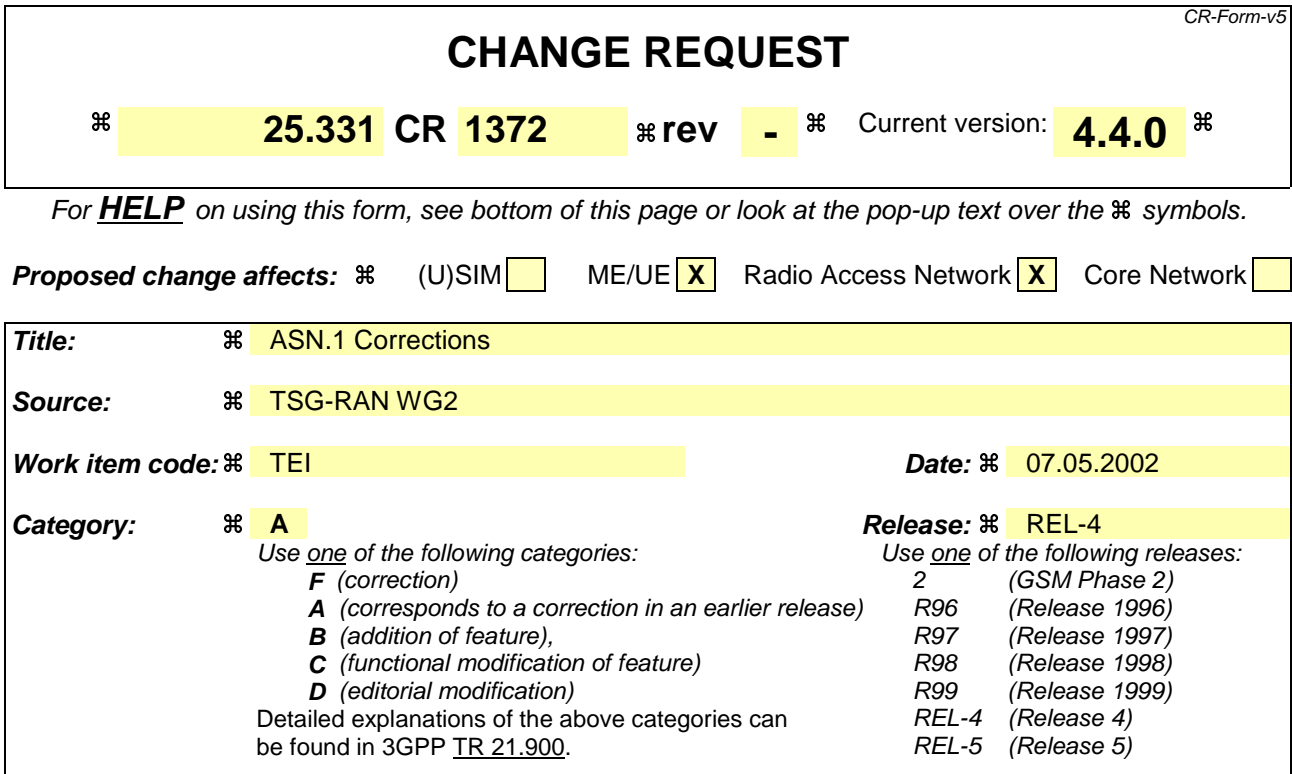

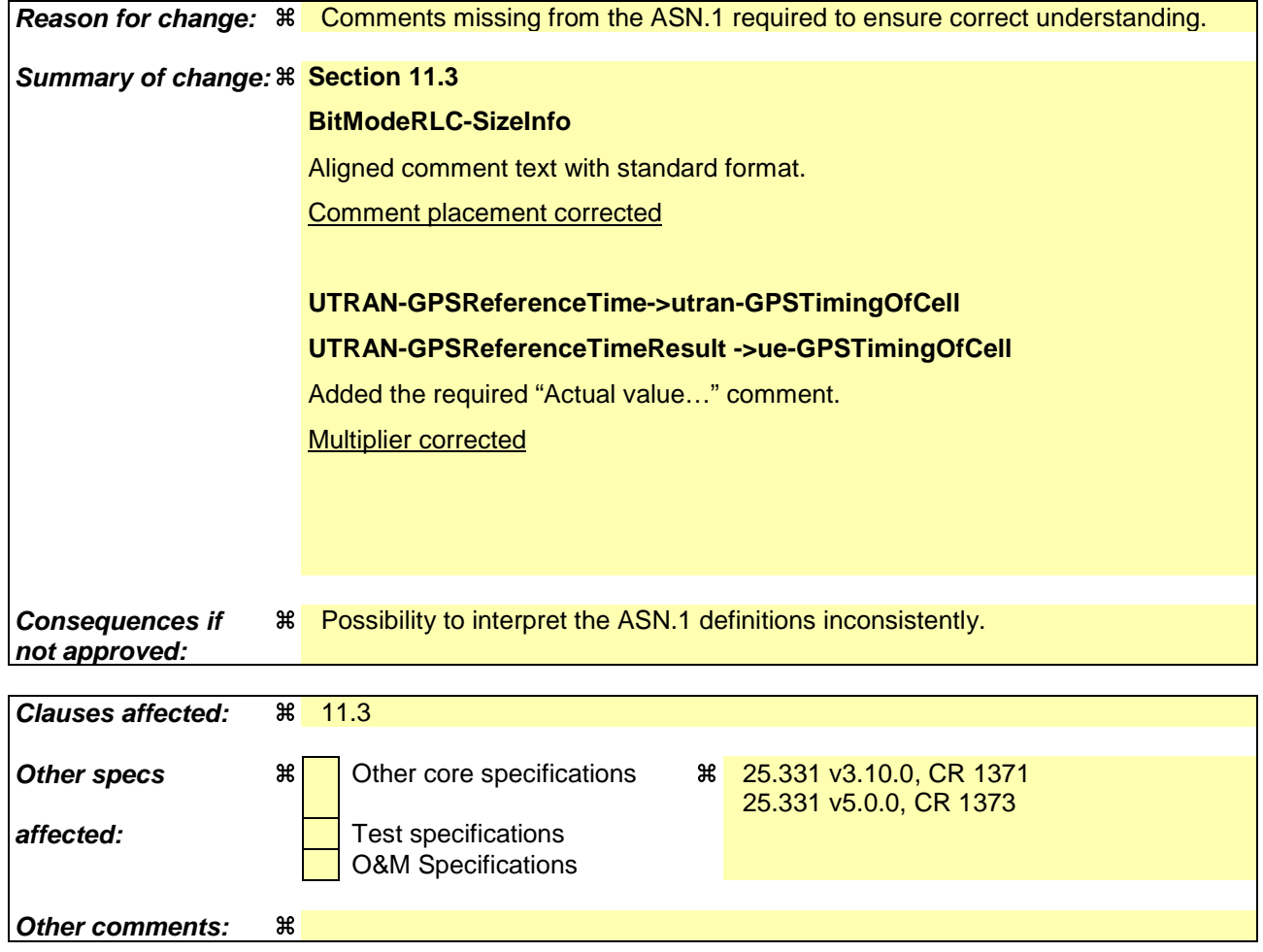

### **How to create CRs using this form:**

- 1) Fill out the above form. The symbols above marked  $\#$  contain pop-up help information about the field that they are closest to.
- 2) Obtain the latest version for the release of the specification to which the change is proposed. Use the MS Word "revision marks" feature (also known as "track changes") when making the changes. All 3GPP specifications can be downloaded from the 3GPP server under ftp://ftp.3gpp.org/specs/ For the latest version, look for the directory name with the latest date e.g. 2001-03 contains the specifications resulting from the March 2001 TSG meetings.
- 3) With "track changes" disabled, paste the entire CR form (use CTRL-A to select it) into the specification just in front of the clause containing the first piece of changed text. Delete those parts of the specification which are not relevant to the change request.

# 11.3 Information element definitions

BitModeRLC-SizeInfo ::= CHOICE {<br>sizeType1 INTE INTEGER  $(0..127)$ ,<br>\* 8) + 128 + part2  $--$  Actual value sizeType2 = (part)  $sizeType2$ <br>BEQUENCE {<br>Betwel value sizeType2 =  $(part1 * 8) +$  -- Actual value sizeType2 = (part1 \* 8) + 128 + part2 part1 INTEGER (0..15),<br>part2 INTEGER (1..7) INTEGER (1..7) OPTIONAL },  $\frac{1}{2}$ -- Actual value sizeType3 = (part1 \* 16) + 256 + part2 sizeType3 <br>BEQUENCE {<br> $\text{Actual value sizeType3} = (\text{part1} * 16) +$  -- Actual value sizeType3 = (part1 \* 16) + 256 + part2 part1 INTEGER (0..47),<br>part2 INTEGER (1..15) part2 INTEGER (1..15) OPTIONAL }, Actual value sizeType4 =  $-part1 * 64$  + 1024 + part2  $sizeType4$ <br>SEQUENCE {<br> $secTwo1 value = sizeTwo4 = (part1 * 64) +$ Actual <u>value sizeType4</u> = (part1 \* 64) + 1024 + part2<br>part1 = TNTEGER (0.62) INTEGER  $(0..62)$ , part2 INTEGER (1..63) OPTIONAL } } UTRAN-GPSReferenceTime ::= SEQUENCE { -- For utran-GPSTimingOfCell values above 2322431999999 are not -- used in this version of the specification -- Actual value utran-GPSTimingOfCell = (ms-part \* 42949672956) + ls-part<br>utran-GPSTimingOfCell SEQUENCE { utran-GPSTimingOfCell<br>ms-part ms-part INTEGER (0..1023),<br>1s-part INTEGER (0..429496 ls-part INTEGER (0..4294967295) }, modeSpecificInfo CHOICE { SEQUENCE { referenceIdentity PrimaryCPICH-Info },  ${\tt SFQUENCE} \left\{ \begin{array}{cc} & \\ \texttt{CECLReLU} & \\ \texttt{CellPa} & \end{array} \right.$ CellParametersID } } OPTIONAL, sfn **INTEGER** (0..4095) } UTRAN-GPSReferenceTimeResult ::= SEQUENCE { -- For ue-GPSTimingOfCell values above 37158911999999 are not -- used in this version of the specification -- Actual value ue-GPSTimingOfCell = (ms-part \* 42949672956) + ls-part ue-GPSTimingOfCell SEQUENCE { ms-part **INTEGER** (0.. 16383), ls-part INTEGER (0..4294967295) }, modeSpecificInfo CHOICE { fdd SEQUENCE { PrimaryCPICH-Info }, SEQUENCE { referenceIdentity CellParametersID } },<br>sfn sfn INTEGER (0..4095) }

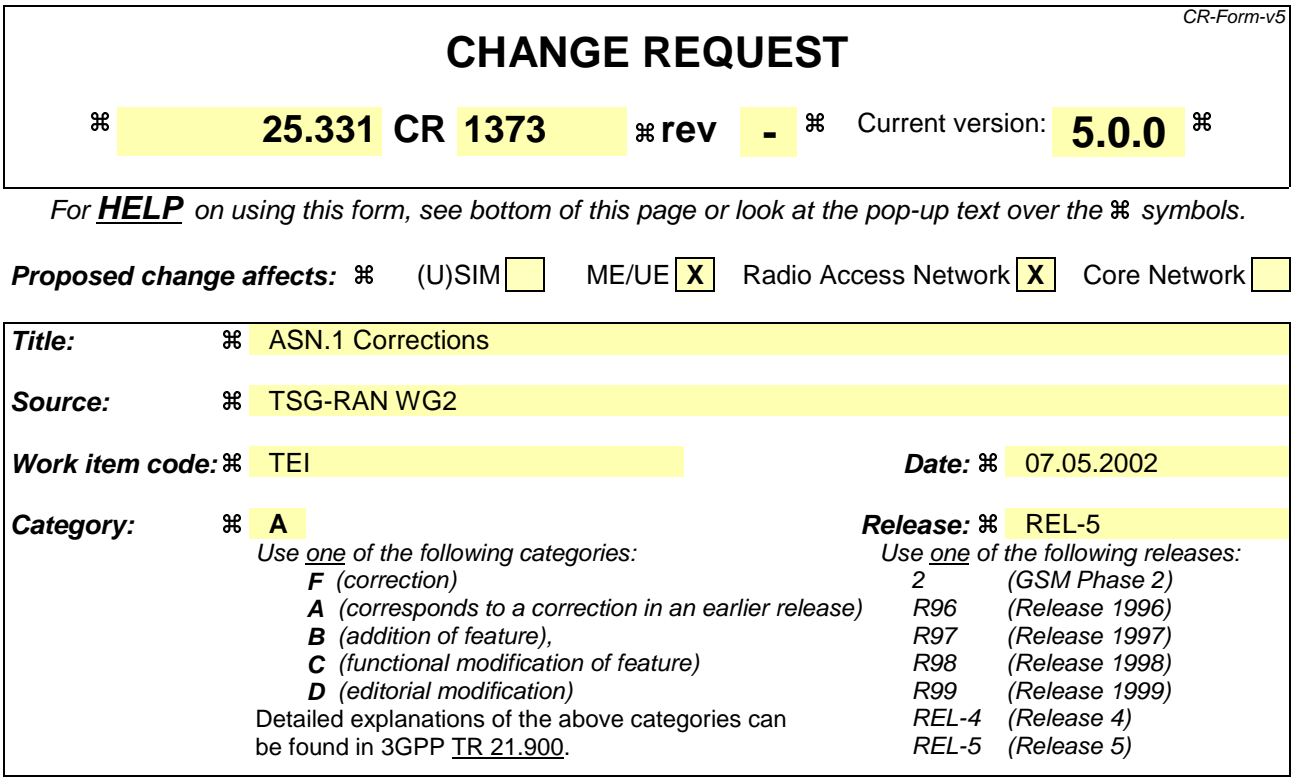

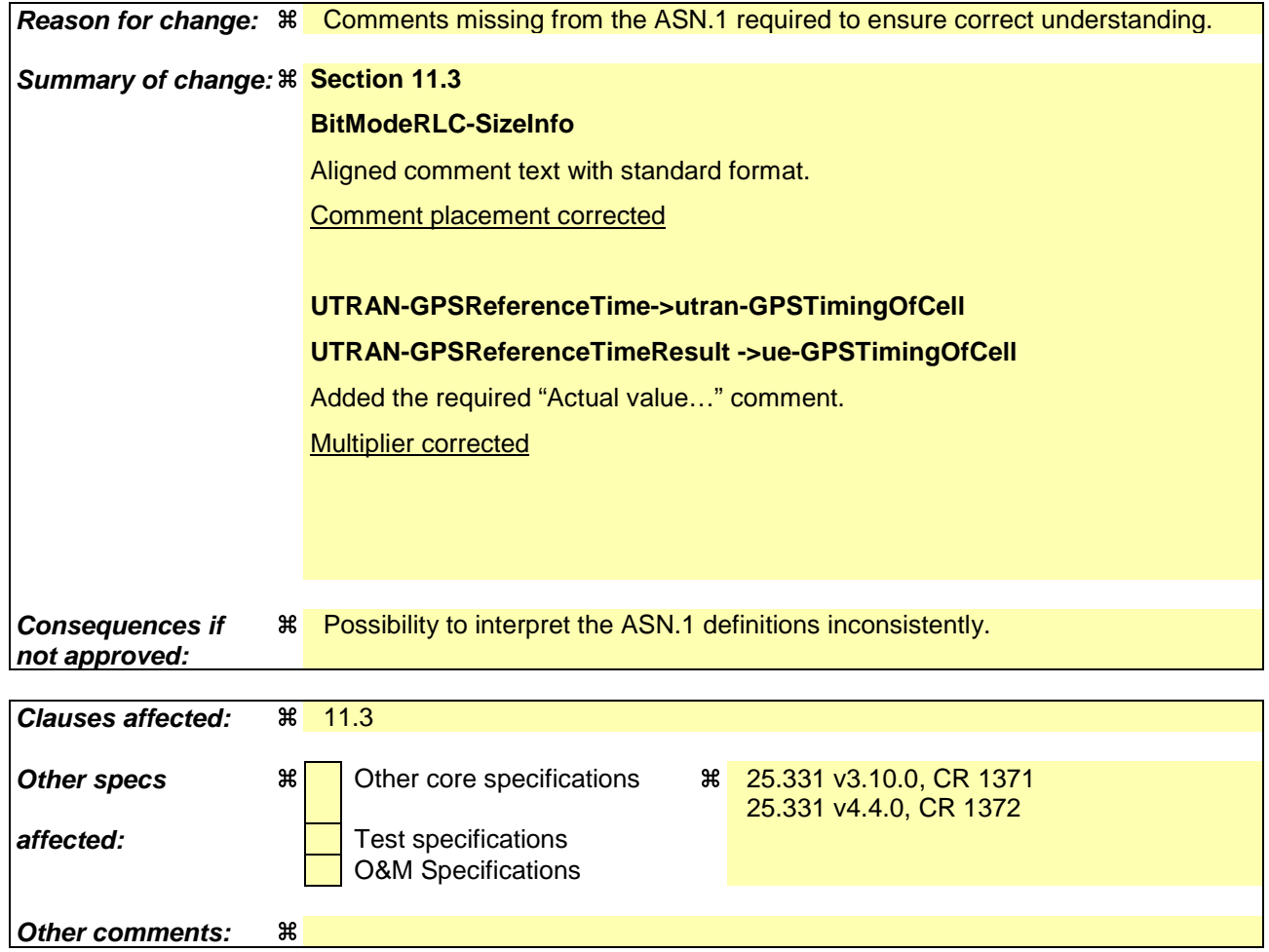

### **How to create CRs using this form:**

- 1) Fill out the above form. The symbols above marked  $\#$  contain pop-up help information about the field that they are closest to.
- 2) Obtain the latest version for the release of the specification to which the change is proposed. Use the MS Word "revision marks" feature (also known as "track changes") when making the changes. All 3GPP specifications can be downloaded from the 3GPP server under ftp://ftp.3gpp.org/specs/ For the latest version, look for the directory name with the latest date e.g. 2001-03 contains the specifications resulting from the March 2001 TSG meetings.
- 3) With "track changes" disabled, paste the entire CR form (use CTRL-A to select it) into the specification just in front of the clause containing the first piece of changed text. Delete those parts of the specification which are not relevant to the change request.

# 11.3 Information element definitions

BitModeRLC-SizeInfo ::= CHOICE {<br>sizeType1 INTE INTEGER  $(0..127)$ ,<br>\* 8) + 128 + part2  $--$  Actual value sizeType2 = (part)  $sizeType2$ <br>BEQUENCE {<br>Betwel value sizeType2 =  $(part1 * 8) +$  -- Actual value sizeType2 = (part1 \* 8) + 128 + part2 part1 INTEGER (0..15),<br>part2 INTEGER (1..7) INTEGER (1..7) OPTIONAL },  $\frac{1}{2}$ -- Actual value sizeType3 = (part1 \* 16) + 256 + part2 sizeType3 <br>BEQUENCE {<br> $\text{Actual value sizeType3} = (\text{part1} * 16) +$  -- Actual value sizeType3 = (part1 \* 16) + 256 + part2 part1 INTEGER (0..47),<br>part2 INTEGER (1..15) part2 INTEGER (1..15) OPTIONAL }, Actual value sizeType4 =  $-part1 * 64$  + 1024 + part2  $sizeType4$ <br>SEQUENCE {<br> $secTwo1 value = sizeTwo4 = (part1 * 64) +$ Actual <u>value sizeType4</u> = (part1 \* 64) + 1024 + part2<br>part1 = TNTEGER (0.62) INTEGER  $(0..62)$ , part2 INTEGER (1..63) OPTIONAL } } UTRAN-GPSReferenceTime ::= SEQUENCE { -- For utran-GPSTimingOfCell values above 2322431999999 are not -- used in this version of the specification -- Actual value utran-GPSTimingOfCell = (ms-part \* 42949672956) + ls-part<br>utran-GPSTimingOfCell SEQUENCE { utran-GPSTimingOfCell<br>ms-part ms-part INTEGER (0..1023),<br>1s-part INTEGER (0..429496 ls-part INTEGER (0..4294967295) }, modeSpecificInfo CHOICE { SEQUENCE { referenceIdentity PrimaryCPICH-Info },  ${\tt SFQUENCE} \left\{ \begin{array}{cc} & \\ \texttt{CECLReLU} & \\ \texttt{CellPa} & \end{array} \right.$ CellParametersID } } OPTIONAL, sfn **INTEGER** (0..4095) } UTRAN-GPSReferenceTimeResult ::= SEQUENCE { -- For ue-GPSTimingOfCell values above 37158911999999 are not -- used in this version of the specification -- Actual value ue-GPSTimingOfCell = (ms-part \* 42949672956) + ls-part ue-GPSTimingOfCell SEQUENCE { ms-part **INTEGER** (0.. 16383), ls-part INTEGER (0..4294967295) }, modeSpecificInfo CHOICE { fdd SEQUENCE { PrimaryCPICH-Info }, SEQUENCE { referenceIdentity CellParametersID } },<br>sfn sfn INTEGER (0..4095) }

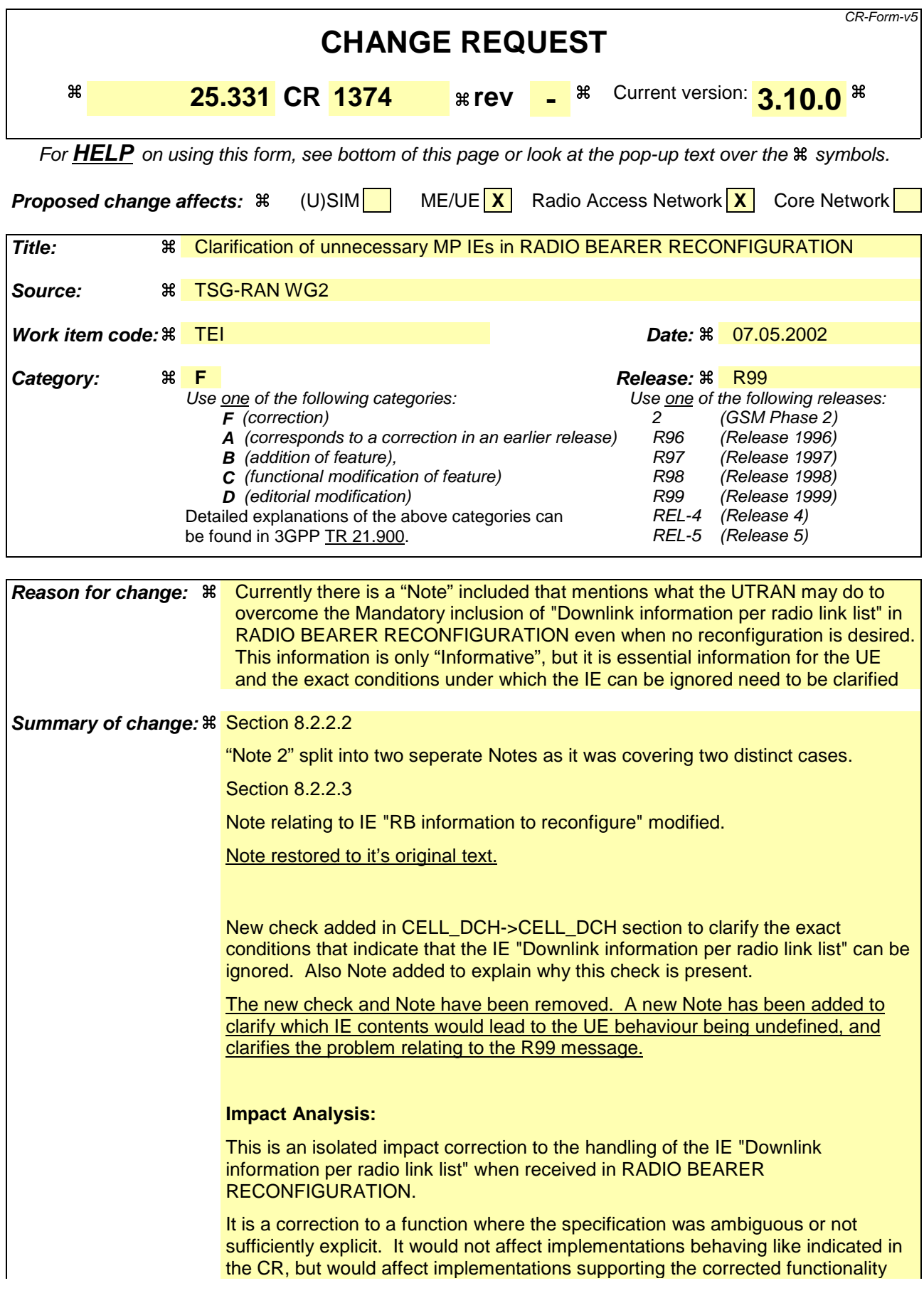

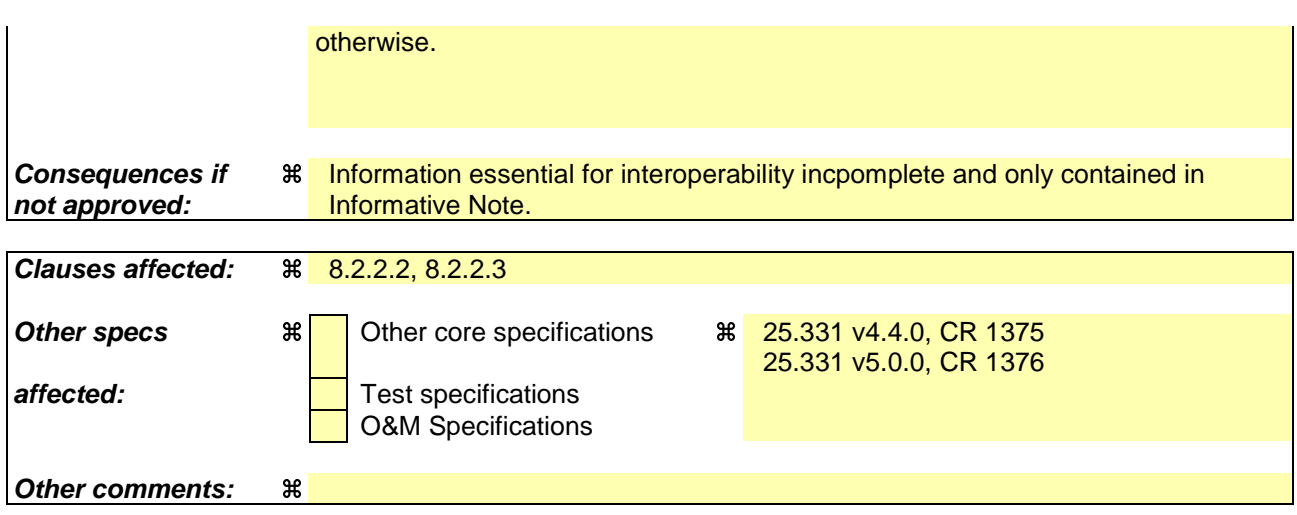

### **How to create CRs using this form:**

- 1) Fill out the above form. The symbols above marked  $\#$  contain pop-up help information about the field that they are closest to.
- 2) Obtain the latest version for the release of the specification to which the change is proposed. Use the MS Word "revision marks" feature (also known as "track changes") when making the changes. All 3GPP specifications can be downloaded from the 3GPP server under ftp://ftp.3gpp.org/specs/ For the latest version, look for the directory name with the latest date e.g. 2001-03 contains the specifications resulting from the March 2001 TSG meetings.
- 3) With "track changes" disabled, paste the entire CR form (use CTRL-A to select it) into the specification just in front of the clause containing the first piece of changed text. Delete those parts of the specification which are not relevant to the change request.

## 8.2.2 Reconfiguration procedures

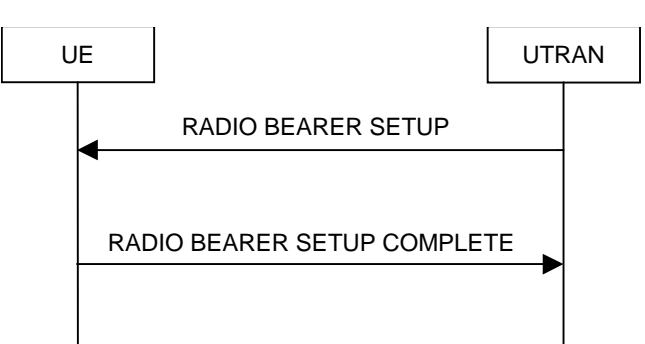

**Figure 8.2.2-1: Radio Bearer Establishment, normal case**

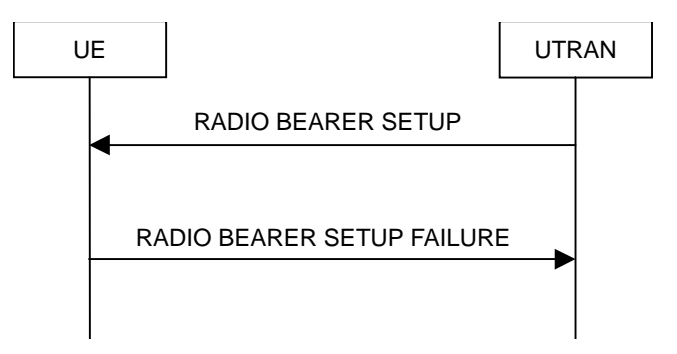

**Figure 8.2.2-2: Radio Bearer Establishment, failure case**

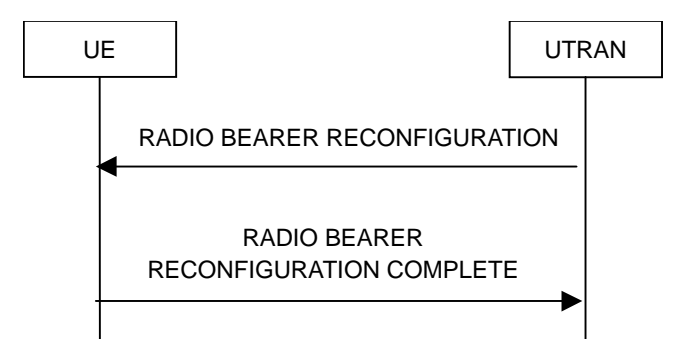

**Figure 8.2.2-3: Radio bearer reconfiguration, normal flow**

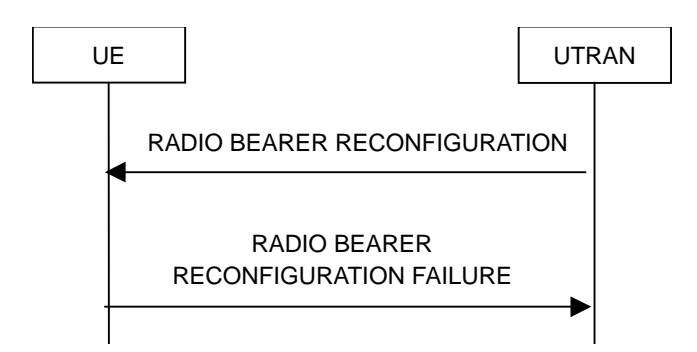

**Figure 8.2.2-4: Radio bearer reconfiguration, failure case**

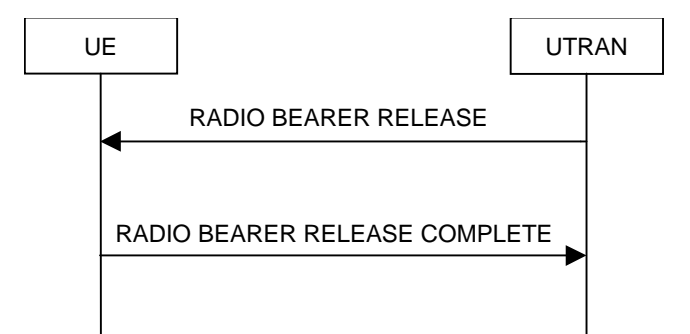

**Figure 8.2.2-5: Radio Bearer Release, normal case**

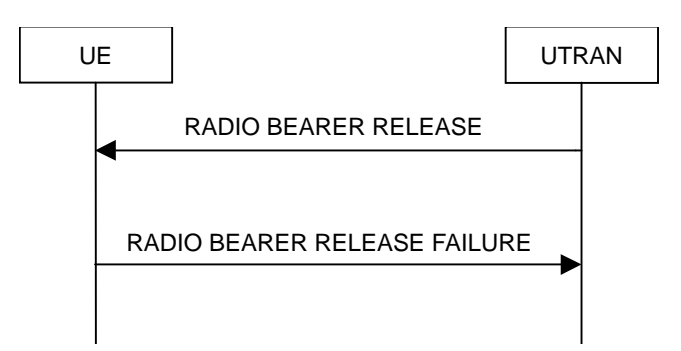

**Figure 8.2.2-6: Radio Bearer Release, failure case**

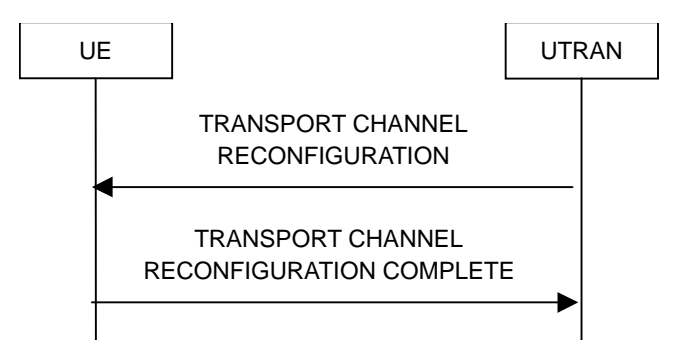

**Figure 8.2.2-7: Transport channel reconfiguration, normal flow**

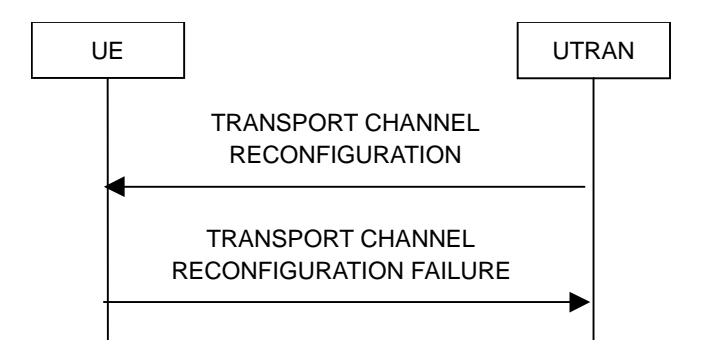

**Figure 8.2.2-8: Transport channel reconfiguration, failure case**

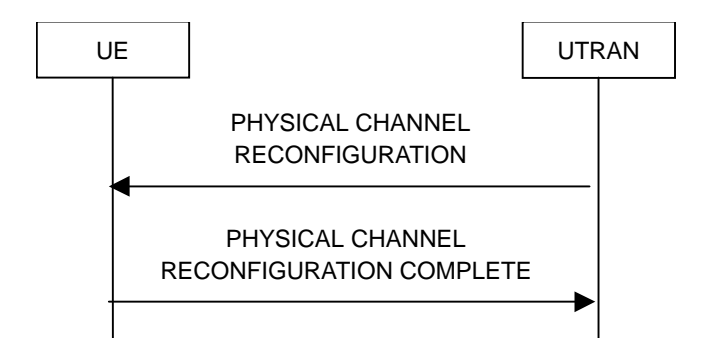

**Figure 8.2.2-9: Physical channel reconfiguration, normal flow**

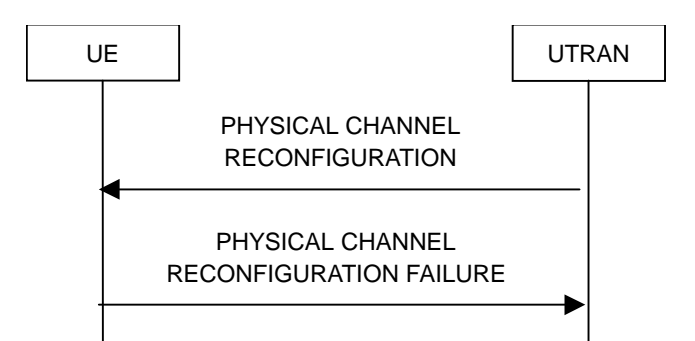

**Figure 8.2.2-10: Physical channel reconfiguration, failure case**

## 8.2.2.1 General

Reconfiguration procedures include the following procedures:

- the radio bearer establishment procedure;
- radio bearer reconfiguration procedure;
- the radio bearer release procedure;
- the transport channel reconfiguration procedure; and
- the physical channel reconfiguration procedure.

The radio bearer establishment procedure is used to establish new radio bearer(s).

The radio bearer reconfiguration procedure is used to reconfigure parameters for a radio bearer.

The radio bearer release procedure is used to release radio bearer(s).

The transport channel reconfiguration procedure is used to reconfigure transport channel parameters.

The physical channel reconfiguration procedure is used to establish, reconfigure and release physical channels.

While performing any of the above procedures, these procedures may perform a hard handover - see subclause 8.3.5.

## 8.2.2.2 Initiation

To initiate any one of the reconfiguration procedures, UTRAN should:

- 1> configure new radio links in any new physical channel configuration;
- 1> start transmission and reception on the new radio links;
- 1> for a radio bearer establishment procedure:

2> transmit a RADIO BEARER SETUP message on the downlink DCCH using AM or UM RLC;

- 2> if signalling radio bearer RB4 is setup with this procedure and signalling radio bearers RB1-RB3 were already established prior to the procedure:
	- 3> if the variable "LATEST\_CONFIGURED\_CN\_DOMAIN" has been initialised:
		- 4> connect any radio bearers setup by the same message as signalling radio bearer RB4 to the CN domain indicated in the variable "LATEST CONFIGURED CN DOMAIN".
- 1> for a radio bearer reconfiguration procedure:
	- 2> transmit a RADIO BEARER RECONFIGURATION message on the downlink DCCH using AM or UM RLC.
- 1> for a radio bearer release procedure:
	- 2> transmit a RADIO BEARER RELEASE message on the downlink DCCH using AM or UM RLC.
- 1> for a transport channel reconfiguration procedure:
	- 2> transmit a TRANSPORT CHANNEL RECONFIGURATION message on the downlink DCCH using AM or UM RLC.
- 1> for a physical channel reconfiguration procedure:
	- 2> transmit a PHYSICAL CHANNEL RECONFIGURATION message on the downlink DCCH using AM or UM RLC.
- 1> if the reconfiguration procedure is simultaneous with SRNS relocation procedure:
	- 2> if the transmitted message is a RADIO BEARER RECONFIGURATION:
		- 3> include the IE "New U-RNTI".
	- 2> else:
		- 3> include the IE "Downlink counter synchronisation info".
	- 2> if ciphering and/or integrity protection are activated:
		- 3> include new ciphering and/or integrity protection configuration information to be used after reconfiguration.
	- 2> use the downlink DCCH using AM RLC.
- 1> if transport channels are added, reconfigured or deleted in uplink and/or downlink:

2> set TFCS according to the new transport channel(s).

- 1> if transport channels are added or deleted in uplink and/or downlink, and RB Mapping Info applicable to the new configuration has not been previously provided to the UE, the UTRAN should:
	- 2> send the RB Mapping Info for the new configuration.

In the Radio Bearer Reconfiguration procedure UTRAN may indicate that uplink transmission shall be stopped or continued on certain radio bearers. Uplink transmission on a signalling radio bearer used by the RRC signalling (signalling radio bearer RB1 or signalling radio bearer RB2) should not be stopped.

- NOTE 1: The RADIO BEARER RECONFIGURATION message always includes the IE "RB information to reconfigure", even if UTRAN does not require the reconfiguration of any RB. In these cases, UTRAN may include only the IE "RB identity" within the IE "RB information to reconfigure".
- NOTE 2: The RADIO BEARER RECONFIGURATION message always includes the IE "Downlink information per radio link list", even if UTRAN does not require the reconfiguration of any RL. In these cases, UTRAN may re-send the currently assigned values for the mandatory IEs included within the IE "Downlink information per radio link list ".

NOTE 3: Moreover, tThe RADIO BEARER RECONFIGURATION message always includes the IE "Primary CPICH Info" (FDD) or IE "Primary CCPCH Info" (TDD) within IE "Downlink information per radio link list". This implies that in case UTRAN applies the RADIO BEARER RECONFIGURATION message to move the UE to CELL\_FACH state, it has to indicate a cell. However, UTRAN may indicate any cell; the UE anyhow performs cell selection and notifies UTRAN if it selects another cell than indicated by UTRAN.

If the IE "Activation Time" is included, UTRAN should set it to a value taking the UE performance requirements into account.

UTRAN should take the UE capabilities into account when setting the new configuration.

If the message is used to initiate a transition from CELL\_DCH to CELL\_FACH state, the UTRAN may assign a CPCH configuration to be used in that cell by the UE. UTRAN may also assign a C-RNTI to be used in that cell by the UE.

## 8.2.2.3 Reception of RADIO BEARER SETUP or RADIO BEARER RECONFIGURATION or RADIO BEARER RELEASE or TRANSPORT CHANNEL RECONFIGURATION or PHYSICAL CHANNEL RECONFIGURATION message by the UE

The UE shall be able to receive any of the following messages:

- RADIO BEARER SETUP message; or
- RADIO BEARER RECONFIGURATION message; or
- RADIO BEARER RELEASE message; or
- TRANSPORT CHANNEL RECONFIGURATION message; or
- PHYSICAL CHANNEL RECONFIGURATION message;

and perform a hard handover, even if no prior UE measurements have been performed on the target cell and/or frequency.

If the UE receives:

- a RADIO BEARER SETUP message; or
- a RADIO BEARER RECONFIGURATION message; or
- a RADIO BEARER RELEASE message; or
- a TRANSPORT CHANNEL RECONFIGURATION message; or
- a PHYSICAL CHANNEL RECONFIGURATION message:

it shall:

- 1> set the variable ORDERED\_RECONFIGURATION to TRUE;
- 1> perform the physical layer synchronisation procedure as specified in [29];
- 1> act upon all received information elements as specified in subclause 8.6, unless specified in the following and perform the actions below.

The UE may first release the physical channel configuration used at reception of the reconfiguration message. The UE shall then:

1> in FDD, if the IE "PDSCH code mapping" is included but the IE "PDSCH with SHO DCH Info" is not included and if the DCH has only one link in its active set:

2> act upon the IE "PDSCH code mapping" as specified in subclause 8.6; and

2> infer that the PDSCH will be transmitted from the cell from which the downlink DPCH is transmitted.

1> enter a state according to subclause 8.6.3.3.

In case the UE receives a RADIO BEARER RECONFIGURATION message including the IE "RB information to reconfigure" that only includes the IE "RB identity", the UE shall:

- 1> handle the message as if IE "RB information to reconfigure" was absent.
- NOTE: The RADIO BEARER RECONFIGURATION message always includes the IE "RB information to reconfigure". UTRAN has to include it even if it does not require the reconfiguration of any RB.

If after state transition the UE enters CELL\_DCH state, the UE shall, after the state transition:

1> remove any C-RNTI from MAC;

1> clear the variable C\_RNTI.

In FDD, if after state transition the UE leaves CELL\_DCH state, the UE shall, after the state transition:

1> remove any DSCH-RNTI from MAC;

1> clear the variable DSCH\_RNTI.

If the UE was in CELL\_DCH state upon reception of the reconfiguration message and remains in CELL\_DCH state, the UE shall:

- 1> if the IE "Uplink DPCH Info" is absent, not change its current UL Physical channel configuration;
- 1> if the IE "Downlink information for each radio link" is absent, not change its current DL Physical channel configuration.
- NOTE: The RADIO BEARER RECONFIGURATION message always includes the IE "Downlink information per radio link list" containing the mandadtory IEs, even if UTRAN does not require the reconfiguration of any RL. In FDD, if the UE receives a RADIO BEARER RECONFIGURATION message where the IE "Downlink information per radio link list" includes only a number of "Primary CPICH Info" IEs, but the correct Primary CPICH for each of the cells in the active set is not included, then the UE behaviour is undefined.

If after state transition the UE enters CELL\_FACH state, the UE shall, after the state transition:

1> if the IE "Frequency info" is included in the received reconfiguration message:

2> select a suitable UTRA cell according to [4] on that frequency.

1> if the IE "Frequency info" is not included in the received reconfiguration message:

2> select a suitable UTRA cell according to [4].

1> if the received reconfiguration message included the IE "Primary CPICH info" (for FDD) or "Primary CCPCH info" (for TDD), and the UE selects another cell than indicated by this IE or the received reconfiguration message did not include the IE "Primary CPICH info" (for FDD) or "Primary CCPCH info" (for TDD):

2> initiate a cell update procedure according to subclause 8.3.1 using the cause "Cell reselection";

- 2> when the cell update procedure completed successfully:
	- 3> if the UE is in CELL\_PCH or URA\_PCH state:
		- 4> initiate a cell update procedure according to subclause 8.3.1 using the cause "Uplink data transmission";
		- 4> proceed as below.
- 1> start timer T305 using its initial value if timer T305 is not running and if periodical update has been configured by T305 in the IE "UE Timers and constants in connected mode" set to any other value than "infinity" in system information block type 1;
- 1> select PRACH according to subclause 8.5.17;
- 1> select Secondary CCPCH according to subclause 8.5.19;
- 1> use the transport format set given in system information;
- 1> if the IE "UTRAN DRX cycle length coefficient" is included in the same message:

2> ignore that IE and stop using DRX.

- 1> if the contents of the variable C\_RNTI is empty:
	- 2> perform a cell update procedure according to subclause 8.3.1 using the cause "Cell reselection";
	- 2> when the cell update procedure completed successfully:
		- 3> if the UE is in CELL\_PCH or URA\_PCH state:
			- 4> initiate a cell update procedure according to subclause 8.3.1 using the cause "Uplink data transmission";
			- 4> proceed as below.

If the UE was in CELL\_FACH state upon reception of the reconfiguration message and remains in CELL\_FACH state, the UE shall:

- 1> if the IE "Frequency info" is included in the received reconfiguration message:
	- 2> select a suitable UTRA cell according to [4] on that frequency;
	- 2> if the received reconfiguration message included the IE "Primary CPICH info" (for FDD) or "Primary CCPCH info" (for TDD), and the UE selected another cell than indicated by this IE or the received reconfiguration message did not include the IE "Primary CPICH info" (for FDD) or "Primary CCPCH info" (for TDD):
		- 3> initiate a cell update procedure according to subclause 8.3.1 using the cause "cell reselection";
		- 3> when the cell update procedure completed successfully:
			- 4> proceed as below.

The UE shall transmit a response message as specified in subclause 8.2.2.4, setting the information elements as specified below. The UE shall:

- 1> if the received reconfiguration message included the IE "Downlink counter synchronisation info"; or
- 1> if the received reconfiguration message is a RADIO BEARER RECONFIGURATION and the IE "New U-RNTI" is included:
	- 2> re-establish RB2;
	- 2> set the new uplink and downlink HFN of RB2 to MAX(uplink HFN of RB2, downlink HFN of RB2);
	- 2> increment by one the downlink and uplink HFN values for RB2;
	- 2> calculate the START value according to subclause 8.5.9;
	- 2> include the calculated START values for each CN domain in the IE "START list" in the IE "Uplink counter synchronisation info".
- 1> if the received reconfiguration message did not include the IE "Downlink counter synchronisation info":
	- 2> if the variable START\_VALUE\_TO\_TRANSMIT is set:

3> include and set the IE "START" to the value of that variable.

2> if the variable START\_VALUE\_TO\_TRANSMIT is not set and the IE "New U-RNTI" is included:

3> calculate the START value according to subclause 8.5.9;

- 3> include the calculated START values for each CN domain in the IE "START list" in the IE "Uplink counter synchronisation info".
- 2> if the received reconfiguration message caused a change in the RLC size for any RB using RLC-AM:
	- 3> calculate the START value according to subclause 8.5.9;
	- 3> include the calculated START values for the CN domain associated with the corresponding RB identity in the IE "START list" in the IE "Uplink counter synchronisation info".
- 1> if the received reconfiguration message contained the IE "Ciphering mode info" or contained the IE "Integrity protection mode info":
	- 2> set the IE "Status" in the variable SECURITY\_MODIFICATION for all the CN domains in the variable SECURITY\_MODIFICATION to "Affected".
- 1> if the received reconfiguration message contained the IE "Ciphering mode info":
	- 2> include and set the IE "Radio bearer uplink ciphering activation time info" to the value of the variable RB\_UPLINK\_CIPHERING\_ACTIVATION\_TIME\_INFO.
- 1> if the received reconfiguration message did not contain the IE "Ciphering activation time for DPCH" in IE "Ciphering mode info":
	- 2> if prior to this procedure there exist no transparent mode RLC radio bearers:

3> if, at the conclusion of this procedure, the UE will be in CELL\_DCH state; and

3> if, at the conclusion of this procedure, at least one transparent mode RLC radio bearer exists:

4> include the IE "COUNT-C activation time" and specify a CFN value for this IE.

- 2> if prior to this procedure there exists at least one transparent mode RLC radio bearer:
	- 3> if, at the conclusion of this procedure, no transparent mode RLC radio bearers exist:
		- 4> include the IE "COUNT-C activation time" and specify a CFN value for this IE.
- 1> set the IE "RRC transaction identifier" to the value of "RRC transaction identifier" in the entry for the received message in the table "Accepted transactions" in the variable TRANSACTIONS; and
- 1> clear that entry;
- 1> if the variable PDCP\_SN\_INFO is not empty:

2> include the IE "RB with PDCP information list" and set it to the value of the variable PDCP\_SN\_INFO.

1> in TDD, if the procedure is used to perform a handover to a cell where timing advance is enabled, and the UE can calculate the timing advance value in the new cell (i.e. in a synchronous TDD network):

2> set the IE "Uplink Timing Advance" according to subclause 8.6.6.26.

- 1> if the IE "Integrity protection mode info" was present in the received reconfiguration message:
	- 2> start applying the new integrity protection configuration in the uplink for signalling radio bearer RB2 from and including the transmitted response message.

If after state transition the UE enters CELL\_PCH or URA\_PCH state, the UE shall, after the state transition and transmission of the response message:

1> if the IE "Frequency info" is included in the received reconfiguration message:

2> select a suitable UTRA cell according to [4] on that frequency.

1> if the IE "Frequency info" is not included in the received reconfiguration message:

2> select a suitable UTRA cell according to [4].

- 1> prohibit periodical status transmission in RLC;
- 1> remove any C-RNTI from MAC;
- 1> clear the variable C\_RNTI;
- 1> start timer T305 using its initial value if timer T305 is not running and if periodical update has been configured by T305 in the IE "UE Timers and constants in connected mode" set to any other value than "infinity" in system information block type 1;
- 1> select Secondary CCPCH according to subclause 8.5.19;
- 1> if the IE "UTRAN DRX cycle length coefficient" is included in the same message:
	- 2> use the value in the IE "UTRAN DRX Cycle length coefficient" for calculating Paging occasion and PICH Monitoring Occasion as specified in subclause 8.6.3.2.
- 1> if the IE "UTRAN DRX cycle length coefficient" is not included in the same message:

2> set the variable INVALID\_CONFIGURATION to TRUE.

1> if the UE enters CELL\_PCH state from CELL\_DCH state, and the received reconfiguration message included the IE "Primary CPICH info" (for FDD) or "Primary CCPCH info" (for TDD), and the UE selected another cell than indicated by this IE or the received reconfiguration message did not include the IE "Primary CPICH info" (for FDD) or "Primary CCPCH info" (for TDD):

2> initiate a cell update procedure according to subclause 8.3.1 using the cause "cell reselection";

2> when the cell update procedure completed successfully:

3> the procedure ends.

- 1> if the UE enters CELL\_PCH state from CELL\_FACH state, and the received reconfiguration message included the IE "Primary CPICH info" (for FDD) or "Primary CCPCH info" (for TDD), and the UE selected another cell than indicated by this IE:
	- 2> initiate a cell update procedure according to subclause 8.3.1 using the cause "cell reselection";
	- 2> when the cell update procedure is successfully completed:

3> the procedure ends.

1> if the UE enters URA\_PCH state, and after cell selection the criteria for URA update caused by "URA reselection" according to subclause 8.3.1 is fulfilled:

2> initiate a URA update procedure according to subclause 8.3.1 using the cause "URA reselection";

2> when the URA update procedure is successfully completed:

3> the procedure ends.

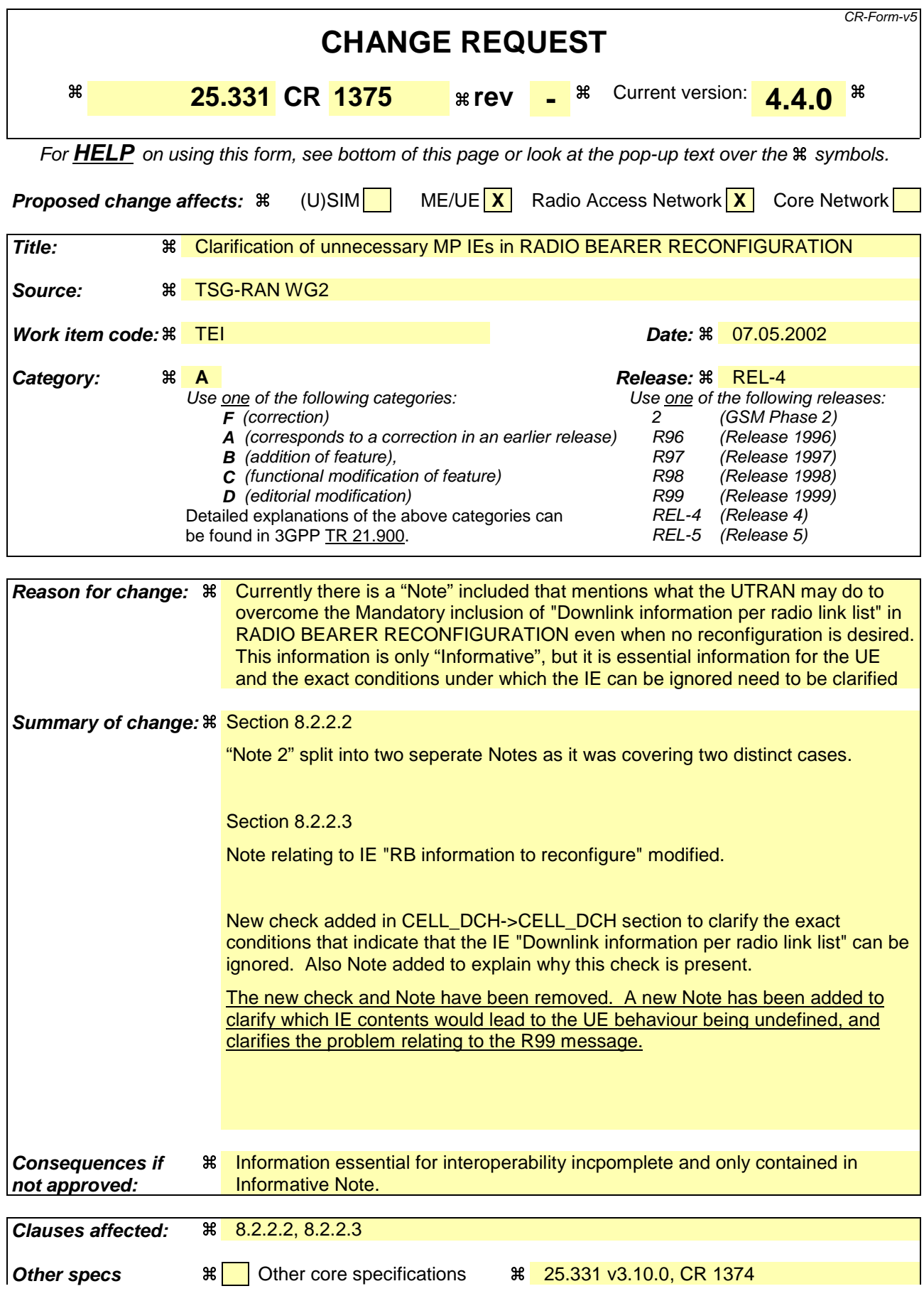

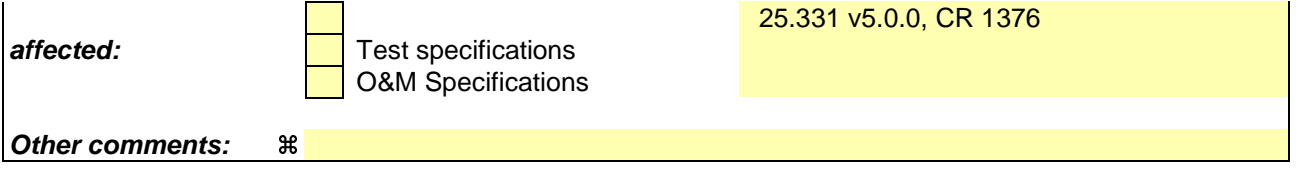

## **How to create CRs using this form:**

- 1) Fill out the above form. The symbols above marked  $\frac{1}{2}$  contain pop-up help information about the field that they are closest to.
- 2) Obtain the latest version for the release of the specification to which the change is proposed. Use the MS Word "revision marks" feature (also known as "track changes") when making the changes. All 3GPP specifications can be downloaded from the 3GPP server under ftp://ftp.3gpp.org/specs/ For the latest version, look for the directory name with the latest date e.g. 2001-03 contains the specifications resulting from the March 2001 TSG meetings.
- 3) With "track changes" disabled, paste the entire CR form (use CTRL-A to select it) into the specification just in front of the clause containing the first piece of changed text. Delete those parts of the specification which are not relevant to the change request.

## 8.2.2.2 Initiation

To initiate any one of the reconfiguration procedures, UTRAN should:

- 1> configure new radio links in any new physical channel configuration;
- 1> start transmission and reception on the new radio links;
- 1> for a radio bearer establishment procedure:
	- 2> transmit a RADIO BEARER SETUP message on the downlink DCCH using AM or UM RLC;
	- 2> if signalling radio bearer RB4 is setup with this procedure and signalling radio bearers RB1-RB3 were already established prior to the procedure:
		- 3> if the variable "LATEST\_CONFIGURED\_CN\_DOMAIN" has been initialised:
			- 4> connect any radio bearers setup by the same message as signalling radio bearer RB4 to the CN domain indicated in the variable "LATEST CONFIGURED CN DOMAIN".
- 1> for a radio bearer reconfiguration procedure:
	- 2> transmit a RADIO BEARER RECONFIGURATION message on the downlink DCCH using AM or UM RLC.
- 1> for a radio bearer release procedure:
	- 2> transmit a RADIO BEARER RELEASE message on the downlink DCCH using AM or UM RLC.
- 1> for a transport channel reconfiguration procedure:
	- 2> transmit a TRANSPORT CHANNEL RECONFIGURATION message on the downlink DCCH using AM or UM RLC.
- 1> for a physical channel reconfiguration procedure:
	- 2> transmit a PHYSICAL CHANNEL RECONFIGURATION message on the downlink DCCH using AM or UM RLC.

1> if the reconfiguration procedure is simultaneous with SRNS relocation procedure:

2> if the transmitted message is a RADIO BEARER RECONFIGURATION:

3> include the IE "New U-RNTI".

- 2> else:
	- 3> include the IE "Downlink counter synchronisation info".
- 2> if ciphering and/or integrity protection are activated:
	- 3> include new ciphering and/or integrity protection configuration information to be used after reconfiguration.
- 2> use the downlink DCCH using AM RLC.
- 1> if transport channels are added, reconfigured or deleted in uplink and/or downlink:

 $2$ > set TFCS according to the new transport channel(s).

- 1> if transport channels are added or deleted in uplink and/or downlink, and RB Mapping Info applicable to the new configuration has not been previously provided to the UE, the UTRAN should:
	- 2> send the RB Mapping Info for the new configuration.

In the Radio Bearer Reconfiguration procedure UTRAN may indicate that uplink transmission shall be stopped or continued on certain radio bearers. Uplink transmission on a signalling radio bearer used by the RRC signalling (signalling radio bearer RB1 or signalling radio bearer RB2) should not be stopped.

- NOTE 1: The R99 RADIO BEARER RECONFIGURATION message always includes the IE "RB information to reconfigure", even if UTRAN does not require the reconfiguration of any RB. In these cases, UTRAN may include only the IE "RB identity" within the IE "RB information to reconfigure".
- NOTE 2: The R99 RADIO BEARER RECONFIGURATION message always includes the IE "Downlink information per radio link list", even if UTRAN does not require the reconfiguration of any RL. In these cases, UTRAN may re-send the currently assigned values for the mandatory IEs included within the IE "Downlink information per radio link list ".
- NOTE 3 <del>Moreover, t</del>The R99 RADIO BEARER RECONFIGURATION message always includes the IE "Primary CPICH Info" (FDD) or IE "Primary CCPCH Info" (TDD) within IE "Downlink information per radio link list". This implies that in case UTRAN applies the RADIO BEARER RECONFIGURATION message to move the UE to CELL\_FACH state, it has to indicate a cell. However, UTRAN may indicate any cell; the UE anyhow performs cell selection and notifies UTRAN if it selects another cell than indicated by UTRAN.

If the IE "Activation Time" is included, UTRAN should set it to a value taking the UE performance requirements into account.

UTRAN should take the UE capabilities into account when setting the new configuration.

If the message is used to initiate a transition from CELL\_DCH to CELL\_FACH state, the UTRAN may assign a CPCH configuration to be used in that cell by the UE. UTRAN may also assign a C-RNTI to be used in that cell by the UE.

8.2.2.3 Reception of RADIO BEARER SETUP or RADIO BEARER RECONFIGURATION or RADIO BEARER RELEASE or TRANSPORT CHANNEL RECONFIGURATION or PHYSICAL CHANNEL RECONFIGURATION message by the UE

The UE shall be able to receive any of the following messages:

- RADIO BEARER SETUP message; or
- RADIO BEARER RECONFIGURATION message; or
- RADIO BEARER RELEASE message; or
- TRANSPORT CHANNEL RECONFIGURATION message; or
- PHYSICAL CHANNEL RECONFIGURATION message;

and perform a hard handover, even if no prior UE measurements have been performed on the target cell and/or frequency.

If the UE receives:

- a RADIO BEARER SETUP message; or
- a RADIO BEARER RECONFIGURATION message; or
- a RADIO BEARER RELEASE message; or
- a TRANSPORT CHANNEL RECONFIGURATION message; or
- a PHYSICAL CHANNEL RECONFIGURATION message:

#### it shall:

- 1> set the variable ORDERED\_RECONFIGURATION to TRUE;
- 1> perform the physical layer synchronisation procedure as specified in [29];

1> act upon all received information elements as specified in subclause 8.6, unless specified in the following and perform the actions below.

The UE may:

1> maintain a list of the set of cells to which the UE has Radio Links if the IE "Cell ID" is present.

The UE may first release the physical channel configuration used at reception of the reconfiguration message. The UE shall then:

1> in FDD, if the IE "PDSCH code mapping" is included but the IE "PDSCH with SHO DCH Info" is not included and if the DCH has only one link in its active set:

2> act upon the IE "PDSCH code mapping" as specified in subclause 8.6; and

2> infer that the PDSCH will be transmitted from the cell from which the downlink DPCH is transmitted.

1> enter a state according to subclause 8.6.3.3.

In case the UE receives a RADIO BEARER RECONFIGURATION message including the IE "RB information to reconfigure" that only includes the IE "RB identity", the UE shall:

1> handle the message as if IE "RB information to reconfigure" was absent.

NOTE: The R99 RADIO BEARER RECONFIGURATION message always includes the IE "RB information to reconfigure". UTRAN has to include it even if it does not require the reconfiguration of any RB.

If after state transition the UE enters CELL\_DCH state, the UE shall, after the state transition:

1> remove any C-RNTI from MAC;

1> clear the variable C\_RNTI.

In FDD, if after state transition the UE leaves CELL\_DCH state, the UE shall, after the state transition:

- 1> remove any DSCH-RNTI from MAC;
- 1> clear the variable DSCH\_RNTI.

If the UE was in CELL\_DCH state upon reception of the reconfiguration message and remains in CELL\_DCH state, the UE shall:

- 1> if the IE "Uplink DPCH Info" is absent, not change its current UL Physical channel configuration;
- 1> if the IE "Downlink information for each radio link" is absent, not change its current DL Physical channel configuration.
- NOTE: The R99 RADIO BEARER RECONFIGURATION message always includes the IE "Downlink information per radio link list" containing the mandadtory IEs, even if UTRAN does not require the reconfiguration of any RL. In FDD, if the UE receives a RADIO BEARER RECONFIGURATION message where the IE "Downlink information per radio link list" includes only a number of "Primary CPICH Info" IEs, but the correct Primary CPICH for each of the cells in the active set is not included, then the UE behaviour is undefined.

If after state transition the UE enters CELL\_FACH state, the UE shall, after the state transition:

1> if the IE "Frequency info" is included in the received reconfiguration message:

2> select a suitable UTRA cell according to [4] on that frequency.

1> if the IE "Frequency info" is not included in the received reconfiguration message:

2> select a suitable UTRA cell according to [4].

1> if the received reconfiguration message included the IE "Primary CPICH info" (for FDD) or "Primary CCPCH info" (for TDD), and the UE selects another cell than indicated by this IE or the received reconfiguration message did not include the IE "Primary CPICH info" (for FDD) or "Primary CCPCH info" (for TDD):

- 2> initiate a cell update procedure according to subclause 8.3.1 using the cause "Cell reselection";
- 2> when the cell update procedure completed successfully:
	- 3> if the UE is in CELL\_PCH or URA\_PCH state:
		- 4> initiate a cell update procedure according to subclause 8.3.1 using the cause "Uplink data transmission";
		- 4> proceed as below.
- 1> start timer T305 using its initial value if timer T305 is not running and if periodical update has been configured by T305 in the IE "UE Timers and constants in connected mode" set to any other value than "infinity" in system information block type 1;
- 1> select PRACH according to subclause 8.5.17;
- 1> select Secondary CCPCH according to subclause 8.5.19;
- 1> use the transport format set given in system information;
- 1> if the IE "UTRAN DRX cycle length coefficient" is included in the same message:
	- 2> ignore that IE and stop using DRX.
- $1$  if the contents of the variable C\_RNTI is empty:
	- 2> perform a cell update procedure according to subclause 8.3.1 using the cause "Cell reselection";
	- 2> when the cell update procedure completed successfully:
		- 3> if the UE is in CELL\_PCH or URA\_PCH state:
			- 4> initiate a cell update procedure according to subclause 8.3.1 using the cause "Uplink data transmission";
			- 4> proceed as below.

If the UE was in CELL\_FACH state upon reception of the reconfiguration message and remains in CELL\_FACH state, the UE shall:

1> if the IE "Frequency info" is included in the received reconfiguration message:

- 2> select a suitable UTRA cell according to [4] on that frequency;
- 2> if the received reconfiguration message included the IE "Primary CPICH info" (for FDD) or "Primary CCPCH info" (for TDD), and the UE selected another cell than indicated by this IE or the received reconfiguration message did not include the IE "Primary CPICH info" (for FDD) or "Primary CCPCH info" (for TDD):
	- 3> initiate a cell update procedure according to subclause 8.3.1 using the cause "cell reselection";
	- 3> when the cell update procedure completed successfully:
		- 4> proceed as below.

The UE shall transmit a response message as specified in subclause 8.2.2.4, setting the information elements as specified below. The UE shall:

- 1> if the received reconfiguration message included the IE "Downlink counter synchronisation info"; or
- 1> if the received reconfiguration message is a RADIO BEARER RECONFIGURATION and the IE "New U-RNTI" is included:
	- 2> re-establish RB2;

2> set the new uplink and downlink HFN of RB2 to MAX(uplink HFN of RB2, downlink HFN of RB2);

- 2> increment by one the downlink and uplink HFN values for RB2;
- 2> calculate the START value according to subclause 8.5.9;
- 2> include the calculated START values for each CN domain in the IE "START list" in the IE "Uplink counter synchronisation info".
- 1> if the received reconfiguration message did not include the IE "Downlink counter synchronisation info":
	- 2> if the variable START\_VALUE\_TO\_TRANSMIT is set:
		- 3> include and set the IE "START" to the value of that variable.
	- 2> if the variable START\_VALUE\_TO\_TRANSMIT is not set and the IE "New U-RNTI" is included:
		- 3> calculate the START value according to subclause 8.5.9;
		- 3> include the calculated START values for each CN domain in the IE "START list" in the IE "Uplink counter synchronisation info".
	- 2> if the received reconfiguration message caused a change in the RLC size for any RB using RLC-AM:
		- 3> calculate the START value according to subclause 8.5.9;
		- 3> include the calculated START values for the CN domain associated with the corresponding RB identity in the IE "START list" in the IE "Uplink counter synchronisation info".
- 1> if the received reconfiguration message contained the IE "Ciphering mode info" or contained the IE "Integrity protection mode info":
	- 2> set the IE "Status" in the variable SECURITY\_MODIFICATION for all the CN domains in the variable SECURITY MODIFICATION to "Affected".
- 1> if the received reconfiguration message contained the IE "Ciphering mode info":
	- 2> include and set the IE "Radio bearer uplink ciphering activation time info" to the value of the variable RB\_UPLINK\_CIPHERING\_ACTIVATION\_TIME\_INFO.
- 1> if the received reconfiguration message did not contain the IE "Ciphering activation time for DPCH" in IE "Ciphering mode info":
	- 2> if prior to this procedure there exist no transparent mode RLC radio bearers:
		- 3> if, at the conclusion of this procedure, the UE will be in CELL\_DCH state; and
		- 3> if, at the conclusion of this procedure, at least one transparent mode RLC radio bearer exists:
			- 4> include the IE "COUNT-C activation time" and specify a CFN value for this IE.
	- 2> if prior to this procedure there exists at least one transparent mode RLC radio bearer:
		- 3> if, at the conclusion of this procedure, no transparent mode RLC radio bearers exist:
			- 4> include the IE "COUNT-C activation time" and specify a CFN value for this IE.
- 1> set the IE "RRC transaction identifier" to the value of "RRC transaction identifier" in the entry for the received message in the table "Accepted transactions" in the variable TRANSACTIONS; and

1> clear that entry;

1> if the variable PDCP\_SN\_INFO is not empty:

2> include the IE "RB with PDCP information list" and set it to the value of the variable PDCP\_SN\_INFO.

1> in TDD, if the procedure is used to perform a handover to a cell where timing advance is enabled, and the UE can calculate the timing advance value in the new cell (i.e. in a synchronous TDD network):

2> set the IE "Uplink Timing Advance" according to subclause 8.6.6.26.

- 1> if the IE "Integrity protection mode info" was present in the received reconfiguration message:
	- 2> start applying the new integrity protection configuration in the uplink for signalling radio bearer RB2 from and including the transmitted response message.

If after state transition the UE enters CELL\_PCH or URA\_PCH state, the UE shall, after the state transition and transmission of the response message:

1> if the IE "Frequency info" is included in the received reconfiguration message:

2> select a suitable UTRA cell according to [4] on that frequency.

1> if the IE "Frequency info" is not included in the received reconfiguration message:

2> select a suitable UTRA cell according to [4].

- 1> prohibit periodical status transmission in RLC;
- 1> remove any C-RNTI from MAC;
- 1> clear the variable C\_RNTI;
- 1> start timer T305 using its initial value if timer T305 is not running and if periodical update has been configured by T305 in the IE "UE Timers and constants in connected mode" set to any other value than "infinity" in system information block type 1;
- 1> select Secondary CCPCH according to subclause 8.5.19;
- 1> if the IE "UTRAN DRX cycle length coefficient" is included in the same message:
	- 2> use the value in the IE "UTRAN DRX Cycle length coefficient" for calculating Paging occasion and PICH Monitoring Occasion as specified in subclause 8.6.3.2.
- 1> if the IE "UTRAN DRX cycle length coefficient" is not included in the same message:

2> set the variable INVALID\_CONFIGURATION to TRUE.

1> if the UE enters CELL\_PCH state from CELL\_DCH state, and the received reconfiguration message included the IE "Primary CPICH info" (for FDD) or "Primary CCPCH info" (for TDD), and the UE selected another cell than indicated by this IE or the received reconfiguration message did not include the IE "Primary CPICH info" (for FDD) or "Primary CCPCH info" (for TDD):

2> initiate a cell update procedure according to subclause 8.3.1 using the cause "cell reselection";

2> when the cell update procedure completed successfully:

3> the procedure ends.

1> if the UE enters CELL\_PCH state from CELL\_FACH state, and the received reconfiguration message included the IE "Primary CPICH info" (for FDD) or "Primary CCPCH info" (for TDD), and the UE selected another cell than indicated by this IE:

2> initiate a cell update procedure according to subclause 8.3.1 using the cause "cell reselection";

2> when the cell update procedure is successfully completed:

3> the procedure ends.

- 1> if the UE enters URA\_PCH state, and after cell selection the criteria for URA update caused by "URA reselection" according to subclause 8.3.1 is fulfilled:
	- 2> initiate a URA update procedure according to subclause 8.3.1 using the cause "URA reselection";

2> when the URA update procedure is successfully completed:

3> the procedure ends.

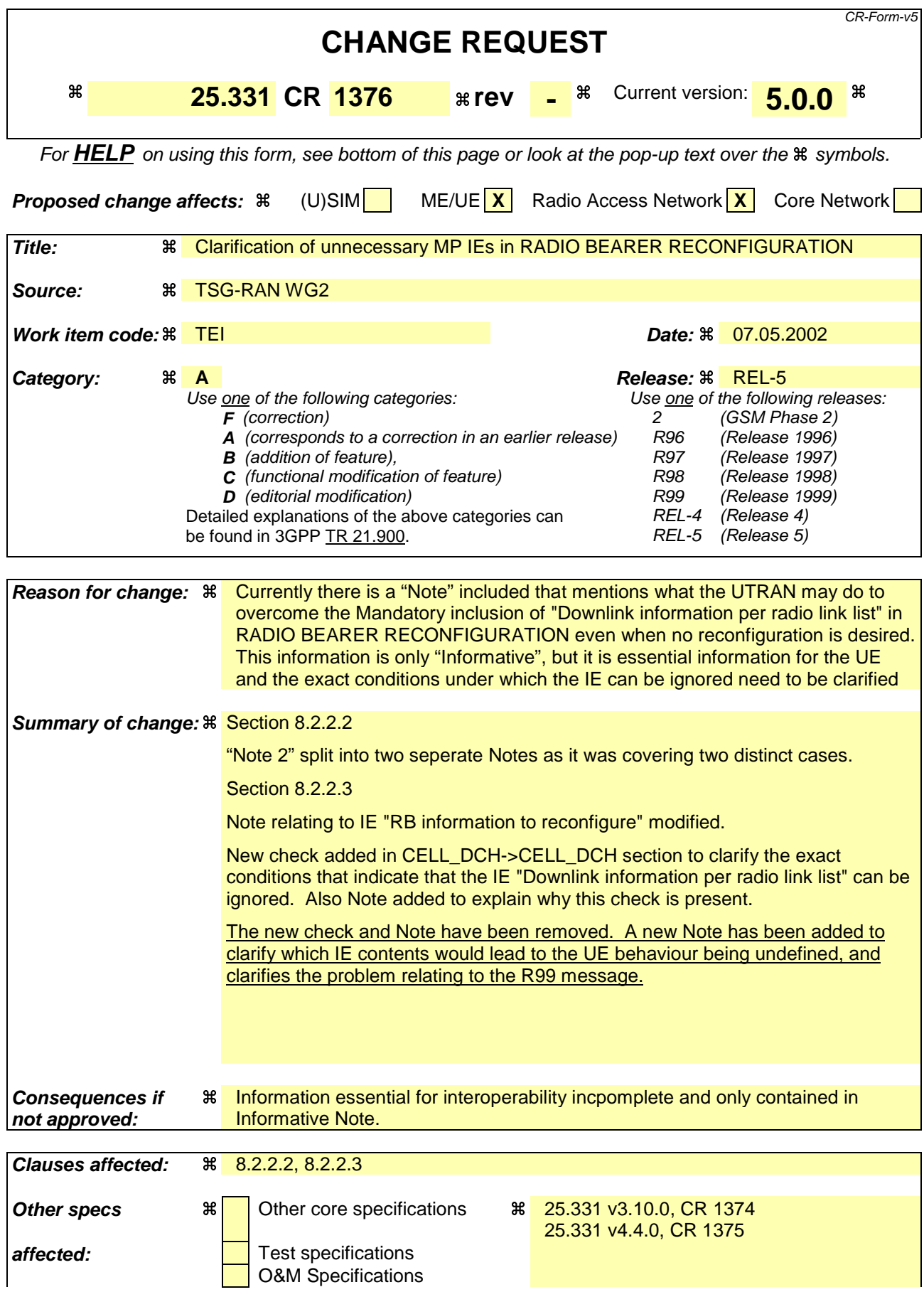

## **Other comments:** &

#### **How to create CRs using this form:**

- 1) Fill out the above form. The symbols above marked  $\frac{1}{2}$  contain pop-up help information about the field that they are closest to.
- 2) Obtain the latest version for the release of the specification to which the change is proposed. Use the MS Word "revision marks" feature (also known as "track changes") when making the changes. All 3GPP specifications can be downloaded from the 3GPP server under ftp://ftp.3gpp.org/specs/ For the latest version, look for the directory name with the latest date e.g. 2001-03 contains the specifications resulting from the March 2001 TSG meetings.
- 3) With "track changes" disabled, paste the entire CR form (use CTRL-A to select it) into the specification just in front of the clause containing the first piece of changed text. Delete those parts of the specification which are not relevant to the change request.

## 8.2.2.2 Initiation

To initiate any one of the reconfiguration procedures, UTRAN should:

- 1> configure new radio links in any new physical channel configuration;
- 1> start transmission and reception on the new radio links;
- 1> for a radio bearer establishment procedure:
	- 2> transmit a RADIO BEARER SETUP message on the downlink DCCH using AM or UM RLC;
	- 2> if signalling radio bearer RB4 is setup with this procedure and signalling radio bearers RB1-RB3 were already established prior to the procedure:
		- 3> if the variable "LATEST\_CONFIGURED\_CN\_DOMAIN" has been initialised:
			- 4> connect any radio bearers setup by the same message as signalling radio bearer RB4 to the CN domain indicated in the variable "LATEST CONFIGURED CN DOMAIN".
- 1> for a radio bearer reconfiguration procedure:
	- 2> transmit a RADIO BEARER RECONFIGURATION message on the downlink DCCH using AM or UM RLC.
- 1> for a radio bearer release procedure:
	- 2> transmit a RADIO BEARER RELEASE message on the downlink DCCH using AM or UM RLC.
- 1> for a transport channel reconfiguration procedure:
	- 2> transmit a TRANSPORT CHANNEL RECONFIGURATION message on the downlink DCCH using AM or UM RLC.
- 1> for a physical channel reconfiguration procedure:
	- 2> transmit a PHYSICAL CHANNEL RECONFIGURATION message on the downlink DCCH using AM or UM RLC.

1> if the reconfiguration procedure is simultaneous with SRNS relocation procedure:

2> if the transmitted message is a RADIO BEARER RECONFIGURATION:

3> include the IE "New U-RNTI".

- 2> else:
	- 3> include the IE "Downlink counter synchronisation info".
- 2> if ciphering and/or integrity protection are activated:
	- 3> include new ciphering and/or integrity protection configuration information to be used after reconfiguration.
- 2> use the downlink DCCH using AM RLC.
- 1> if transport channels are added, reconfigured or deleted in uplink and/or downlink:

 $2$ > set TFCS according to the new transport channel(s).

- 1> if transport channels are added or deleted in uplink and/or downlink, and RB Mapping Info applicable to the new configuration has not been previously provided to the UE, the UTRAN should:
	- 2> send the RB Mapping Info for the new configuration.

In the Radio Bearer Reconfiguration procedure UTRAN may indicate that uplink transmission shall be stopped or continued on certain radio bearers. Uplink transmission on a signalling radio bearer used by the RRC signalling (signalling radio bearer RB1 or signalling radio bearer RB2) should not be stopped.

- NOTE 1: The R99 RADIO BEARER RECONFIGURATION message always includes the IE "RB information to reconfigure", even if UTRAN does not require the reconfiguration of any RB. In these cases, UTRAN may include only the IE "RB identity" within the IE "RB information to reconfigure".
- NOTE 2: The R99 RADIO BEARER RECONFIGURATION message always includes the IE "Downlink information per radio link list", even if UTRAN does not require the reconfiguration of any RL. In these cases, UTRAN may re-send the currently assigned values for the mandatory IEs included within the IE "Downlink information per radio link list ".
- NOTE 3: Moreover, tThe R99 RADIO BEARER RECONFIGURATION message always includes the IE "Primary CPICH Info" (FDD) or IE "Primary CCPCH Info" (TDD) within IE "Downlink information per radio link list". This implies that in case UTRAN applies the RADIO BEARER RECONFIGURATION message to move the UE to CELL\_FACH state, it has to indicate a cell. However, UTRAN may indicate any cell; the UE anyhow performs cell selection and notifies UTRAN if it selects another cell than indicated by UTRAN.

If the IE "Activation Time" is included, UTRAN should set it to a value taking the UE performance requirements into account.

UTRAN should take the UE capabilities into account when setting the new configuration.

If the message is used to initiate a transition from CELL\_DCH to CELL\_FACH state, the UTRAN may assign a CPCH configuration to be used in that cell by the UE. UTRAN may also assign a C-RNTI to be used in that cell by the UE.

8.2.2.3 Reception of RADIO BEARER SETUP or RADIO BEARER RECONFIGURATION or RADIO BEARER RELEASE or TRANSPORT CHANNEL RECONFIGURATION or PHYSICAL CHANNEL RECONFIGURATION message by the UE

The UE shall be able to receive any of the following messages:

- RADIO BEARER SETUP message; or
- RADIO BEARER RECONFIGURATION message; or
- RADIO BEARER RELEASE message; or
- TRANSPORT CHANNEL RECONFIGURATION message; or
- PHYSICAL CHANNEL RECONFIGURATION message;

and perform a hard handover, even if no prior UE measurements have been performed on the target cell and/or frequency.

If the UE receives:

- a RADIO BEARER SETUP message; or
- a RADIO BEARER RECONFIGURATION message; or
- a RADIO BEARER RELEASE message; or
- a TRANSPORT CHANNEL RECONFIGURATION message; or
- a PHYSICAL CHANNEL RECONFIGURATION message:

#### it shall:

- 1> set the variable ORDERED\_RECONFIGURATION to TRUE;
- 1> perform the physical layer synchronisation procedure as specified in [29];

1> act upon all received information elements as specified in subclause 8.6, unless specified in the following and perform the actions below.

The UE may:

1> maintain a list of the set of cells to which the UE has Radio Links if the IE "Cell ID" is present.

The UE may first release the physical channel configuration used at reception of the reconfiguration message. The UE shall then:

1> in FDD, if the IE "PDSCH code mapping" is included but the IE "PDSCH with SHO DCH Info" is not included and if the DCH has only one link in its active set:

2> act upon the IE "PDSCH code mapping" as specified in subclause 8.6; and

2> infer that the PDSCH will be transmitted from the cell from which the downlink DPCH is transmitted.

1> enter a state according to subclause 8.6.3.3.

In case the UE receives a RADIO BEARER RECONFIGURATION message including the IE "RB information to reconfigure" that only includes the IE "RB identity", the UE shall:

1> handle the message as if IE "RB information to reconfigure" was absent.

NOTE: The R99 RADIO BEARER RECONFIGURATION message always includes the IE "RB information to reconfigure". UTRAN has to include it even if it does not require the reconfiguration of any RB.

If after state transition the UE enters CELL\_DCH state, the UE shall, after the state transition:

1> remove any C-RNTI from MAC;

1> clear the variable C\_RNTI.

In FDD, if after state transition the UE leaves CELL\_DCH state, the UE shall, after the state transition:

- 1> remove any DSCH-RNTI from MAC;
- 1> clear the variable DSCH\_RNTI.

If the UE was in CELL\_DCH state upon reception of the reconfiguration message and remains in CELL\_DCH state, the UE shall:

- 1> if the IE "Uplink DPCH Info" is absent, not change its current UL Physical channel configuration;
- 1> if the IE "Downlink information for each radio link" is absent, not change its current DL Physical channel configuration;
- NOTE: The R99 RADIO BEARER RECONFIGURATION message always includes the IE "Downlink information per radio link list" containing the mandadtory IEs, even if UTRAN does not require the reconfiguration of any RL. In FDD, if the UE receives a RADIO BEARER RECONFIGURATION message where the IE "Downlink information per radio link list" includes only a number of "Primary CPICH Info" IEs, but the correct Primary CPICH for each of the cells in the active set is not included, then the UE behaviour is undefined.
- 1> if "DPCH frame offset" is included for one or more RLs in the active set:

2> use its value to determine the beginning of the DPCH frame in accordance with the following:

- 3> if the received IE "DPCH frame offset" is across the value range border compared to the DPCH frame offset currently used by the UE:
	- 4> consider it to be a request to adjust the timing with 256 chips across the frame border (e.g. if the UE receives value 0 while the value currently used is 38144 consider this as a request to adjust the timing with  $+256$  chips).
- 3> if after taking into account value range borders, the received IE "DPCH frame offset" corresponds to a request to adjust the timing with a step exceeding 256 chips:
- 4> set the variable INVALID\_CONFIGURATION to FALSE.
- 3> and the procedure ends.
- 2> adjust the radio link timing accordingly.

If after state transition the UE enters CELL\_FACH state, the UE shall, after the state transition:

1> if the IE "Frequency info" is included in the received reconfiguration message:

2> select a suitable UTRA cell according to [4] on that frequency.

- 1> if the IE "Frequency info" is not included in the received reconfiguration message:
	- 2> select a suitable UTRA cell according to [4].
- 1> if the received reconfiguration message included the IE "Primary CPICH info" (for FDD) or "Primary CCPCH info" (for TDD), and the UE selects another cell than indicated by this IE or the received reconfiguration message did not include the IE "Primary CPICH info" (for FDD) or "Primary CCPCH info" (for TDD):
	- 2> initiate a cell update procedure according to subclause 8.3.1 using the cause "Cell reselection";
	- 2> when the cell update procedure completed successfully:
		- 3> if the UE is in CELL\_PCH or URA\_PCH state:
			- 4> initiate a cell update procedure according to subclause 8.3.1 using the cause "Uplink data transmission";
			- 4> proceed as below.
- 1> start timer T305 using its initial value if timer T305 is not running and if periodical update has been configured by T305 in the IE "UE Timers and constants in connected mode" set to any other value than "infinity" in system information block type 1;
- 1> select PRACH according to subclause 8.5.17;
- 1> select Secondary CCPCH according to subclause 8.5.19;
- 1> use the transport format set given in system information;
- 1> if the IE "UTRAN DRX cycle length coefficient" is included in the same message:

2> ignore that IE and stop using DRX.

- 1> remove any H-RNTI stored;
- 1> clear the variable H\_RNTI;
- 1> if the contents of the variable C\_RNTI is empty:
	- 2> perform a cell update procedure according to subclause 8.3.1 using the cause "Cell reselection";
	- 2> when the cell update procedure completed successfully:
		- 3> if the UE is in CELL\_PCH or URA\_PCH state:
			- 4> initiate a cell update procedure according to subclause 8.3.1 using the cause "Uplink data transmission";
			- 4> proceed as below.

If the UE was in CELL\_FACH state upon reception of the reconfiguration message and remains in CELL\_FACH state, the UE shall:

1> if the IE "Frequency info" is included in the received reconfiguration message:

2> select a suitable UTRA cell according to [4] on that frequency;
- 2> if the received reconfiguration message included the IE "Primary CPICH info" (for FDD) or "Primary CCPCH info" (for TDD), and the UE selected another cell than indicated by this IE or the received reconfiguration message did not include the IE "Primary CPICH info" (for FDD) or "Primary CCPCH info" (for TDD):
	- 3> initiate a cell update procedure according to subclause 8.3.1 using the cause "cell reselection";
	- 3> when the cell update procedure completed successfully:
		- 4> proceed as below.

The UE shall transmit a response message as specified in subclause 8.2.2.4, setting the information elements as specified below. The UE shall:

- 1> if the received reconfiguration message included the IE "Downlink counter synchronisation info"; or
- 1> if the received reconfiguration message is a RADIO BEARER RECONFIGURATION and the IE "New U-RNTI" is included:
	- 2> re-establish RB2;
	- 2> set the new uplink and downlink HFN of RB2 to MAX(uplink HFN of RB2, downlink HFN of RB2);
	- 2> increment by one the downlink and uplink HFN values for RB2;
	- 2> calculate the START value according to subclause 8.5.9;
	- 2> include the calculated START values for each CN domain in the IE "START list" in the IE "Uplink counter synchronisation info".
- 1> if the received reconfiguration message did not include the IE "Downlink counter synchronisation info":
	- 2> if the variable START\_VALUE\_TO\_TRANSMIT is set:
		- 3> include and set the IE "START" to the value of that variable.
	- 2> if the variable START\_VALUE\_TO\_TRANSMIT is not set and the IE "New U-RNTI" is included:
		- 3> calculate the START value according to subclause 8.5.9;
		- 3> include the calculated START values for each CN domain in the IE "START list" in the IE "Uplink counter synchronisation info".
	- 2> if the received reconfiguration message caused a change in the RLC size for any RB using RLC-AM:
		- 3> calculate the START value according to subclause 8.5.9;
		- 3> include the calculated START values for the CN domain associated with the corresponding RB identity in the IE "START list" in the IE "Uplink counter synchronisation info".
- 1> if the received reconfiguration message contained the IE "Ciphering mode info" or contained the IE "Integrity protection mode info":
	- 2> set the IE "Status" in the variable SECURITY\_MODIFICATION for all the CN domains in the variable SECURITY\_MODIFICATION to "Affected".
- 1> if the received reconfiguration message contained the IE "Ciphering mode info":
	- 2> include and set the IE "Radio bearer uplink ciphering activation time info" to the value of the variable RB\_UPLINK\_CIPHERING\_ACTIVATION\_TIME\_INFO.
- 1> if the received reconfiguration message did not contain the IE "Ciphering activation time for DPCH" in IE "Ciphering mode info":
	- 2> if prior to this procedure there exist no transparent mode RLC radio bearers:
		- 3> if, at the conclusion of this procedure, the UE will be in CELL\_DCH state; and

3> if, at the conclusion of this procedure, at least one transparent mode RLC radio bearer exists:

4> include the IE "COUNT-C activation time" and specify a CFN value for this IE.

- 2> if prior to this procedure there exists at least one transparent mode RLC radio bearer:
	- 3> if, at the conclusion of this procedure, no transparent mode RLC radio bearers exist:
		- 4> include the IE "COUNT-C activation time" and specify a CFN value for this IE.
- 1> set the IE "RRC transaction identifier" to the value of "RRC transaction identifier" in the entry for the received message in the table "Accepted transactions" in the variable TRANSACTIONS; and
- 1> clear that entry;
- 1> if the variable PDCP\_SN\_INFO is not empty:
	- 2> include the IE "RB with PDCP information list" and set it to the value of the variable PDCP\_SN\_INFO.
- 1> in TDD, if the procedure is used to perform a handover to a cell where timing advance is enabled, and the UE can calculate the timing advance value in the new cell (i.e. in a synchronous TDD network):
	- 2> set the IE "Uplink Timing Advance" according to subclause 8.6.6.26.
- 1> if the IE "Integrity protection mode info" was present in the received reconfiguration message:
	- 2> start applying the new integrity protection configuration in the uplink for signalling radio bearer RB2 from and including the transmitted response message.

If after state transition the UE enters CELL\_PCH or URA\_PCH state, the UE shall, after the state transition and transmission of the response message:

- 1> if the IE "Frequency info" is included in the received reconfiguration message:
	- 2> select a suitable UTRA cell according to [4] on that frequency.
- 1> if the IE "Frequency info" is not included in the received reconfiguration message:
	- 2> select a suitable UTRA cell according to [4].
- 1> prohibit periodical status transmission in RLC;
- 1> remove any C-RNTI from MAC;
- 1> clear the variable C\_RNTI;
- 1> remove any H-RNTI stored;
- 1> clear the variable H\_RNTI;
- 1> start timer T305 using its initial value if timer T305 is not running and if periodical update has been configured by T305 in the IE "UE Timers and constants in connected mode" set to any other value than "infinity" in system information block type 1;
- 1> select Secondary CCPCH according to subclause 8.5.19;
- 1> if the IE "UTRAN DRX cycle length coefficient" is included in the same message:
	- 2> use the value in the IE "UTRAN DRX Cycle length coefficient" for calculating Paging occasion and PICH Monitoring Occasion as specified in subclause 8.6.3.2.
- 1> if the IE "UTRAN DRX cycle length coefficient" is not included in the same message:

2> set the variable INVALID\_CONFIGURATION to TRUE.

1> if the UE enters CELL\_PCH state from CELL\_DCH state, and the received reconfiguration message included the IE "Primary CPICH info" (for FDD) or "Primary CCPCH info" (for TDD), and the UE selected another cell than indicated by this IE or the received reconfiguration message did not include the IE "Primary CPICH info" (for FDD) or "Primary CCPCH info" (for TDD):

- 2> initiate a cell update procedure according to subclause 8.3.1 using the cause "cell reselection";
- 2> when the cell update procedure completed successfully:
	- 3> the procedure ends.
- 1> if the UE enters CELL\_PCH state from CELL\_FACH state, and the received reconfiguration message included the IE "Primary CPICH info" (for FDD) or "Primary CCPCH info" (for TDD), and the UE selected another cell than indicated by this IE:
	- 2> initiate a cell update procedure according to subclause 8.3.1 using the cause "cell reselection";
	- 2> when the cell update procedure is successfully completed:
		- 3> the procedure ends.
- 1> if the UE enters URA\_PCH state, and after cell selection the criteria for URA update caused by "URA reselection" according to subclause 8.3.1 is fulfilled:

2> initiate a URA update procedure according to subclause 8.3.1 using the cause "URA reselection";

2> when the URA update procedure is successfully completed:

3> the procedure ends.

# **3GPP TSG-RAN WG2 Meeting #29 Tdoc R2-021258**

CR-Form-v5.1

**Gyeongju, Korea, 13 - 17 May 2002 CHANGE REQUEST a 25.331 CR 1377 arev - a** Current version: **3.10.0 a** For **HELP** on using this form, see bottom of this page or look at the pop-up text over the  $\#$  symbols. **Proposed change affects:**  $*$  (U)SIM ME/UE X Radio Access Network X Core Network **Title: a a** Correction on SIB type Source: **a TSG-RAN WG2** 

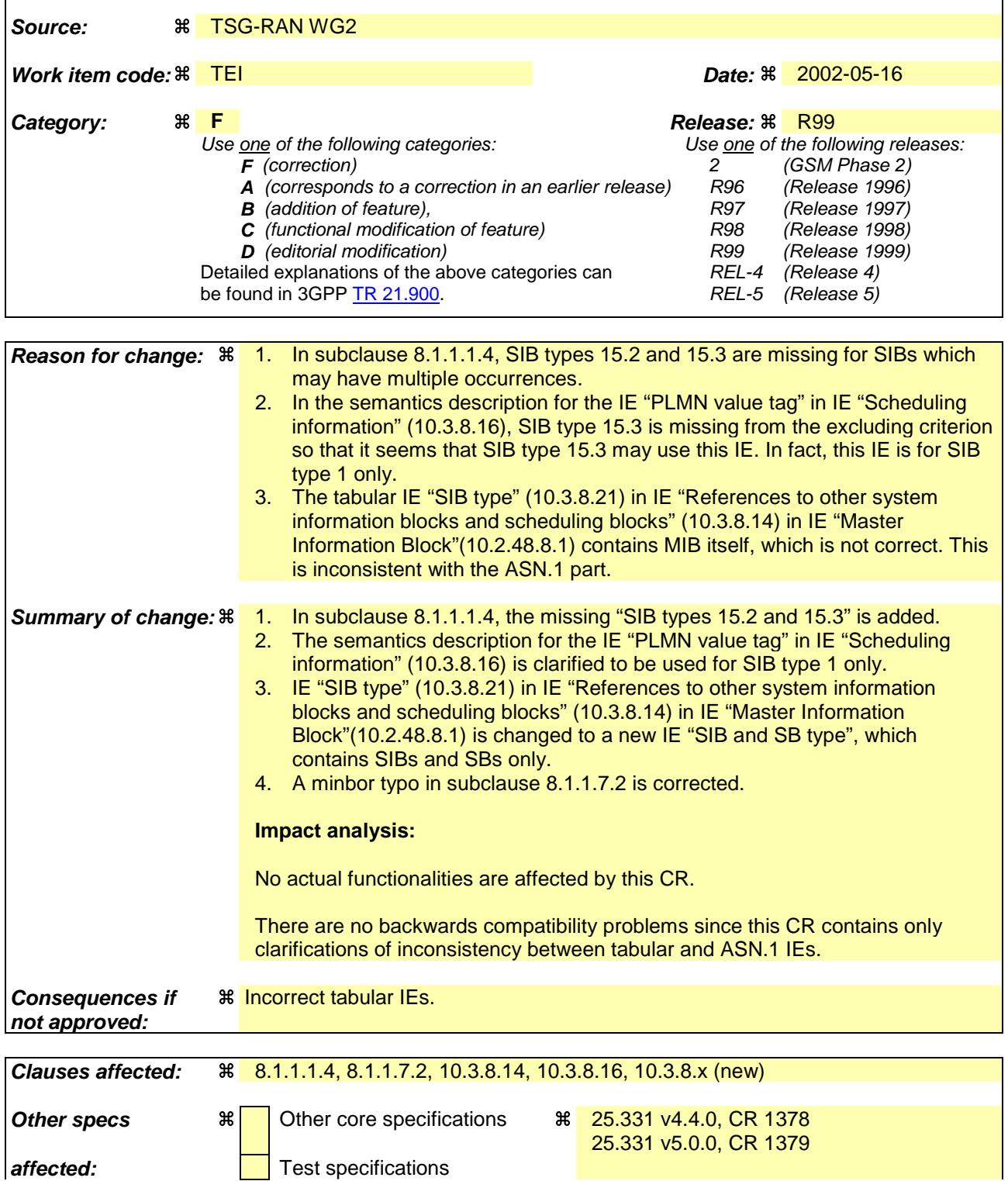

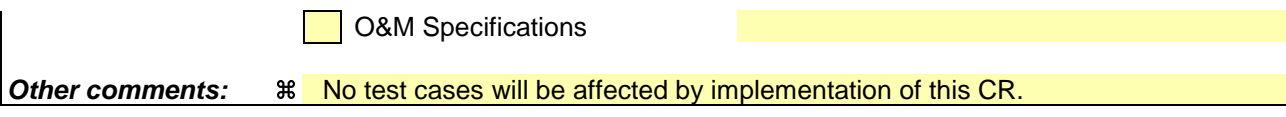

#### **How to create CRs using this form:**

Comprehensive information and tips about how to create CRs can be found at http://www.3gpp.org/specs/CR.htm. Below is a brief summary:

- 1) Fill out the above form. The symbols above marked  $\#$  contain pop-up help information about the field that they are closest to.
- 2) Obtain the latest version for the release of the specification to which the change is proposed. Use the MS Word "revision marks" feature (also known as "track changes") when making the changes. All 3GPP specifications can be downloaded from the 3GPP server under ftp://ftp.3gpp.org/specs/ For the latest version, look for the directory name with the latest date e.g. 2001-03 contains the specifications resulting from the March 2001 TSG meetings.
- 3) With "track changes" disabled, paste the entire CR form (use CTRL-A to select it) into the specification just in front of the clause containing the first piece of changed text. Delete those parts of the specification which are not relevant to the change request.

#### 8.1.1.1.4 Re-assembly of segments

The RRC layer in the UE shall perform re-assembly of segments. All segments belonging to the same master information block, scheduling block or system information block shall be assembled in ascending order with respect to the segment index. When all segments of the master information block, scheduling block or a system information block have been received, the UE shall perform decoding of the complete master information block, scheduling block or system information block. For System Information Block types 15.2, 15.3 and 16, which may have multiple occurrences, each occurrence shall be re-assembled independently.

The UE shall discard system information blocks of which segments were missing, of which segments were received out of sequence and/or for which duplicate segments were received. The only valid sequence is an ascending one with the sequence starting with the First Segment of the associated System Information Block.

#### 8.1.1.7.2 Synchronised modification of system information blocks

For modification of some system information elements, e.g. reconfiguration of the channels, it is important for the UE to know exactly when a change occurs. In such cases, the UTRAN should notify the SFN when the change will occur as well as the new value tag for the master information block in the IE "BCCH modification info" transmitted in the following way:

- 1> To reach UEs in idle mode, CELL\_PCH state and URA\_PCH state, the IE "BCCH modification info" is contained in a PAGING TYPE 1 message transmitted on the PCCH in all paging occasions in the cell;
- 1> To reach UEs in CELL\_FACH state, the IE "BCCH modification info" is contained in a SYSTEM INFORMATION CHANGE INDICATION message transmitted on the BCCH mapped on at least one FACH on every Secondary CCPCH in the cell.

Upon reception of a PAGING TYPE 1 message or a SYSTEM INFORMATION CHANGE INDICATION message containing the IE "BCCH modification info" containing the IE "MIB value tag" and containing the "IE "BCCH modification time", the UE shall:

1> perform the actions as specified in subclause 8.1.1.7.3 at the time, indicated in the IE "BCCH Modification Info".

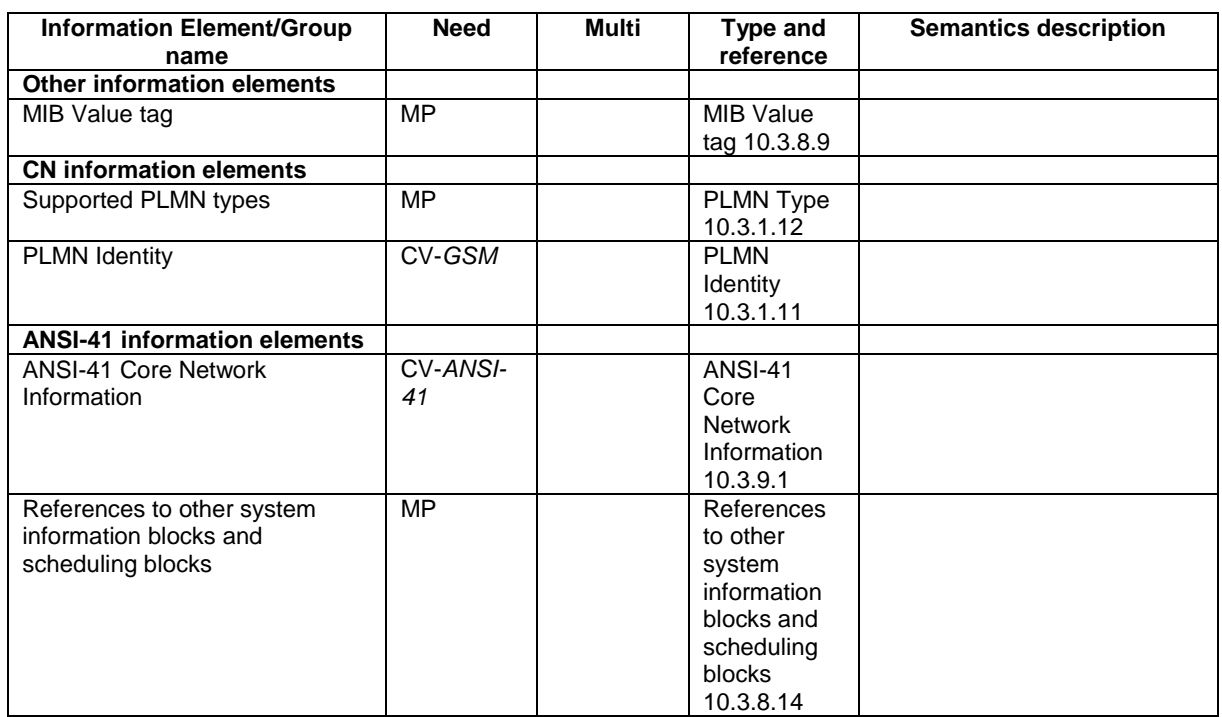

#### 10.2.48.8.1 Master Information Block

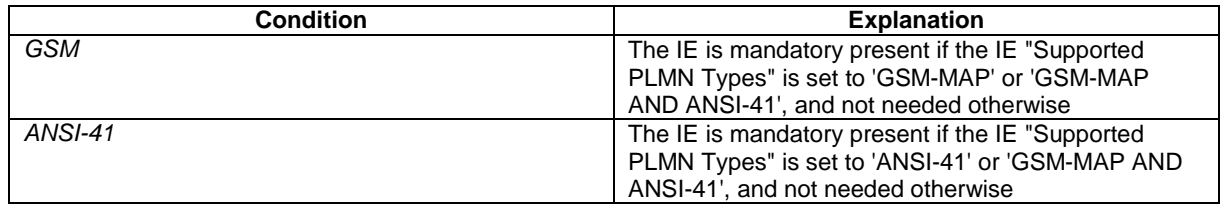

[…]

# 10.3.8.14 References to other system information blocks and scheduling blocks

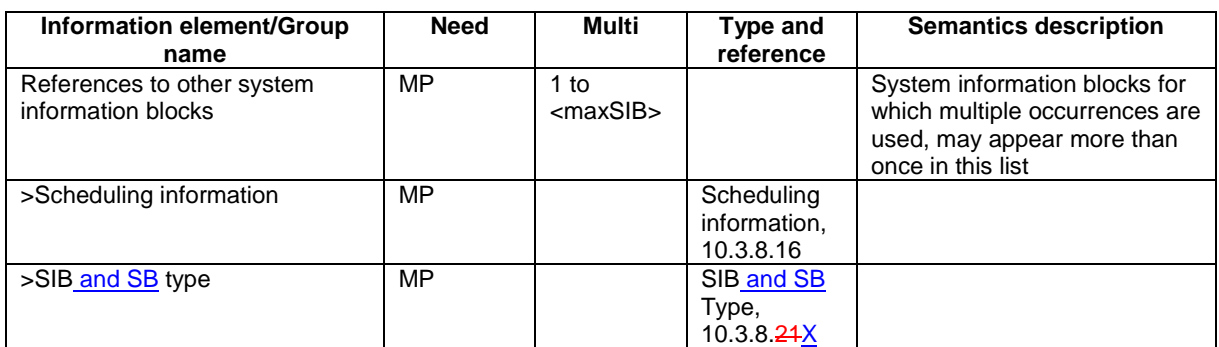

[…]

 $\overline{\phantom{a}}$ 

## 10.3.8.16 Scheduling information

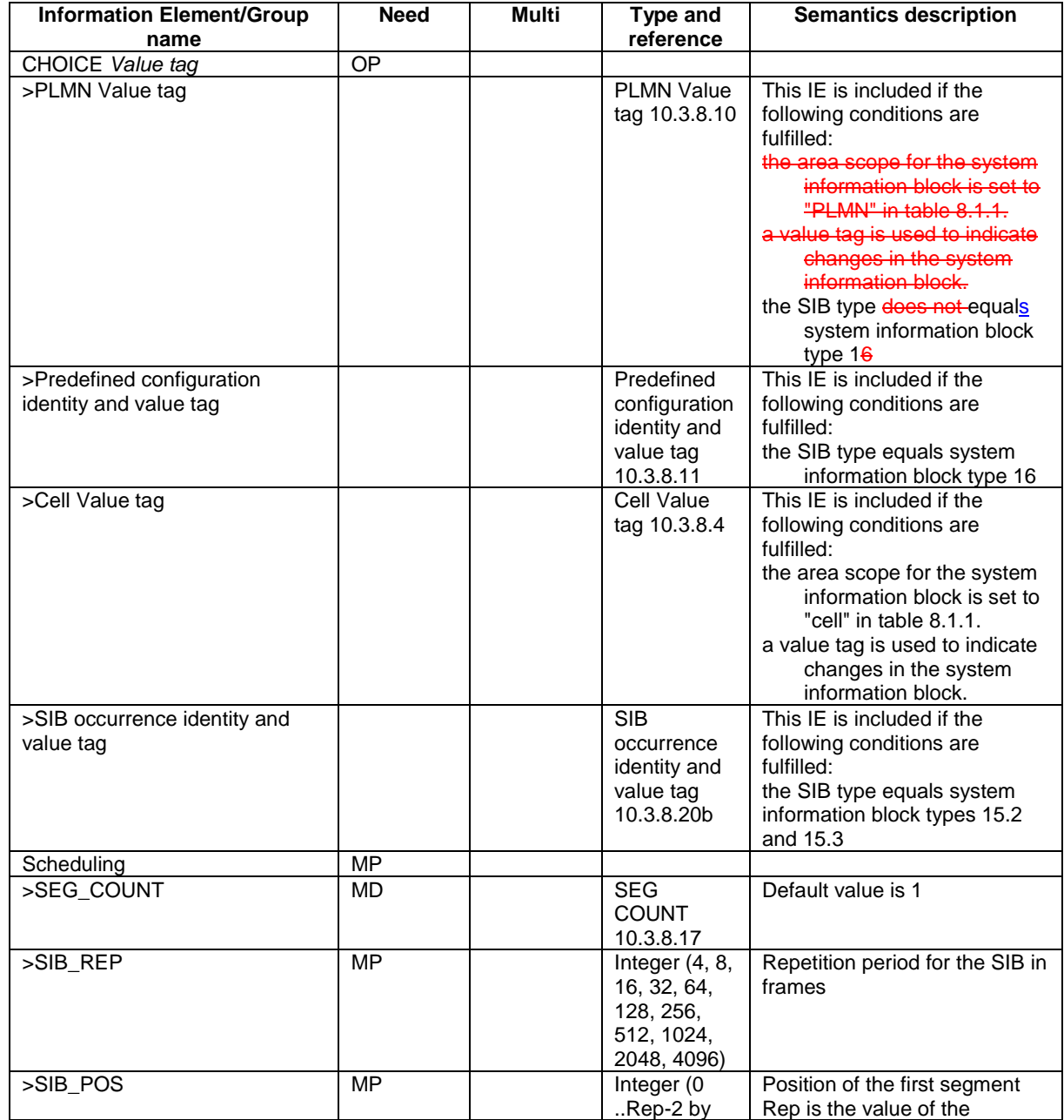

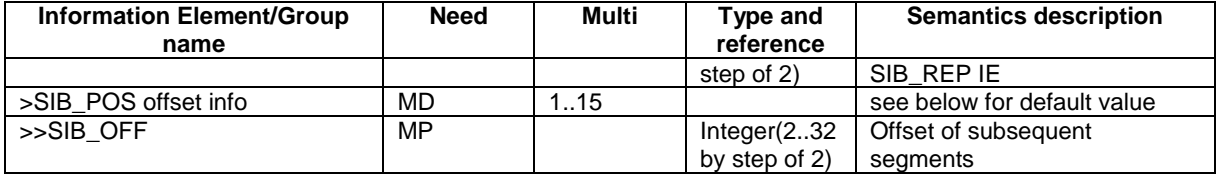

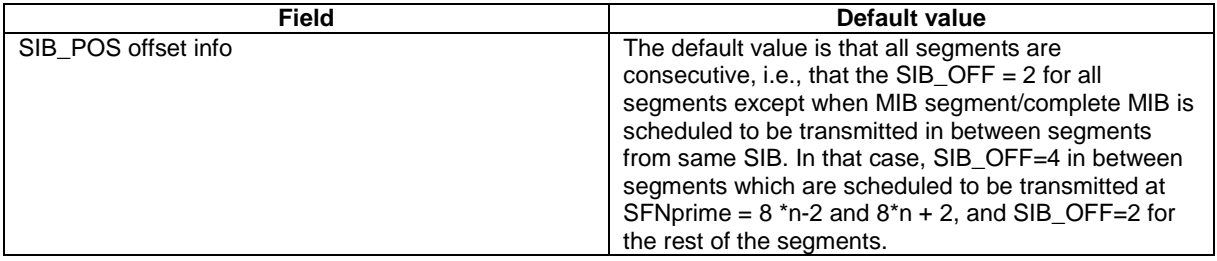

### 10.3.8.21 SIB type

The SIB type identifies a specific system information block.

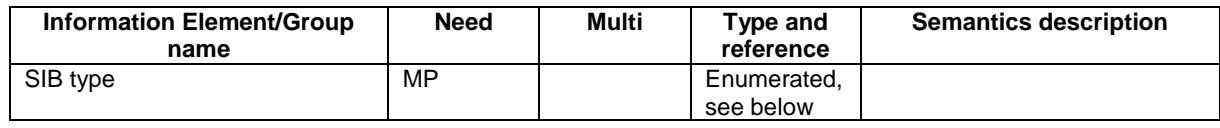

The list of values to encode is:

Master information block,

System Information Type 1,

System Information Type 2,

System Information Type 3,

System Information Type 4,

System Information Type 5,

System Information Type 6,

System Information Type 7,

System Information Type 8,

System Information Type 9,

System Information Type 10,

System Information Type 11,

System Information Type 12,

System Information Type 13,

System Information Type 13.1,

System Information Type 13.2,

System Information Type 13.3,

System Information Type 13.4,

System Information Type 14,

System Information Type 15,

System Information Type 15.1,

System Information Type 15.2,

System Information Type 15.3,

System Information Type 15.4,

System Information Type 15.5,

System Information Type 16,

System Information Type 17,

System Information Type 18,

Scheduling Block 1,

Scheduling Block 2.

In addition, two spare values are needed.

#### 10.3.8.22 SIB type SIBs only

The SIB type identifies a specific system information block.

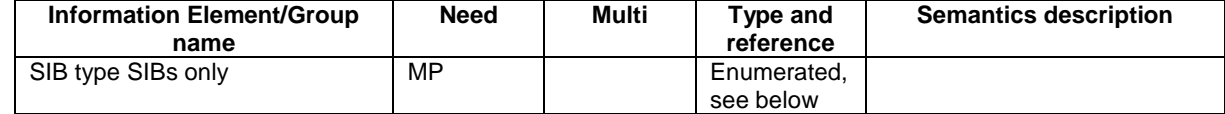

The list of values to encode is:

System Information Type 1,

System Information Type 2,

System Information Type 3,

System Information Type 4,

System Information Type 5,

System Information Type 6,

System Information Type 7,

System Information Type 8,

System Information Type 9,

System Information Type 10,

System Information Type 11,

System Information Type 12,

System Information Type 13,

System Information Type 13.1,

System Information Type 13.2,

System Information Type 13.3,

System Information Type 13.4,

System Information Type 14,

System Information Type 15,

System Information Type 15.1,

System Information Type 15.2,

System Information Type 15.3,

System Information Type 15.4,

System Information Type 15.5,

System Information Type 16,

System Information Type 17,

System Information Type 18.

In addition, five spare values are needed.

#### 10.3.8.X SIB and SB type

The SIB type identifies a specific system information block.

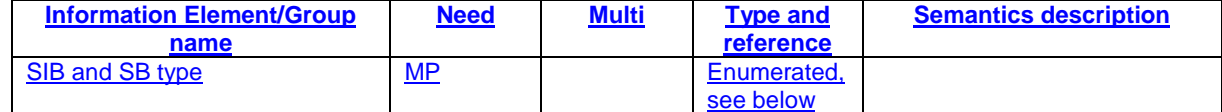

The list of values to encode is:

- System Information Type 1,
- System Information Type 2,
- System Information Type 3,
- System Information Type 4,
- System Information Type 5,
- System Information Type 6,
- System Information Type 7,
- System Information Type 8,
- System Information Type 9,
- System Information Type 10,
- System Information Type 11,
- System Information Type 12,
- System Information Type 13,
- System Information Type 13.1,
- System Information Type 13.2,
- System Information Type 13.3,
- System Information Type 13.4,
- System Information Type 14,
- System Information Type 15,
- System Information Type 15.1,
- System Information Type 15.2,
- System Information Type 15.3,
- System Information Type 15.4,
- System Information Type 15.5,
- System Information Type 16,
- System Information Type 17,
- System Information Type 18,
- Scheduling Block 1,
- Scheduling Block 2.
- In addition, three spare values are needed.

```
 -- ***************************************************
--
-- OTHER INFORMATION ELEMENTS (10.3.8)
--- ***************************************************
[ ... ]
\begin{tabular}{ll} MasterInformationBlock ::=& & SEQUENCE {\mbox{} \\ \noalign{\medskip} \noalign{\medskip} \texttt{mib-ValueTag} \end{tabular}MIB-ValueTag,
        -- TABULAR: The PLMN identity and ANSI-41 core network information
        -- are included in PLMN-Type.<br>plmn-Type
                                          PLMN-Type,
        sibSb-ReferenceList SIBSb-ReferenceList,
    -- Extension mechanism for non- release99 information
        nonCriticalExtensions SEQUENCE {} OPTIONAL
}
MIB-ValueTag ::= INTEGER (1..8)
[ … ]
\begin{tabular}{ll} \multicolumn{2}{l}{{\small\texttt{Scheduling}}{\small\texttt{Information}}} & \multicolumn{2}{l}{::=} & \multicolumn{2}{l}{\small\texttt{SEQUENCE}} & \multicolumn{2}{l}{\\ & \multicolumn{2}{l}{\small\texttt{SCDURNCE}}} & \multicolumn{2}{l}{\small\texttt{SECQUENCE}} \end{tabular}SEQUENCE {
        segCount SegCount DEFAULT 1,
                                               CHOICE {
            -- The element name indicates the repetition period and the value
            -- (multiplied by two) indicates the position of the first segment.<br>rep4 INTEGER (0..1),
                                                   INTEGER (0..1),
            \begin{tabular}{ccccc} rep8 & & & & \texttt{INTER} & (0..3),\\ rep16 & & & & \texttt{INTER} & (0..7),\\ \end{tabular}INTEGER (0..7),
            rep32 INTEGER (0..15),<br>rep64 INTEGER (0..31),
            rep64 INTEGER (0..31),<br>rep128 INTEGER (0..63),
            rep128 INTEGER (0..63),<br>rep256 INTEGER (0..127)
                                                   INTEGER (0..127),
            rep512 INTEGER (0..255),
            rep1024 INTEGER (0..511),<br>rep2048 INTEGER (0..1023)
            rep2048 INTEGER (0..1023),
                                                   INTEGER (0..2047)
        },
        sib-PosOffsetInfo SibOFF-List OPTIONAL
    }
}
SchedulingInformationSIB ::= SEQUENCE {<br>sib-Type SIB-TypeAn
   sib-Type SIB-TypeAndTag,
                                          scheduling SchedulingInformation
}
SchedulingInformationSIBSb ::= SEQUENCE {<br>sibSb-Type <br>SIBSb-Type
    sibSb-Type SIBSb-TypeAndTag,<br>scheduling Scheduling SchedulingInforma
                                           scheduling SchedulingInformation
}
SegCount ::= INTEGER (1..16)
SegmentIndex ::= INTEGER (1..15)
-- Actual value SFN-Prime = 2 * IE value<br>SFN-Prime ::= [NTE
                                      INTEGR (0..2047)SIB-Data-fixed ::= BIT STRING (SIZE (222))
SIB-Data-variable ::= BIT STRING (SIZE (1..214))SIBOccurIdentity ::= INTEGER (0..15)
SIBOccurrenceIdentityAndValueTag ::= SEQUENCE {
                                     SIBOccurIdentity,
    sibOccurValueTag SIBOccurValueTag
}
SIBOccurValueTag ::= INTEGER (0..15)
SIB-ReferenceList ::= SEQUENCE (SIZE (1..maxSIB)) OF
```
SchedulingInformationSIB SIBSb-ReferenceList ::= SEQUENCE (SIZE (1..maxSIB)) OF SchedulingInformationSIBSb SIB-ReferenceListFACH ::= SEQUENCE (SIZE (1..maxSIB-FACH)) OF SchedulingInformationSIB SIB-Type ::= ENUMERATED { masterInformationBlock, systemInformationBlockType1, systemInformationBlockType2, systemInformationBlockType3, systemInformationBlockType4, systemInformationBlockType5, systemInformationBlockType6, systemInformationBlockType7, systemInformationBlockType8, systemInformationBlockType9, systemInformationBlockType10, systemInformationBlockType11, systemInformationBlockType12, systemInformationBlockType13, systemInformationBlockType13-1, systemInformationBlockType13-2, systemInformationBlockType13-3, systemInformationBlockType13-4, systemInformationBlockType14, systemInformationBlockType15, systemInformationBlockType15-1, systemInformationBlockType15-2, systemInformationBlockType15-3, systemInformationBlockType16, systemInformationBlockType17, systemInformationBlockType15-4, systemInformationBlockType18, schedulingBlock1, schedulingBlock2, systemInformationBlockType15-5, spare1, spare2 } SIB-TypeAndTag ::= CHOICE {<br>sysInfoType1 PLMN pLMN-ValueTag,<br>CellValueTag, sysInfoType2 sysInfoType3 CellValueTag, sysInfoType4 CellValueTag, sysInfoType5 CellValueTag, sysInfoType6 CellValueTag,<br>sysInfoType7 NULL, sysInfoType7<br>sysInfoType8 CellValueTag, sysInfoType9 NULL,<br>sysInfoType10 NULL, sysInfoType10 sysInfoType11 CellValueTag,<br>sysInfoType12 CellValueTag, sysInfoType12 CellValueTag,<br>sysInfoType13 CellValueTag, CellValueTag,<br>CellValueTag, sysInfoType13-1 sysInfoType13-2 CellValueTag,<br>sysInfoType13-3 CellValueTag, sysInfoType13-3 CellValueTag,<br>sysInfoType13-4 CellValueTag, sysInfoType13-4 CellV<br>sysInfoType14 NULL sysInfoType14 sysInfoType15 CellValueTag,<br>sysInfoType16 CellValueTag, PredefinedConfigIdentityAndValueTag, sysInfoType17 NULL,<br>sysInfoType15-1 CellValueTag, sysInfoType15-1<br>sysInfoType15-2 sibOccurrenceIdentityAndValueTag, sysInfoType15-3 SIBOccurrenceIdentityAndValueTag,<br>sysInfoType15-4 CellValueTag, sysInfoType15-4<br>sysInfoType18 CellValueTag, sysInfoType15-5 CellValueTag, spare5 NULL, NULL, NULL, NULL, NULL, NULL, NULL, NULL, NULL, NULL, NULL, NULL, NULL, NULL, NULL, NULL, NULL, NULL, NULL, NULL, NULL, NULL, NULL, NULL, NULL, NULL, NULL, NULL, NULL, NULL, NULL, NULL, NULL, NULL, NULL, NULL, spare4 NULL, NULL, NULL, NULL, NULL, NULL, NULL, NULL, NULL, NULL, NULL, NULL, NULL, NULL, NULL, NULL, NULL, NULL, NULL, NULL, NULL, NULL, NULL, NULL, NULL, NULL, NULL, NULL, NULL, NULL, NULL, NULL, NULL, NULL, NULL, NULL, spare3 NULL,<br>spare2 NULL,  $source2$ spare1 NULL } SIBSb-TypeAndTag ::= CHOICE { sysInfoType1 PLMN-ValueTag,

}

**3GPP**

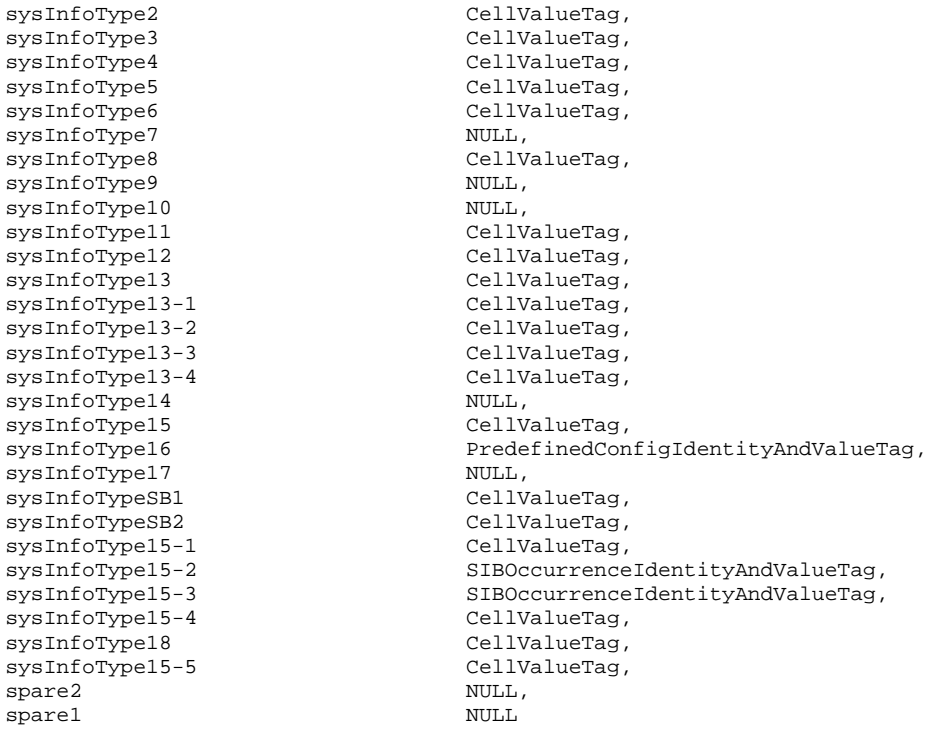

# **3GPP TSG-RAN WG2 Meeting #29 Tdoc R2-021259**

**Gyeongju, Korea, 13 - 17 May 2002**

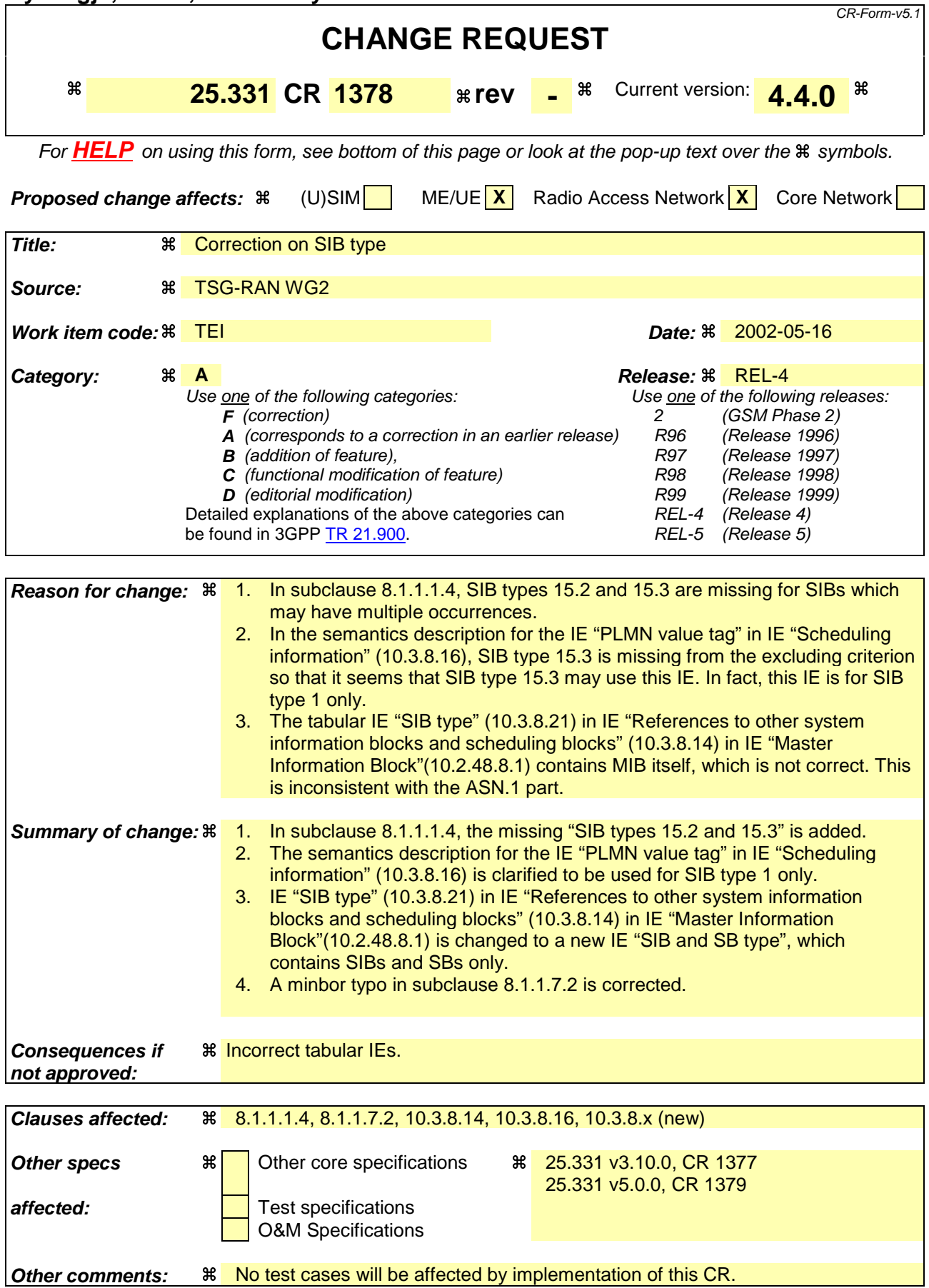

**How to create CRs using this form:**

Comprehensive information and tips about how to create CRs can be found at http://www.3gpp.org/specs/CR.htm. Below is a brief summary:

- 1) Fill out the above form. The symbols above marked  $\#$  contain pop-up help information about the field that they are closest to.
- 2) Obtain the latest version for the release of the specification to which the change is proposed. Use the MS Word "revision marks" feature (also known as "track changes") when making the changes. All 3GPP specifications can be downloaded from the 3GPP server under ftp://ftp.3gpp.org/specs/ For the latest version, look for the directory name with the latest date e.g. 2001-03 contains the specifications resulting from the March 2001 TSG meetings.
- 3) With "track changes" disabled, paste the entire CR form (use CTRL-A to select it) into the specification just in front of the clause containing the first piece of changed text. Delete those parts of the specification which are not relevant to the change request.

#### 8.1.1.1.4 Re-assembly of segments

The RRC layer in the UE shall perform re-assembly of segments. All segments belonging to the same master information block, scheduling block or system information block shall be assembled in ascending order with respect to the segment index. When all segments of the master information block, scheduling block or a system information block have been received, the UE shall perform decoding of the complete master information block, scheduling block or system information block. For System Information Block types 15.2, 15.3 and 16, which may have multiple occurrences, each occurrence shall be re-assembled independently.

The UE shall discard system information blocks of which segments were missing, of which segments were received out of sequence and/or for which duplicate segments were received. The only valid sequence is an ascending one with the sequence starting with the First Segment of the associated System Information Block.

#### 8.1.1.7.2 Synchronised modification of system information blocks

For modification of some system information elements, e.g. reconfiguration of the channels, it is important for the UE to know exactly when a change occurs. In such cases, the UTRAN should notify the SFN when the change will occur as well as the new value tag for the master information block in the IE "BCCH modification info" transmitted in the following way:

- 1> To reach UEs in idle mode, CELL\_PCH state and URA\_PCH state, the IE "BCCH modification info" is contained in a PAGING TYPE 1 message transmitted on the PCCH in all paging occasions in the cell;
- 1> To reach UEs in CELL\_FACH state, the IE "BCCH modification info" is contained in a SYSTEM INFORMATION CHANGE INDICATION message transmitted on the BCCH mapped on at least one FACH on every Secondary CCPCH in the cell.

Upon reception of a PAGING TYPE 1 message or a SYSTEM INFORMATION CHANGE INDICATION message containing the IE "BCCH modification info" containing the IE "MIB value tag" and containing the "IE "BCCH modification time", the UE shall:

1> perform the actions as specified in subclause 8.1.1.7.3 at the time, indicated in the IE "BCCH Modification Info".

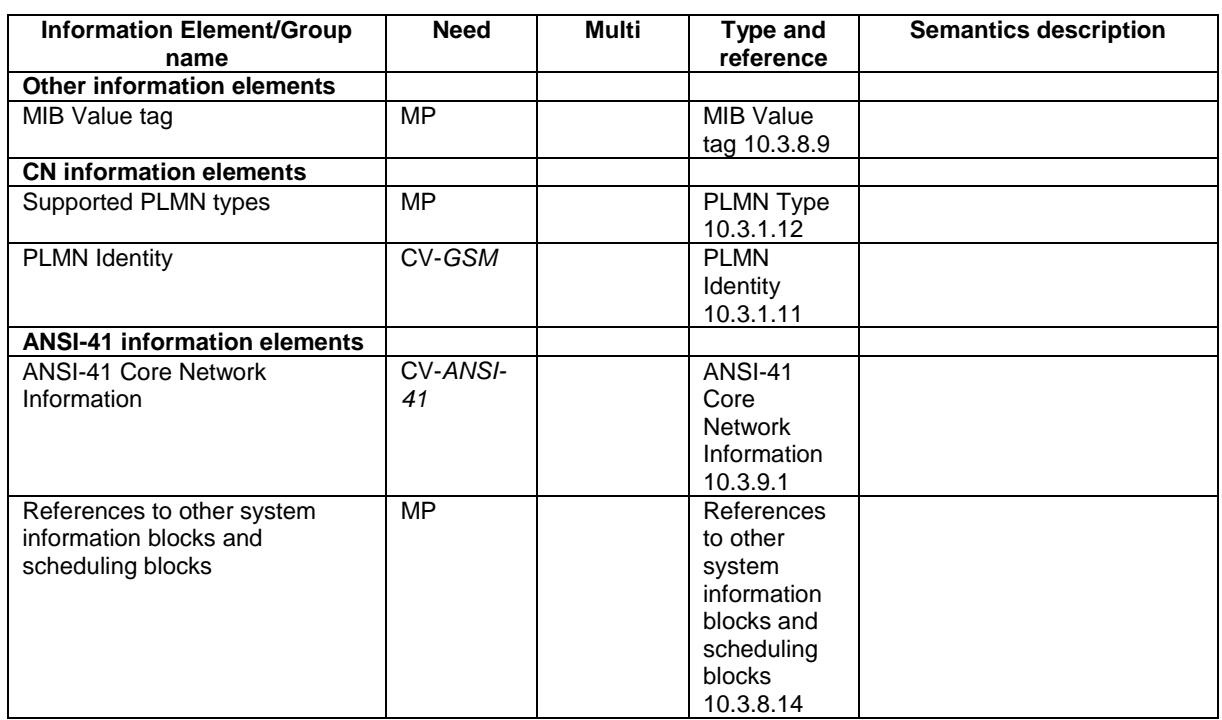

#### 10.2.48.8.1 Master Information Block

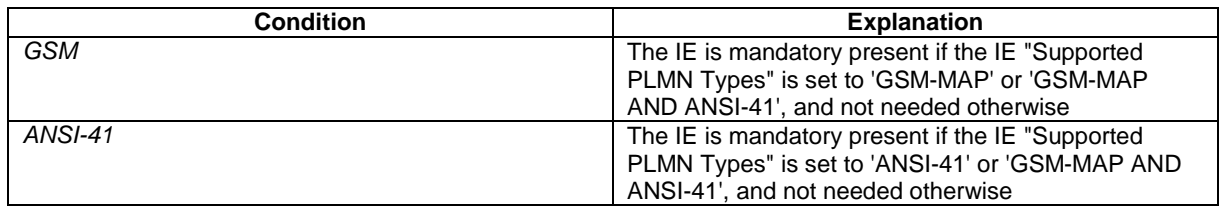

[…]

# 10.3.8.14 References to other system information blocks and scheduling blocks

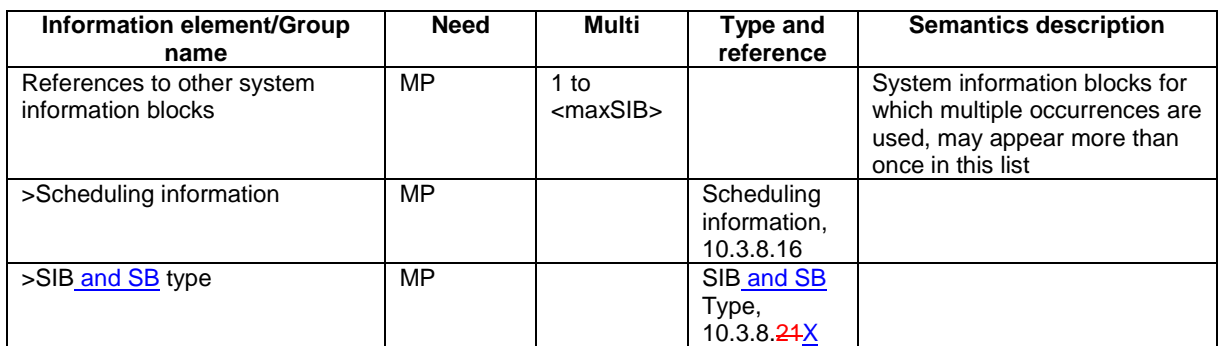

[…]

 $\overline{\phantom{a}}$ 

## 10.3.8.16 Scheduling information

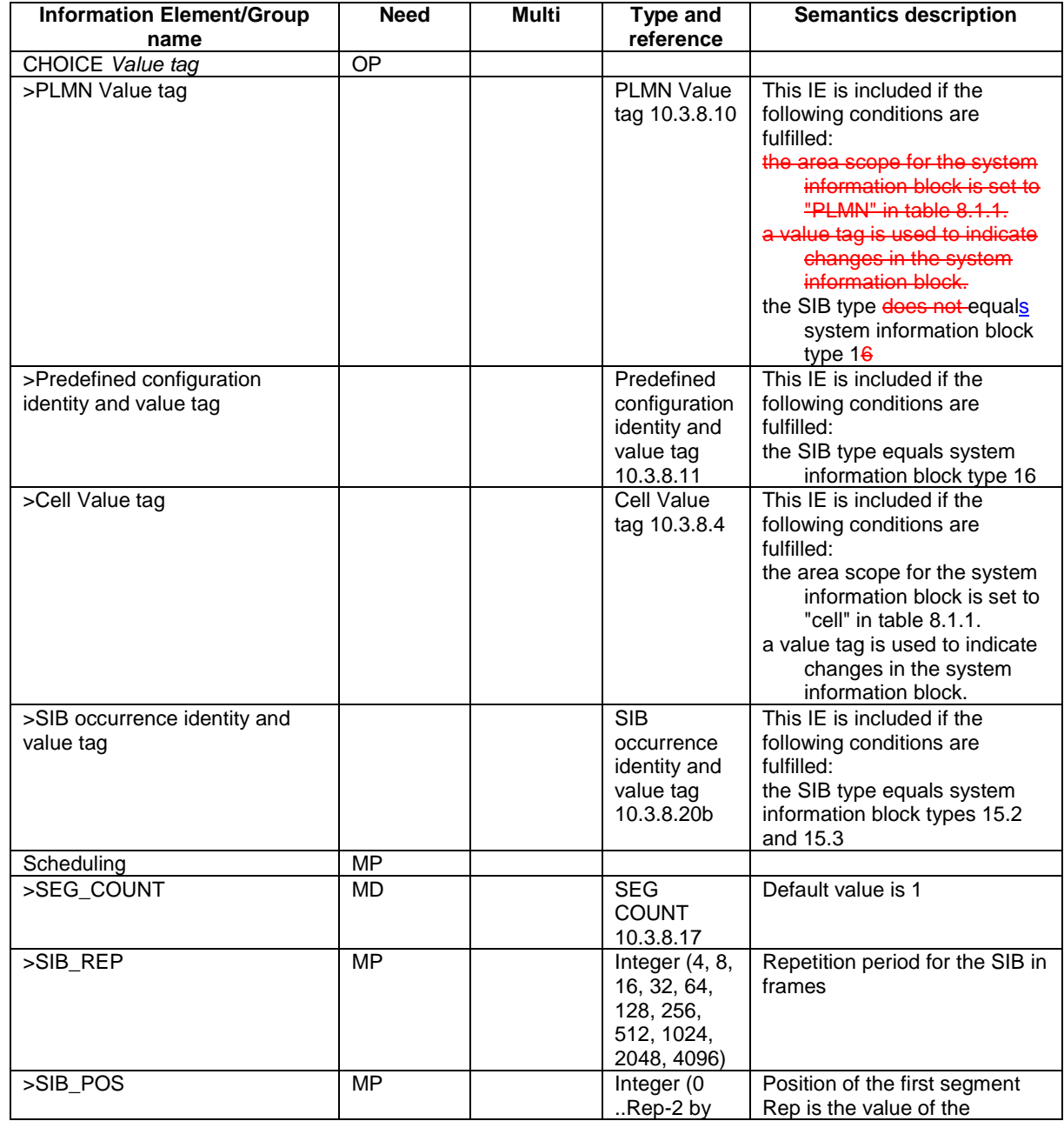

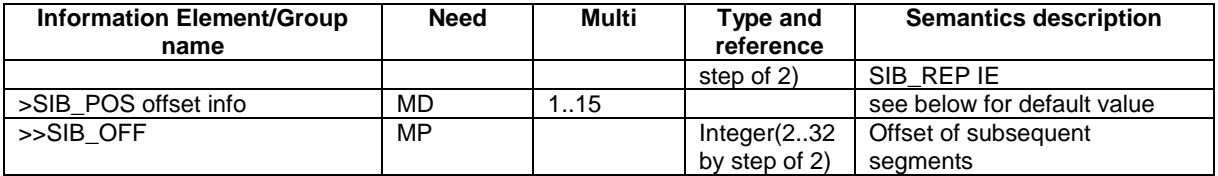

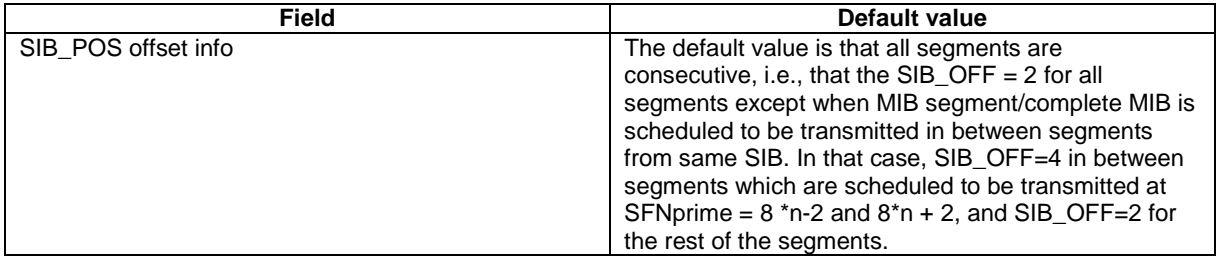

#### 10.3.8.21 SIB type

The SIB type identifies a specific system information block.

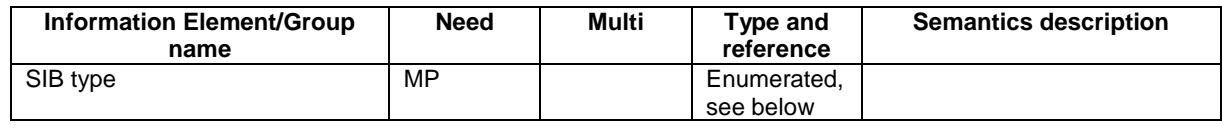

The list of values to encode is:

Master information block,

System Information Type 1,

System Information Type 2,

System Information Type 3,

System Information Type 4,

System Information Type 5,

System Information Type 6,

System Information Type 7,

System Information Type 8,

System Information Type 9,

System Information Type 10,

System Information Type 11,

System Information Type 12,

System Information Type 13,

System Information Type 13.1,

System Information Type 13.2,

System Information Type 13.3,

System Information Type 13.4,

System Information Type 14,

System Information Type 15,

System Information Type 15.1,

System Information Type 15.2,

System Information Type 15.3,

System Information Type 15.4,

System Information Type 15.5,

System Information Type 16,

System Information Type 17,

System Information Type 18,

Scheduling Block 1,

Scheduling Block 2.

In addition, two spare values are needed.

#### 10.3.8.22 SIB type SIBs only

The SIB type identifies a specific system information block.

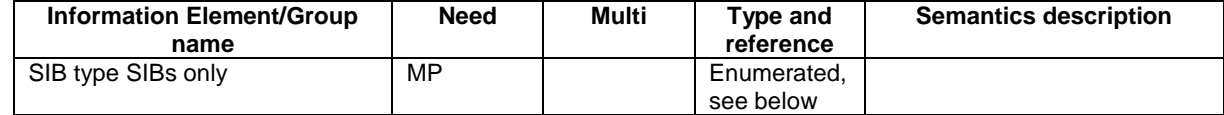

The list of values to encode is:

System Information Type 1,

System Information Type 2,

System Information Type 3,

System Information Type 4,

System Information Type 5,

System Information Type 6,

System Information Type 7,

System Information Type 8,

System Information Type 9,

System Information Type 10,

System Information Type 11,

System Information Type 12,

System Information Type 13,

System Information Type 13.1,

System Information Type 13.2,

System Information Type 13.3,

System Information Type 13.4,

System Information Type 14,

System Information Type 15,

System Information Type 15.1,

System Information Type 15.2,

System Information Type 15.3,

System Information Type 15.4,

System Information Type 15.5,

System Information Type 16,

System Information Type 17,

System Information Type 18.

In addition, five spare values are needed.

### 10.3.8.X SIB and SB type

The SIB type identifies a specific system information block.

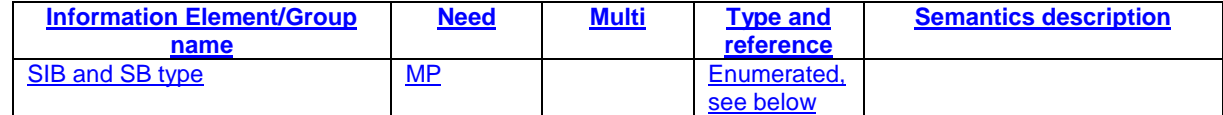

The list of values to encode is:

- System Information Type 1,
- System Information Type 2,
- System Information Type 3,
- System Information Type 4,
- System Information Type 5,
- System Information Type 6,
- System Information Type 7,
- System Information Type 8,
- System Information Type 9,
- System Information Type 10,
- System Information Type 11,
- System Information Type 12,
- System Information Type 13,
- System Information Type 13.1,
- System Information Type 13.2,
- System Information Type 13.3,
- System Information Type 13.4,
- System Information Type 14,
- System Information Type 15,
- System Information Type 15.1,
- System Information Type 15.2,
- System Information Type 15.3,
- System Information Type 15.4,
- System Information Type 15.5,
- System Information Type 16,
- System Information Type 17,
- System Information Type 18,
- Scheduling Block 1,
- Scheduling Block 2.
- In addition, three spare values are needed.

```
 -- ***************************************************
--
-- OTHER INFORMATION ELEMENTS (10.3.8)
--- ***************************************************
[ ... ]
\begin{tabular}{ll} MasterInformationBlock ::=& & SEQUENCE {\mbox{} \\ \noalign{\medskip} \noalign{\medskip} \texttt{mib-ValueTag} \end{tabular}MIB-ValueTag,
        -- TABULAR: The PLMN identity and ANSI-41 core network information
        -- are included in PLMN-Type.<br>plmn-Type
                                          PLMN-Type,
        sibSb-ReferenceList SIBSb-ReferenceList,
    -- Extension mechanism for non- release99 information
        nonCriticalExtensions SEQUENCE {} OPTIONAL
}
MIB-ValueTag ::= INTEGER (1..8)
[ … ]
\begin{tabular}{ll} \multicolumn{2}{l}{{\small\texttt{Scheduling}}{\small\texttt{Information}}} & \multicolumn{2}{l}{::=} & \multicolumn{2}{l}{\small\texttt{SEQUENCE}} & \multicolumn{2}{l}{\\ & \multicolumn{2}{l}{\small\texttt{SCDURNCE}}} & \multicolumn{2}{l}{\small\texttt{SECQUENCE}} \end{tabular}SEQUENCE {
        segCount SegCount DEFAULT 1,
                                               CHOICE {
            -- The element name indicates the repetition period and the value
            -- (multiplied by two) indicates the position of the first segment.<br>rep4 INTEGER (0..1),
                                                   INTEGER (0..1),
            \begin{tabular}{ccccc} rep8 & & & & \texttt{INTER} & (0..3),\\ rep16 & & & & \texttt{INTER} & (0..7),\\ \end{tabular}INTEGER (0..7),
            rep32 INTEGER (0..15),<br>rep64 INTEGER (0..31),
            rep64 INTEGER (0..31),<br>rep128 INTEGER (0..63),
            rep128 INTEGER (0..63),<br>rep256 INTEGER (0..127)
                                                   INTEGER (0..127),
            rep512 INTEGER (0..255),
            rep1024 INTEGER (0..511),<br>rep2048 INTEGER (0..1023)
            rep2048 INTEGER (0..1023),
                                                   INTEGER (0..2047)
        },
        sib-PosOffsetInfo SibOFF-List OPTIONAL
    }
}
SchedulingInformationSIB ::= SEQUENCE {<br>sib-Type SIB-TypeAn
   sib-Type SIB-TypeAndTag,
                                          scheduling SchedulingInformation
}
SchedulingInformationSIBSb ::= SEQUENCE {<br>sibSb-Type <br>SIBSb-Type
    sibSb-Type SIBSb-TypeAndTag,<br>scheduling Scheduling SchedulingInforma
                                           scheduling SchedulingInformation
}
SegCount ::= INTEGER (1..16)
SegmentIndex ::= INTEGER (1..15)
-- Actual value SFN-Prime = 2 * IE value<br>SFN-Prime ::= [NTE
                                      INTEGR (0..2047)SIB-Data-fixed ::= BIT STRING (SIZE (222))
SIB-Data-variable ::= BIT STRING (SIZE (1..214))
SIBOccurIdentity ::= INTEGER (0..15)
SIBOccurrenceIdentityAndValueTag ::= SEQUENCE {
                                     SIBOccurIdentity,
    sibOccurValueTag SIBOccurValueTag
}
SIBOccurValueTag ::= INTEGER (0..15)
SIB-ReferenceList ::= SEQUENCE (SIZE (1..maxSIB)) OF
```
SchedulingInformationSIB SIBSb-ReferenceList ::= SEQUENCE (SIZE (1..maxSIB)) OF SchedulingInformationSIBSb SIB-ReferenceListFACH ::= SEQUENCE (SIZE (1..maxSIB-FACH)) OF SchedulingInformationSIB SIB-Type ::= ENUMERATED { masterInformationBlock, systemInformationBlockType1, systemInformationBlockType2, systemInformationBlockType3, systemInformationBlockType4, systemInformationBlockType5, systemInformationBlockType6, systemInformationBlockType7, systemInformationBlockType8, systemInformationBlockType9, systemInformationBlockType10, systemInformationBlockType11, systemInformationBlockType12, systemInformationBlockType13, systemInformationBlockType13-1, systemInformationBlockType13-2, systemInformationBlockType13-3, systemInformationBlockType13-4, systemInformationBlockType14, systemInformationBlockType15, systemInformationBlockType15-1, systemInformationBlockType15-2, systemInformationBlockType15-3, systemInformationBlockType16, systemInformationBlockType17, systemInformationBlockType15-4, systemInformationBlockType18, schedulingBlock1, schedulingBlock2, systemInformationBlockType15-5, spare1, spare2 } SIB-TypeAndTag ::= CHOICE {<br>sysInfoType1 PLMN pLMN-ValueTag,<br>CellValueTag, sysInfoType2 sysInfoType3 CellValueTag, sysInfoType4 CellValueTag, sysInfoType5 CellValueTag, sysInfoType6 CellValueTag,<br>sysInfoType7 NULL, sysInfoType7<br>sysInfoType8 CellValueTag, sysInfoType9 NULL,<br>sysInfoType10 NULL, sysInfoType10 sysInfoType11 CellValueTag,<br>sysInfoType12 CellValueTag, sysInfoType12 CellValueTag,<br>sysInfoType13 CellValueTag, CellValueTag,<br>CellValueTag, sysInfoType13-1 sysInfoType13-2 CellValueTag,<br>sysInfoType13-3 CellValueTag, sysInfoType13-3 CellValueTag,<br>sysInfoType13-4 CellValueTag, sysInfoType13-4 CellV<br>sysInfoType14 NULL sysInfoType14 sysInfoType15 CellValueTag,<br>sysInfoType16 CellValueTag, PredefinedConfigIdentityAndValueTag, sysInfoType17 NULL,<br>sysInfoType15-1 CellValueTag, sysInfoType15-1<br>sysInfoType15-2 sibOccurrenceIdentityAndValueTag, sysInfoType15-3 SIBOccurrenceIdentityAndValueTag,<br>sysInfoType15-4 CellValueTag, sysInfoType15-4<br>sysInfoType18 CellValueTag, sysInfoType15-5 CellValueTag, spare5 NULL, NULL, NULL, NULL, NULL, NULL, NULL, NULL, NULL, NULL, NULL, NULL, NULL, NULL, NULL, NULL, NULL, NULL, NULL, NULL, NULL, NULL, NULL, NULL, NULL, NULL, NULL, NULL, NULL, NULL, NULL, NULL, NULL, NULL, NULL, NULL, spare4 NULL, NULL, NULL, NULL, NULL, NULL, NULL, NULL, NULL, NULL, NULL, NULL, NULL, NULL, NULL, NULL, NULL, NULL, NULL, NULL, NULL, NULL, NULL, NULL, NULL, NULL, NULL, NULL, NULL, NULL, NULL, NULL, NULL, NULL, NULL, NULL, spare3 NULL,<br>spare2 NULL,  $source2$ spare1 NULL } SIBSb-TypeAndTag ::= CHOICE { sysInfoType1 PLMN-ValueTag,

}

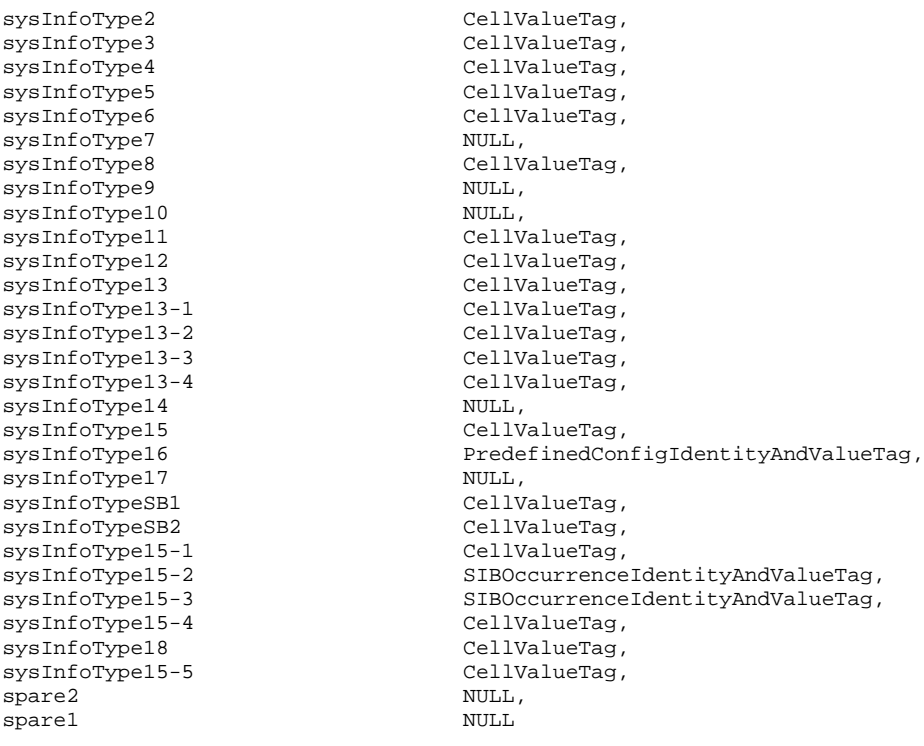

# **3GPP TSG-RAN WG2 Meeting #29 Tdoc R2-021260**

**Gyeongju, Korea, 13 - 17 May 2002**

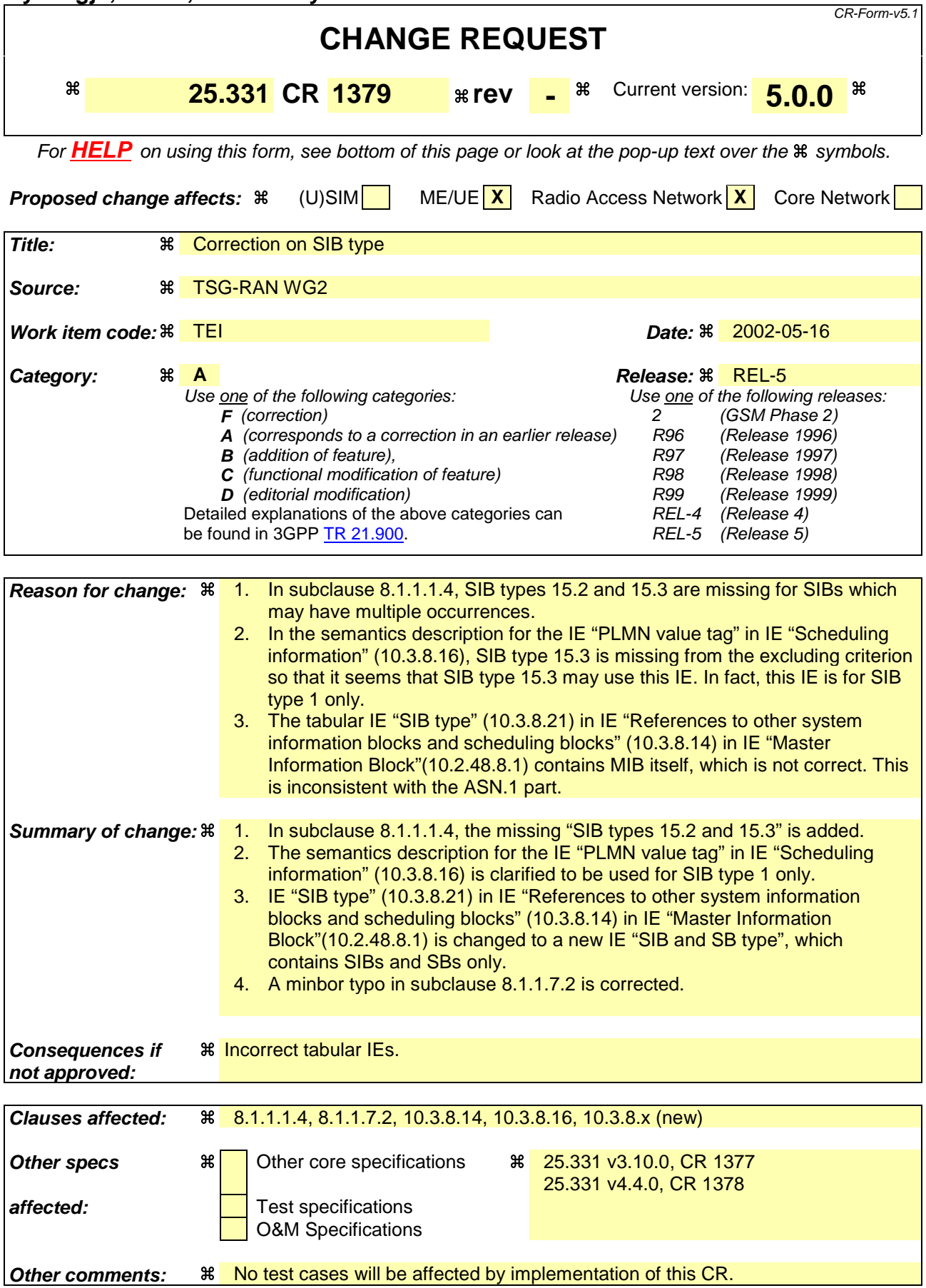

### **How to create CRs using this form:**

Comprehensive information and tips about how to create CRs can be found at http://www.3gpp.org/specs/CR.htm. Below is a brief summary:

- 1) Fill out the above form. The symbols above marked  $\#$  contain pop-up help information about the field that they are closest to.
- 2) Obtain the latest version for the release of the specification to which the change is proposed. Use the MS Word "revision marks" feature (also known as "track changes") when making the changes. All 3GPP specifications can be downloaded from the 3GPP server under ftp://ftp.3gpp.org/specs/ For the latest version, look for the directory name with the latest date e.g. 2001-03 contains the specifications resulting from the March 2001 TSG meetings.
- 3) With "track changes" disabled, paste the entire CR form (use CTRL-A to select it) into the specification just in front of the clause containing the first piece of changed text. Delete those parts of the specification which are not relevant to the change request.

#### 8.1.1.1.4 Re-assembly of segments

The RRC layer in the UE shall perform re-assembly of segments. All segments belonging to the same master information block, scheduling block or system information block shall be assembled in ascending order with respect to the segment index. When all segments of the master information block, scheduling block or a system information block have been received, the UE shall perform decoding of the complete master information block, scheduling block or system information block. For System Information Block types 15.2, 15.3 and 16, which may have multiple occurrences, each occurrence shall be re-assembled independently.

The UE shall discard system information blocks of which segments were missing, of which segments were received out of sequence and/or for which duplicate segments were received. The only valid sequence is an ascending one with the sequence starting with the First Segment of the associated System Information Block.

#### 8.1.1.7.2 Synchronised modification of system information blocks

For modification of some system information elements, e.g. reconfiguration of the channels, it is important for the UE to know exactly when a change occurs. In such cases, the UTRAN should notify the SFN when the change will occur as well as the new value tag for the master information block in the IE "BCCH modification info" transmitted in the following way:

- 1> To reach UEs in idle mode, CELL\_PCH state and URA\_PCH state, the IE "BCCH modification info" is contained in a PAGING TYPE 1 message transmitted on the PCCH in all paging occasions in the cell;
- 1> To reach UEs in CELL\_FACH state, the IE "BCCH modification info" is contained in a SYSTEM INFORMATION CHANGE INDICATION message transmitted on the BCCH mapped on at least one FACH on every Secondary CCPCH in the cell.

Upon reception of a PAGING TYPE 1 message or a SYSTEM INFORMATION CHANGE INDICATION message containing the IE "BCCH modification info" containing the IE "MIB value tag" and containing the "IE "BCCH modification time", the UE shall:

1> perform the actions as specified in subclause 8.1.1.7.3 at the time, indicated in the IE "BCCH Modification Info".

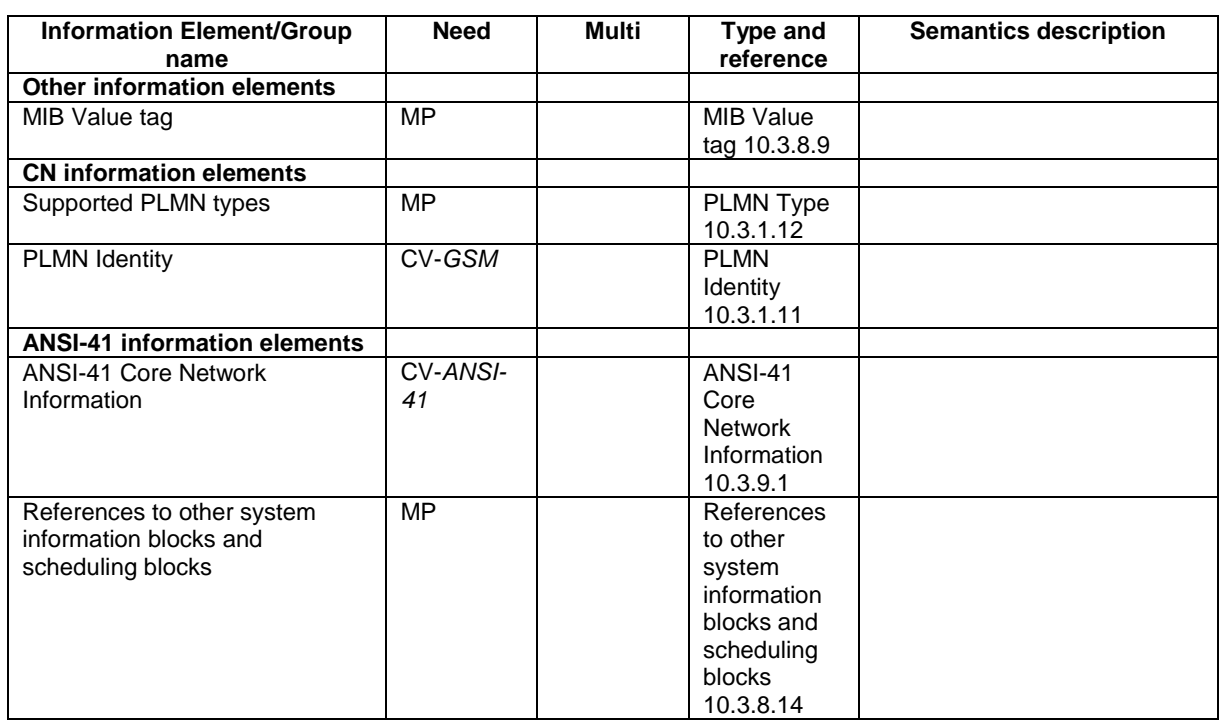

#### 10.2.48.8.1 Master Information Block

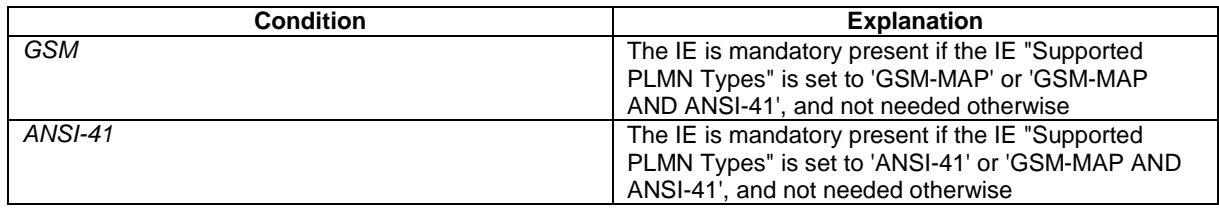

[…]
# 10.3.8.14 References to other system information blocks and scheduling blocks

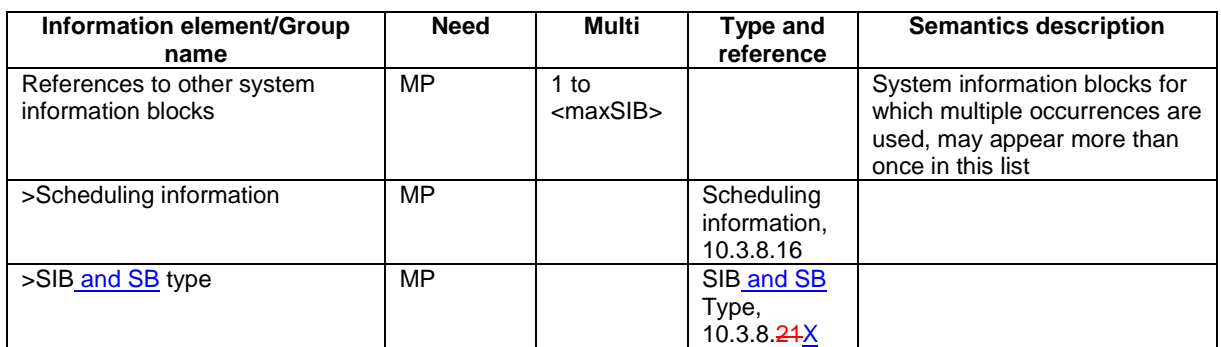

 $[\ldots]$ 

 $\overline{\phantom{a}}$ 

# 10.3.8.16 Scheduling information

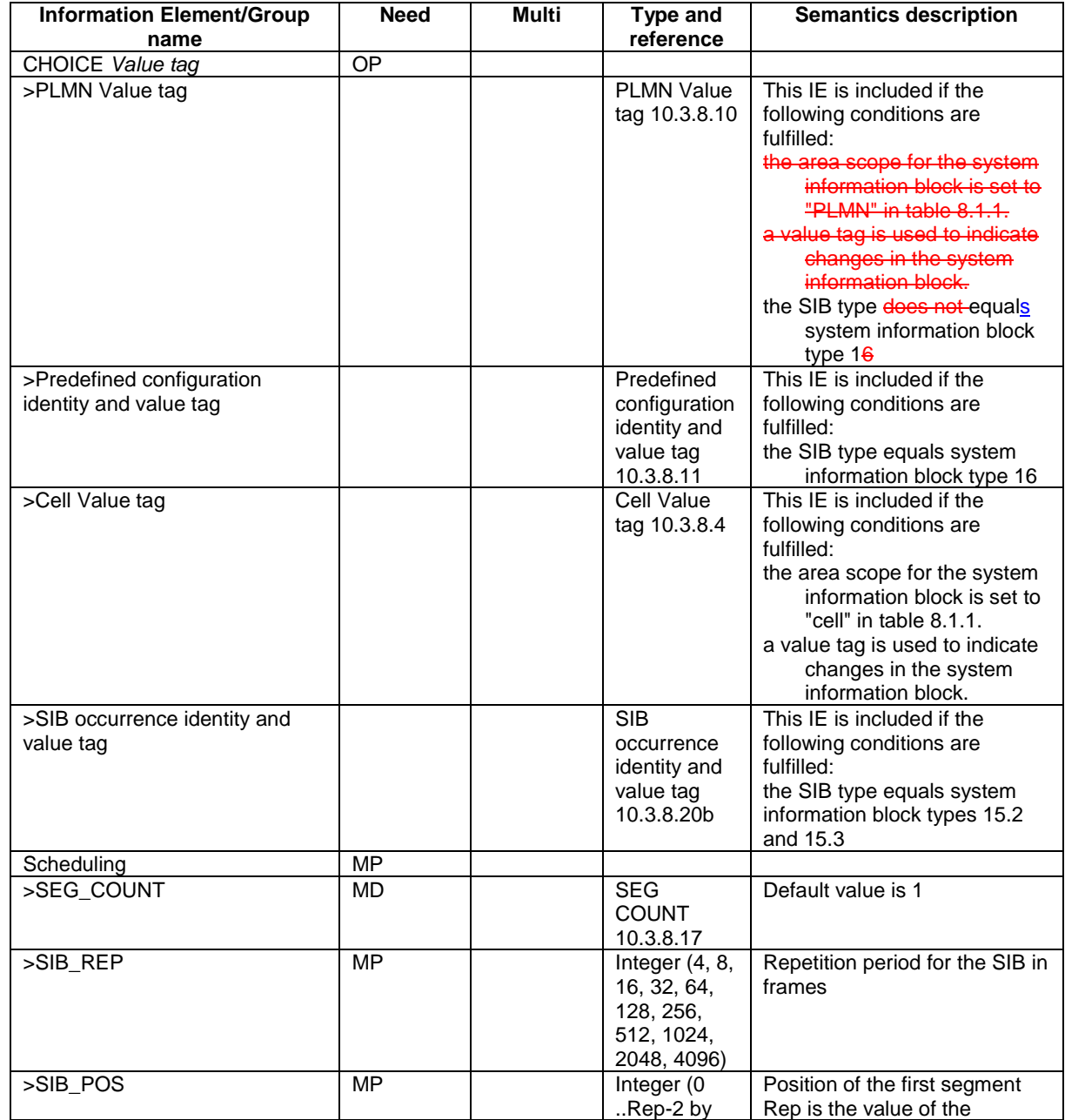

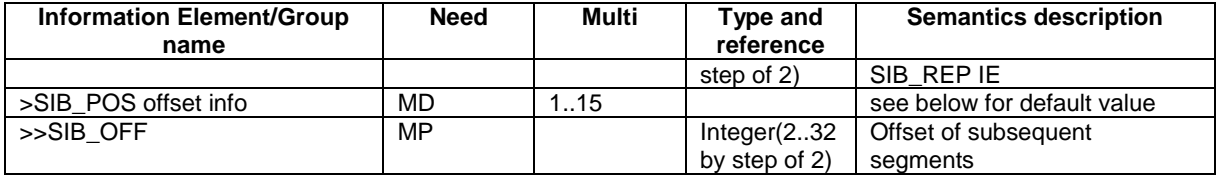

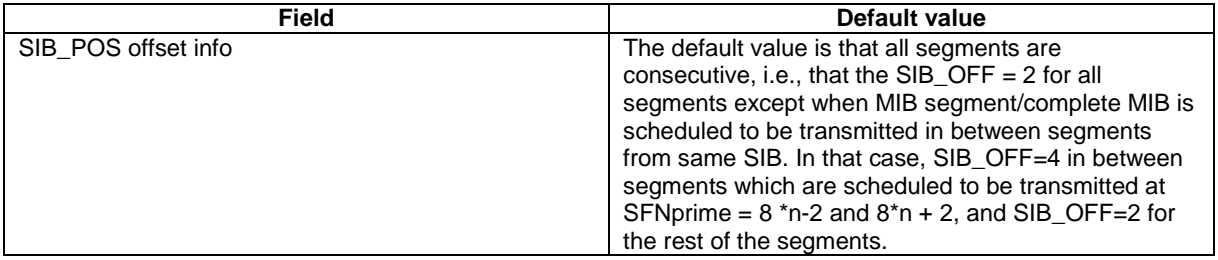

## 10.3.8.21 SIB type

The SIB type identifies a specific system information block.

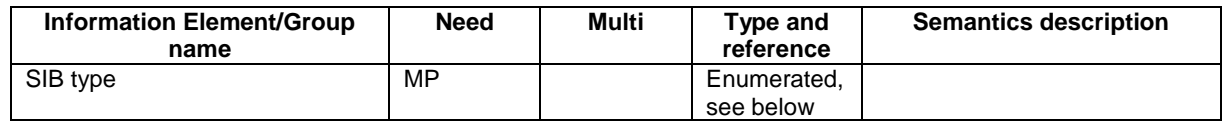

The list of values to encode is:

Master information block,

System Information Type 1,

System Information Type 2,

System Information Type 3,

System Information Type 4,

System Information Type 5,

System Information Type 6,

System Information Type 7,

System Information Type 8,

System Information Type 9,

System Information Type 10,

System Information Type 11,

System Information Type 12,

System Information Type 13,

System Information Type 13.1,

System Information Type 13.2,

System Information Type 13.3,

System Information Type 13.4,

System Information Type 14,

System Information Type 15,

System Information Type 15.1,

System Information Type 15.2,

System Information Type 15.3,

System Information Type 15.4,

System Information Type 15.5,

System Information Type 16,

System Information Type 17,

System Information Type 18,

Scheduling Block 1,

Scheduling Block 2.

In addition, two spare values are needed.

# 10.3.8.22 SIB type SIBs only

The SIB type identifies a specific system information block.

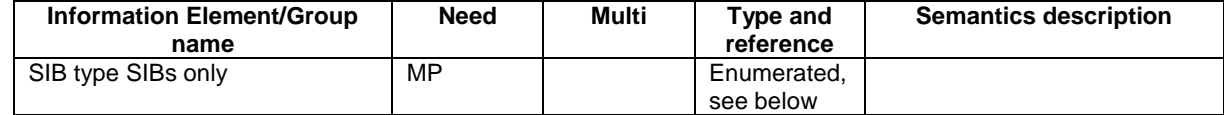

The list of values to encode is:

System Information Type 1,

System Information Type 2,

System Information Type 3,

System Information Type 4,

System Information Type 5,

System Information Type 6,

System Information Type 7,

System Information Type 8,

System Information Type 9,

System Information Type 10,

System Information Type 11,

System Information Type 12,

System Information Type 13,

System Information Type 13.1,

System Information Type 13.2,

System Information Type 13.3,

System Information Type 13.4,

System Information Type 14,

System Information Type 15,

System Information Type 15.1,

System Information Type 15.2,

System Information Type 15.3,

System Information Type 15.4,

System Information Type 15.5,

System Information Type 16,

System Information Type 17,

System Information Type 18.

In addition, five spare values are needed.

# 10.3.8.X SIB and SB type

The SIB type identifies a specific system information block.

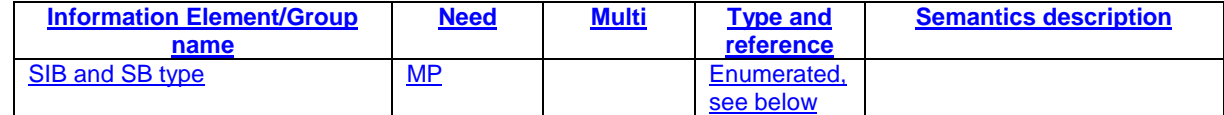

The list of values to encode is:

- System Information Type 1,
- System Information Type 2,
- System Information Type 3,
- System Information Type 4,
- System Information Type 5,
- System Information Type 6,
- System Information Type 7,
- System Information Type 8,
- System Information Type 9,
- System Information Type 10,
- System Information Type 11,
- System Information Type 12,
- System Information Type 13,
- System Information Type 13.1,
- System Information Type 13.2,
- System Information Type 13.3,
- System Information Type 13.4,
- System Information Type 14,
- System Information Type 15,
- System Information Type 15.1,
- System Information Type 15.2,
- System Information Type 15.3,
- System Information Type 15.4,
- System Information Type 15.5,
- System Information Type 16,
- System Information Type 17,
- System Information Type 18,
- Scheduling Block 1,
- Scheduling Block 2.
- In addition, three spare values are needed.

```
 -- ***************************************************
--
-- OTHER INFORMATION ELEMENTS (10.3.8)
--- ***************************************************
[ ... ]
\begin{tabular}{ll} MasterInformationBlock ::=& & SEQUENCE {\mbox{} \\ \noalign{\medskip} \noalign{\medskip} \texttt{mib-ValueTag} \end{tabular}MIB-ValueTag,
         -- TABULAR: The PLMN identity and ANSI-41 core network information
        -- are included in PLMN-Type.<br>plmn-Type
                                              PLMN-Type,
         sibSb-ReferenceList SIBSb-ReferenceList,
    -- Extension mechanism for non- release99 information
        nonCriticalExtensions SEQUENCE {} OPTIONAL
}
MIB-ValueTag ::= INTEGER (1..8)
[ … ]
\begin{tabular}{ll} \multicolumn{2}{l}{{\small\texttt{Scheduling}}{\small\texttt{Information}}} & \multicolumn{2}{l}{::=} & \multicolumn{2}{l}{\small\texttt{SEQUENCE}} & \multicolumn{2}{l}{\\ & \multicolumn{2}{l}{\small\texttt{SCDURNCE}}} & \multicolumn{2}{l}{\\ & \multicolumn{2}{l}{\small\texttt{SCDURNCE}}} & \multicolumn{2}{l}{\\ \multicolumn{2}{l}{\small\texttt{SCDURNCE}}} & \multicolumn{2}{l}{\small\texttt{SECQUENC}} & \multicolumn{2}{l}{\\ \multicolumn{2}{l}{\small\texttt{SCDURNCE}}}SEQUENCE {
         segCount SegCount DEFAULT 1,
                                                   CHOICE {
             -- The element name indicates the repetition period and the value
             -- (multiplied by two) indicates the position of the first segment.<br>rep4 INTEGER (0..1),
                                                       INTEGER (0..1),
             \begin{tabular}{ll} \bf{rep8} & \tt{INTEGR} & \tt{(0..3)}\,, \\ \bf{rep16} & \tt{INTEGR} & \tt{(0..7)}\,, \end{tabular}INTEGER (0..7),
             rep32 INTEGER (0..15),<br>rep64 INTEGER (0..31),
             rep64 INTEGER (0..31),<br>rep128 INTEGER (0..63),
             rep128 INTEGER (0..63),<br>rep256 INTEGER (0..127)
                                                        INTEGER (0..127),
             rep512 INTEGER (0..255),
             rep1024 INTEGER (0..511),<br>rep2048 INTEGER (0..1023)
             rep2048 INTEGER (0..1023),
                                                       INTEGER (0..2047)
         },
         sib-PosOffsetInfo SibOFF-List OPTIONAL
    }
}
SchedulingInformationSIB ::= SEQUENCE {<br>sib-Type SIB-TypeAn
    sib-Type SIB-TypeAndTag,
                                              scheduling SchedulingInformation
}
SchedulingInformationSIBSb ::= SEQUENCE {<br>sibSb-Type <br>SIBSb-Type
    sibSb-Type SIBSb-TypeAndTag,<br>scheduling Scheduling SchedulingInforma
                                              scheduling SchedulingInformation
}
SegCount ::= INTEGER (1..16)
SegmentIndex ::= INTEGER (1..15)
-- Actual value SFN-Prime = 2 * IE value<br>SFN-Prime ::= [NTE
                                         INTEGR (0..2047)SIB-Data-fixed ::= BIT STRING (SIZE (222))
SIB-Data-variable ::= BIT STRING (SIZE (1..214))
SIBOccurIdentity ::= INTEGER (0..15)
SIBOccurrenceIdentityAndValueTag ::= SEQUENCE {
                                        SIBOccurIdentity,
    sibOccurValueTag SIBOccurValueTag
}
SIBOccurValueTag ::= INTEGER (0..15)
SIB-ReferenceList ::= SEQUENCE (SIZE (1..maxSIB)) OF
```
SchedulingInformationSIB SIBSb-ReferenceList ::= SEQUENCE (SIZE (1..maxSIB)) OF SchedulingInformationSIBSb SIB-ReferenceListFACH ::= SEQUENCE (SIZE (1..maxSIB-FACH)) OF SchedulingInformationSIB SIB-Type ::= ENUMERATED { masterInformationBlock, systemInformationBlockType1, systemInformationBlockType2, systemInformationBlockType3, systemInformationBlockType4, systemInformationBlockType5, systemInformationBlockType6, systemInformationBlockType7, systemInformationBlockType8, systemInformationBlockType9, systemInformationBlockType10, systemInformationBlockType11, systemInformationBlockType12, systemInformationBlockType13, systemInformationBlockType13-1, systemInformationBlockType13-2, systemInformationBlockType13-3, systemInformationBlockType13-4, systemInformationBlockType14, systemInformationBlockType15, systemInformationBlockType15-1, systemInformationBlockType15-2, systemInformationBlockType15-3, systemInformationBlockType16, systemInformationBlockType17, systemInformationBlockType15-4, systemInformationBlockType18, schedulingBlock1, schedulingBlock2, systemInformationBlockType15-5, spare1, spare2 } SIB-TypeAndTag ::= CHOICE {<br>sysInfoType1 PLMN pLMN-ValueTag,<br>CellValueTag, sysInfoType2 sysInfoType3 CellValueTag, sysInfoType4 CellValueTag, sysInfoType5 CellValueTag, sysInfoType6 CellValueTag,<br>sysInfoType7 NULL, sysInfoType7<br>sysInfoType8 CellValueTag, sysInfoType9 NULL,<br>sysInfoType10 NULL, sysInfoType10 sysInfoType11 CellValueTag,<br>sysInfoType12 CellValueTag, sysInfoType12 CellValueTag,<br>sysInfoType13 CellValueTag, CellValueTag,<br>CellValueTag, sysInfoType13-1 sysInfoType13-2 CellValueTag,<br>sysInfoType13-3 CellValueTag, sysInfoType13-3 CellValueTag,<br>sysInfoType13-4 CellValueTag, sysInfoType13-4 CellV<br>sysInfoType14 NULL sysInfoType14 sysInfoType15 CellValueTag,<br>sysInfoType16 CellValueTag, PredefinedConfigIdentityAndValueTag, sysInfoType17 NULL,<br>sysInfoType15-1 CellValueTag, sysInfoType15-1<br>sysInfoType15-2 sibOccurrenceIdentityAndValueTag, sysInfoType15-3 SIBOccurrenceIdentityAndValueTag,<br>sysInfoType15-4 CellValueTag, sysInfoType15-4<br>sysInfoType18 CellValueTag, sysInfoType15-5 CellValueTag, spare5 NULL, NULL, NULL, NULL, NULL, NULL, NULL, NULL, NULL, NULL, NULL, NULL, NULL, NULL, NULL, NULL, NULL, NULL, NULL, NULL, NULL, NULL, NULL, NULL, NULL, NULL, NULL, NULL, NULL, NULL, NULL, NULL, NULL, NULL, NULL, NULL, spare4 NULL,<br>spare3 NULL, spare3 NULL,<br>spare2 NULL,  $source2$ spare1 NULL } SIBSb-TypeAndTag ::= CHOICE { sysInfoType1 PLMN-ValueTag,

}

**3GPP**

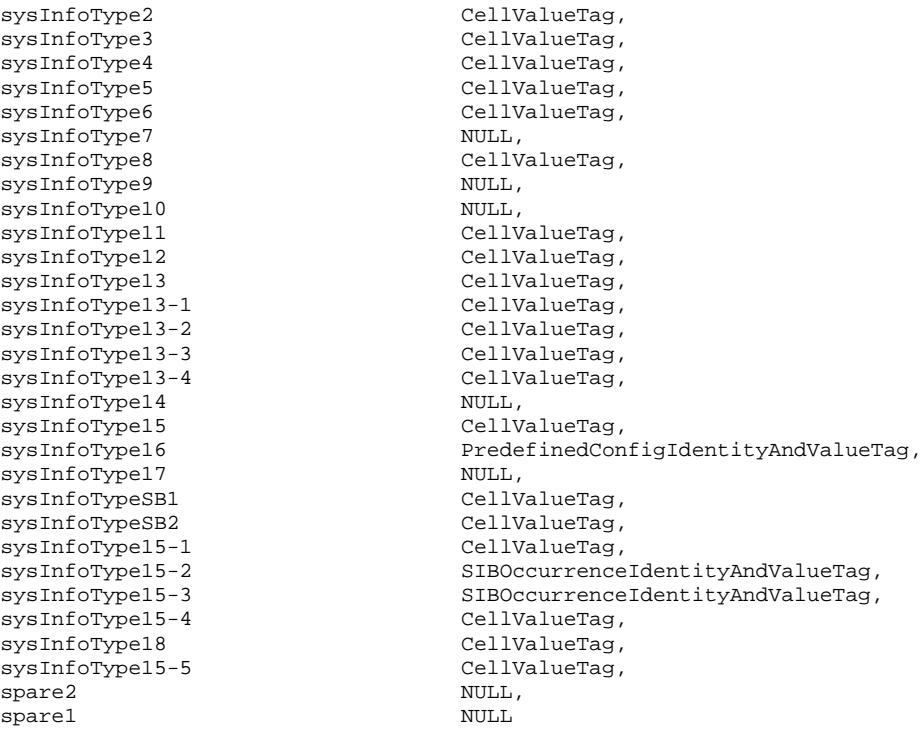

# **3GPP TSG-RAN WG2 Meeting #29 Tdoc R2-021264**

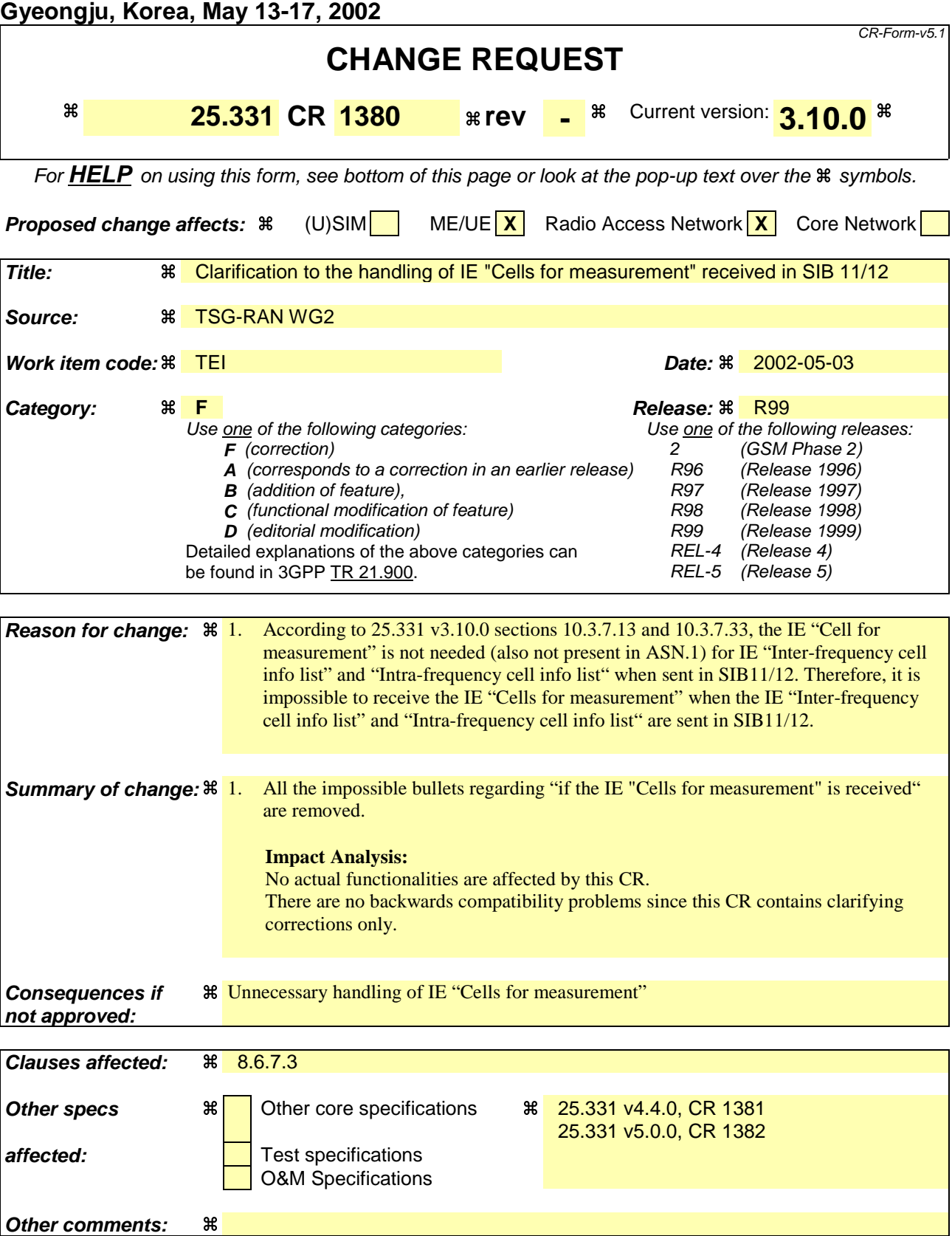

## **How to create CRs using this form:**

Comprehensive information and tips about how to create CRs can be found at http://www.3gpp.org/specs/CR.htm. Below is a brief summary:

- 1) Fill out the above form. The symbols above marked  $\frac{1}{2}$  contain pop-up help information about the field that they are closest to.
- 2) Obtain the latest version for the release of the specification to which the change is proposed. Use the MS Word "revision marks" feature (also known as "track changes") when making the changes. All 3GPP specifications can be downloaded from the 3GPP server under ftp://ftp.3gpp.org/specs/ For the latest version, look for the directory name with the latest date e.g. 2001-03 contains the specifications resulting from the March 2001 TSG meetings.
- 3) With "track changes" disabled, paste the entire CR form (use CTRL-A to select it) into the specification just in front of the clause containing the first piece of changed text. Delete those parts of the specification which are not relevant to the change request.

# 8.6.7.3 Intra-frequency/Inter-frequency/Inter-RAT cell info list

If the IE "Intra-frequency cell info list" is received in System Information Block Type 11, the UE shall update the variable CELL\_INFO\_LIST accordingly and in the following order. The UE shall:

1> if the IE "Removed Intra-frequency cells" is received:

2> ignore the IE.

1> if the IE "Remove all intra-frequency cells" is received:

2> ignore the IE.

- 1> if the IE "New Intra-frequency cells" is received, for each cell, and in the same order as the cells appear in the IE:
	- 2> update the variable CELL\_INFO\_LIST as follows:

3> if the IE "Intra-frequency cell id" is received:

- 4> store received cell information at this position in the Intra-frequency cell info list in the variable CELL\_INFO\_LIST, possibly overwriting any existing information in this position; and
- 4> mark the position "occupied".
- 3> if the IE "Intra-frequency cell id" is not received:
	- 4> store the received cell information at the first vacant position in ascending order in the Intra-frequency cell info list in the variable CELL\_INFO\_LIST; and

4> mark the position as "occupied".

1> if the IE "Cells for measurement" is received:

 $2$ > ignore the IE.

If the IE "Intra-frequency cell info list" is received in System Information Block Type 12, the UE shall update the variable CELL\_INFO\_LIST accordingly and in the following order. The UE shall:

- 1> if the IE "Removed Intra-frequency cells" is received:
	- 2> at the position indicated by the IE "Intra-frequency cell id" clear the cell information stored in the variable CELL\_INFO\_LIST; and
	- 2> mark the position "vacant".
- 1> if the IE "Remove all intra-frequency cells" is received:

2> for each position referring to an intra frequency cell in the variable CELL\_INFO\_LIST:

3> mark the position "vacant".

- 1> if the IE "New Intra-frequency cells" is received, for each cell, and in the same order as the cells appear in the IE:
	- 2> update the variable CELL\_INFO\_LIST as follows:
		- 3> if the IE "Intra-frequency cell id" is received:
			- 4> store received cell information at this position in the Intra-frequency cell info list in the variable CELL\_INFO\_LIST, possibly overwriting any existing information in this position; and
			- 4> mark the position "occupied".
		- 3> if the IE "Intra-frequency cell id" is not received:
- 4> store the received cell information at the first vacant position in ascending order in the Intra-frequency cell info list in the variable CELL\_INFO\_LIST; and
- 4> mark the position as "occupied".

 $2$  ignore the IE.

If the IE "Intra-frequency cell info list" is received in a MEASUREMENT CONTROL message, the UE shall update the variable CELL\_INFO\_LIST accordingly and in the following order. The UE shall:

- 1> if the IE "Removed Intra-frequency cells" is received, at the position indicated by the IE "Intra-frequency cell id":
	- 2> clear the cell information stored in the variable CELL\_INFO\_LIST; and
	- 2> mark the position "vacant".
- 1> if the IE "Remove all intra-frequency cells" is received:
	- 2> for each position referring to an intra frequency cell in the variable CELL\_INFO\_LIST:
		- 3> mark the position "vacant".
- 1> if the IE "New Intra-frequency cells" is received, for each cell, and in the same order as the cells appear in the IE:
	- 2> update the variable CELL\_INFO\_LIST as follows:
		- 3> if the IE "Intra-frequency cell id" is received:
			- 4> store received cell information at this position in the Intra-frequency cell info list in the variable CELL\_INFO\_LIST, possibly overwriting any existing information in this position; and
			- 4> mark the position "occupied".
		- 3> if the IE "Intra-frequency cell id" is not received:
			- 4> store the received cell information at the first vacant position in ascending order in the Intra-frequency cell info list in the variable CELL\_INFO\_LIST; and
			- 4> mark the position as "occupied".
- 1> if the IE "Cells for measurement" is received, in the measurement configured by this message only:
	- 2> consider Intra-frequency cells whose cell information is stored at the position indicated by the IE "Intrafrequency cell id" in the variable CELL\_INFO\_LIST.
- 1> if the IE "Cells for measurement" is not received, in the measurement configured by this message:
	- 2> consider all Intra-frequency cells whose cell information is stored in CELL\_INFO\_LIST.

If the IE "Inter-frequency cell info list" is received in System Information Block Type 11 update the variable CELL\_INFO\_LIST accordingly and in the following order. The UE shall:

1> if the IE "Removed Inter-frequency cells" is received:

2> ignore the IE.

1> if the IE "Remove all inter-frequency cells" is received:

2> ignore the IE.

- 1> if the IE "New Inter-frequency cells" is received, for each cell, and in the same order as the cells appear in the IE:
	- 2> update the variable CELL\_INFO\_LIST as follows:
- 3> if the IE "Inter-frequency cell id" is received:
	- 4> store received cell information at this position in the Inter-frequency cell info list in the variable CELL\_INFO\_LIST, possibly overwriting any existing information in this position; and
	- 4> mark the position "occupied".
- 3> if the IE "Inter-frequency cell id" is not received:
	- 4> store the received cell information at the first vacant position in ascending order in the Inter-frequency cell info list in the variable CELL\_INFO\_LIST; and
	- 4> mark the position as "occupied".

### $2$ > ignore the IE.

If the IE "Inter-frequency cell info list" is received in System Information Block Type 12, the UE shall update the variable CELL\_INFO\_LIST accordingly and in the following order. The UE shall:

- 1> if the IE "Removed Inter-frequency cells" is received, at the position indicated by the IE "Inter-frequency cell id":
	- 2> clear the cell information stored in the variable CELL\_INFO\_LIST; and
	- 2> mark the position "vacant".
- 1> if the IE "Remove all inter-frequency cells" is received:
	- 2> for each position referring to an inter-frequency cell in the variable CELL\_INFO\_LIST:
		- 3> clear the cell information stored in the variable CELL\_INFO\_LIST; and
		- 3> mark the position "vacant".
- 1> if the IE "New Inter-frequency cells" is received, for each cell, and in the same order as the cells appear in the IE:
	- 2> update the variable CELL\_INFO\_LIST as follows:
		- 3> if the IE "Inter-frequency cell id" is received:
			- 4> store received cell information at this position in the Inter-frequency cell info list in the variable CELL\_INFO\_LIST, possibly overwriting any existing information in this position; and
			- 4> mark the position "occupied".
		- 3> if the IE "Inter-frequency cell id" is not received:
			- 4> store the received cell information at the first vacant position in ascending order in the Inter-frequency cell info list in the variable CELL\_INFO\_LIST; and
			- 4> mark the position as "occupied".
- 1> if the IE "Cells for measurement" is received:

#### $2$ > ignore the IE.

If the IE "Inter-frequency cell info list" is received in a MEASUREMENT CONTROL message, the UE shall update the variable CELL\_INFO\_LIST accordingly and in the following order:

- 1> if the IE "Removed Inter-frequency cells" is received, at the position indicated by the IE "Inter-frequency cell id":
	- 2> clear the cell information stored in the variable CELL\_INFO\_LIST; and
	- 2> mark the position "vacant".

1> if the IE "Remove all inter-frequency cells" is received:

- 2> for each position referring to an inter-frequency cell in the variable CELL\_INFO\_LIST:
	- 3> clear the cell information stored in the variable CELL\_INFO\_LIST; and
	- 3> mark the position "vacant".
- 1> if the IE "New Inter-frequency cells" is received, for each cell, and in the same order as the cells appear in the IE:
	- 2> update the variable CELL\_INFO\_LIST as follows:
		- 3> if the IE "Inter-frequency cell id" is received:
			- 4> store received cell information at this position in the Inter-frequency cell info list in the variable CELL\_INFO\_LIST, possibly overwriting any existing information in this position; and
			- 4> mark the position "occupied".
		- 3> if the IE "Inter-frequency cell id" is not received:
			- 4> store the received cell information at the first vacant position in ascending order in the Inter-frequency cell info list in the variable CELL\_INFO\_LIST; and
			- 4> mark the position as "occupied".

1> if the IE "Cells for measurement" is received, in the measurement configured by this message only:

- 2> consider Inter-frequency cells whose cell information is stored at the position indicated by the IE "Interfrequency cell id" in the variable CELL\_INFO\_LIST.
- 1> if the IE "Cells for measurement" is not received, in the measurement configured by this message:
	- 2> consider all Inter-frequency cells whose cell information is stored in CELL\_INFO\_LIST.

If the IE "Inter-RAT cell info list" is received in System Information Block Type 11, the UE shall update the variable CELL\_INFO\_LIST accordingly and in the following order. The UE shall:

- 1> if the IE "Removed Inter-RAT cells" is received:
	- 2> ignore the IE.
- 1> if the IE "Remove all inter-RAT cells" is received:
	- 2> ignore the IE.

- 2> if the IE "Radio Access Technology" is set to "None":
	- 3> ignore the cell.
- 2> otherwise:
	- 3> update the variable CELL\_INFO\_LIST as follows:
		- 4> if the IE "Inter-RAT cell id" is received:
			- 5> store received cell information at this position in the Inter-RAT cell info list in the variable CELL\_INFO\_LIST, possibly overwriting any existing information in this position; and
			- 5> mark the position "occupied".
		- 4> if the IE "Inter-RAT cell id" is not received:
			- 5> store the received cell information at the first vacant position in ascending order in the Inter-RAT cell info list in the variable CELL\_INFO\_LIST; and

5> mark the position as "occupied".

1> if the IE "Cells for measurement" is received:

2> ignore the IE.

If the IE "Inter-RAT cell info list" is received in System Information Block Type 12, the UE shall update the variable CELL\_INFO\_LIST accordingly and in the following order. The UE shall:

1> if the IE "Removed Inter-RAT cells" is received, at the position indicated by the IE "Inter-RAT cell id":

2> clear the cell information stored in the variable CELL\_INFO\_LIST; and

2> mark the position "vacant".

1> if the IE "Remove all inter-RAT cells" is received:

2> for each position referring to an inter-RAT cell in the variable CELL\_INFO\_LIST:

3> clear the cell information stored in the variable CELL\_INFO\_LIST; and

3> mark the position "vacant".

- 1> if the IE "New Inter-RAT cells" is received, for each cell, and in the same order as the cells appear in the IE:
	- 2> if the IE "Radio Access Technology" is set to "None":

3> ignore the cell.

- 2> otherwise:
	- 3> update the variable CELL\_INFO\_LIST as follows:
		- 4> if the IE "Inter-RAT cell id" is received:
			- 5> store received cell information at this position in the Inter-RAT cell info list in the variable CELL\_INFO\_LIST, possibly overwriting any existing information in this position; and
			- 5> mark the position "occupied".
		- 4> if the IE "Inter-RAT cell id" is not received:
			- 5> store the received cell information at the first vacant position in ascending order in the Inter-RAT cell info list in the variable CELL\_INFO\_LIST; and
			- 5> mark the position as "occupied".

1> if the IE "Cells for measurement" is received:

2> ignore the IE.

If the IE "Inter-RAT cell info list" is received in a MEASUREMENT CONTROL message, the UE shall update the variable CELL\_INFO\_LIST accordingly and in the following order. The UE shall:

- 1> if the IE "Removed Inter-RAT cells" is received, at the position indicated by the IE "Inter-RAT cell id":
	- 2> clear the cell information stored in the variable CELL\_INFO\_LIST; and

2> mark the position "vacant".

- 1> if the IE "Remove all inter-RAT cells" is received:
	- 2> for each position referring to an inter-RAT cell in the variable CELL\_INFO\_LIST:
		- 3> clear the cell information stored in the variable CELL\_INFO\_LIST; and
		- 3> mark the position "vacant".

- 2> if the IE "Radio Access Technology" is set to "None":
	- 3> ignore the cell.
- 2> otherwise:
	- 3> update the variable CELL\_INFO\_LIST as follows:
		- 4> if the IE "Inter-RAT cell id" is received:
			- 5> store received cell information at this position in the Inter-RAT cell info list in the variable CELL\_INFO\_LIST, possibly overwriting any existing information in this position; and
			- 5> mark the position "occupied".
		- 4> if the IE "Inter-RAT cell id" is not received:
			- 5> store the received cell information at the first vacant position in ascending order in the Inter-RAT cell info list in the variable CELL\_INFO\_LIST; and
			- 5> mark the position as "occupied".
- 1> if the IE "Cells for measurement" is received, in the measurement configured by this message only:
	- 2> consider Inter-RAT cells whose cell information is stored at the position indicated by the IE "Inter-RAT cell id" in the variable CELL\_INFO\_LIST.
- 1> if the IE "Cells for measurement" is not received, in the measurement configured by this message:
	- 2> consider all Inter-RAT cells whose cell information is stored in CELL\_INFO\_LIST.
- 1> if the IE "Cell selection and re-selection info for SIB11/12" is present:
	- 2> ignore the IE.

# 10.3.7.13 Inter-frequency cell info list

Contains the information for the list of measurement objects for an inter-frequency measurement.

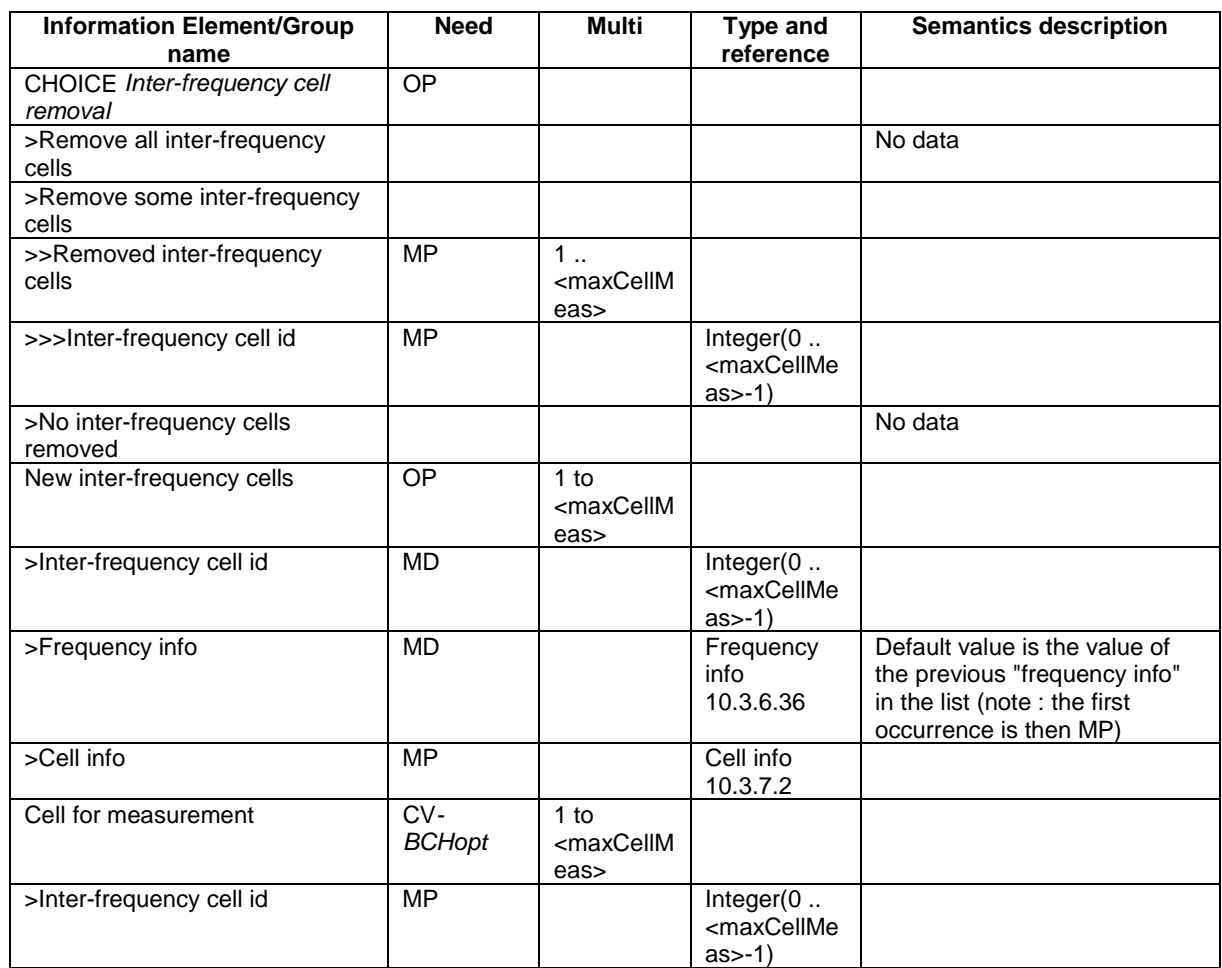

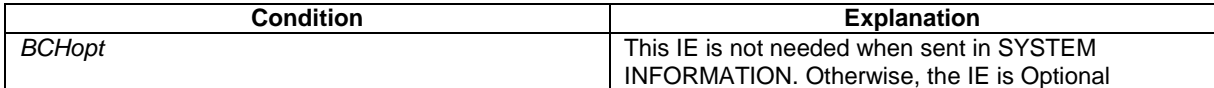

# 10.3.7.33 Intra-frequency cell info list

Contains the information for the list of measurement objects for an intra-frequency measurement.

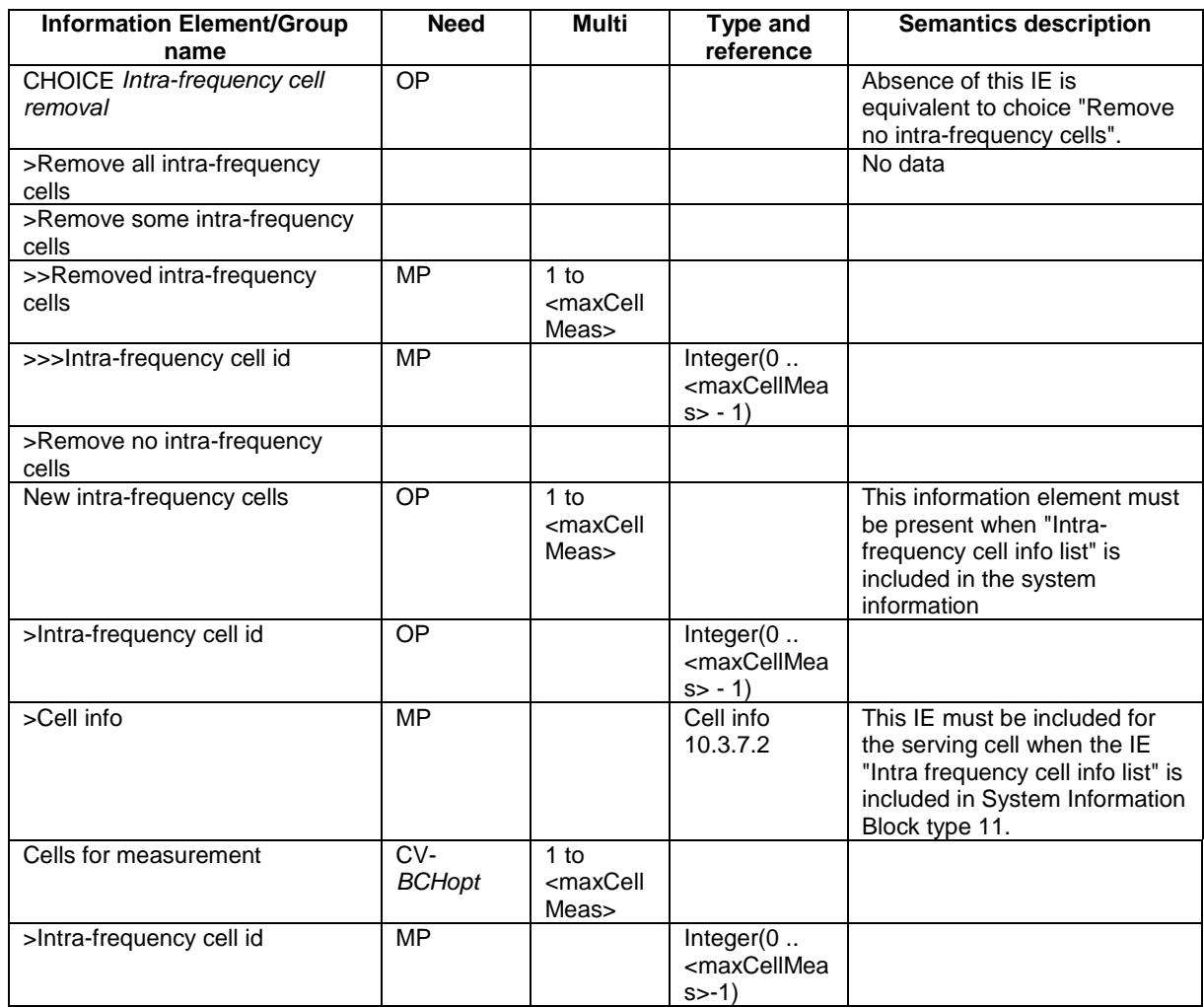

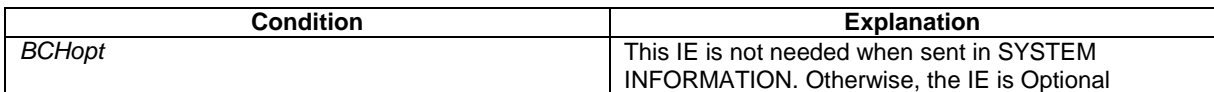

## **3GPP TSG-RAN WG2 Meeting #29 Tdoc R2-021265 Gyeongju, Korea, May 13-17, 2002**

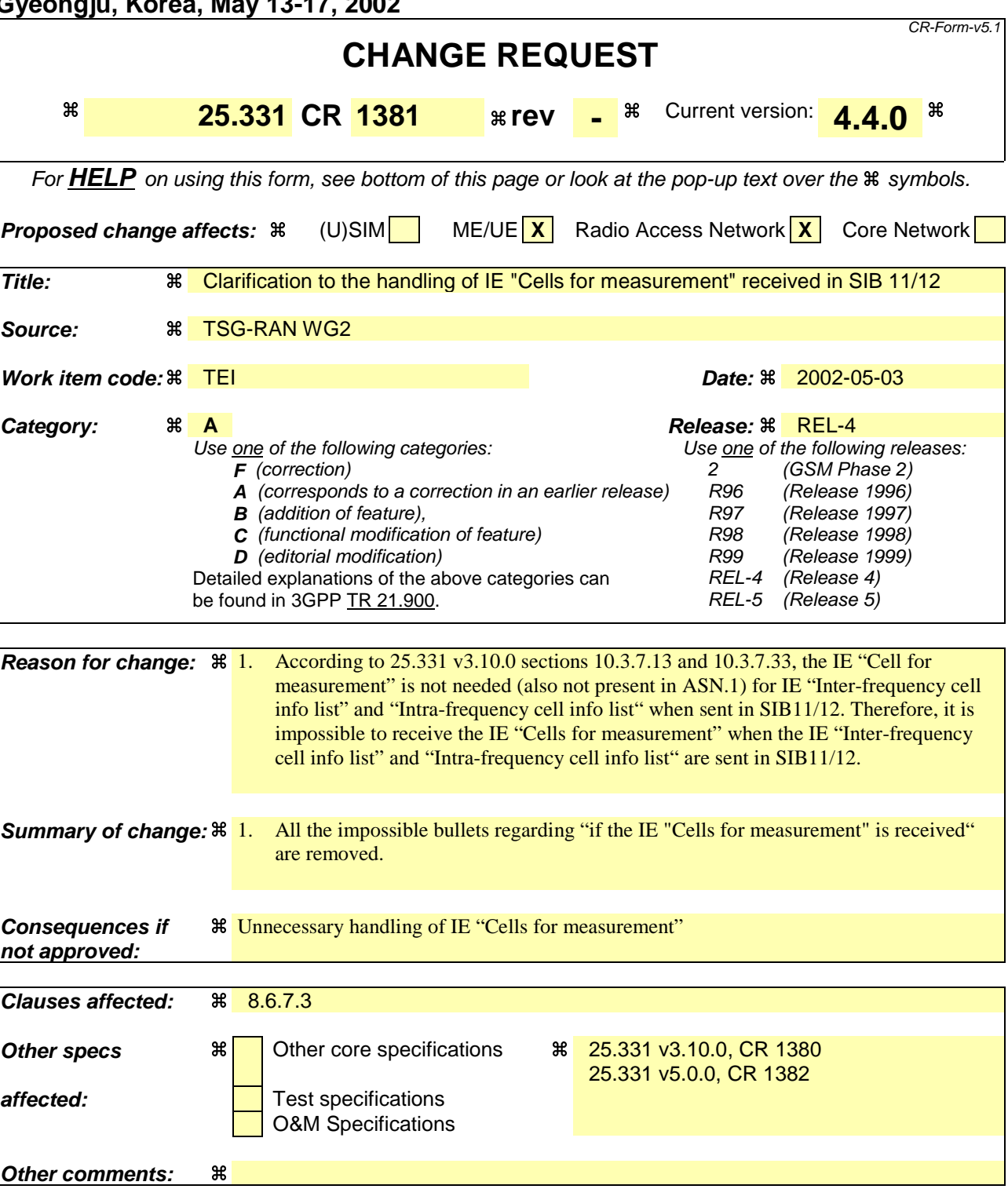

## **How to create CRs using this form:**

Comprehensive information and tips about how to create CRs can be found at http://www.3gpp.org/specs/CR.htm. Below is a brief summary:

- 1) Fill out the above form. The symbols above marked  $\#$  contain pop-up help information about the field that they are closest to.
- 2) Obtain the latest version for the release of the specification to which the change is proposed. Use the MS Word "revision marks" feature (also known as "track changes") when making the changes. All 3GPP specifications can be downloaded from the 3GPP server under ftp://ftp.3gpp.org/specs/ For the latest version, look for the directory name with the latest date e.g. 2001-03 contains the specifications resulting from the March 2001 TSG meetings.

3) With "track changes" disabled, paste the entire CR form (use CTRL-A to select it) into the specification just in front of the clause containing the first piece of changed text. Delete those parts of the specification which are not relevant to the change request.

# 8.6.7.3 Intra-frequency/Inter-frequency/Inter-RAT cell info list

If the IE "Intra-frequency cell info list" is received in System Information Block Type 11, the UE shall update the variable CELL\_INFO\_LIST accordingly and in the following order. The UE shall:

1> if the IE "Removed Intra-frequency cells" is received:

2> ignore the IE.

1> if the IE "Remove all intra-frequency cells" is received:

2> ignore the IE.

- 1> if the IE "New Intra-frequency cells" is received, for each cell, and in the same order as the cells appear in the IE:
	- 2> update the variable CELL\_INFO\_LIST as follows:

3> if the IE "Intra-frequency cell id" is received:

- 4> store received cell information at this position in the Intra-frequency cell info list in the variable CELL\_INFO\_LIST, possibly overwriting any existing information in this position; and
- 4> mark the position "occupied".
- 3> if the IE "Intra-frequency cell id" is not received:
	- 4> store the received cell information at the first vacant position in ascending order in the Intra-frequency cell info list in the variable CELL\_INFO\_LIST; and

4> mark the position as "occupied".

1> if the IE "Cells for measurement" is received:

 $2$ > ignore the IE.

If the IE "Intra-frequency cell info list" is received in System Information Block Type 12, the UE shall update the variable CELL\_INFO\_LIST accordingly and in the following order. The UE shall:

- 1> if the IE "Removed Intra-frequency cells" is received:
	- 2> at the position indicated by the IE "Intra-frequency cell id" clear the cell information stored in the variable CELL\_INFO\_LIST; and
	- 2> mark the position "vacant".
- 1> if the IE "Remove all intra-frequency cells" is received:
	- 2> for each position referring to an intra frequency cell in the variable CELL\_INFO\_LIST:

3> mark the position "vacant".

- 1> if the IE "New Intra-frequency cells" is received, for each cell, and in the same order as the cells appear in the IE:
	- 2> update the variable CELL\_INFO\_LIST as follows:
		- 3> if the IE "Intra-frequency cell id" is received:
			- 4> store received cell information at this position in the Intra-frequency cell info list in the variable CELL\_INFO\_LIST, possibly overwriting any existing information in this position; and
			- 4> mark the position "occupied".
		- 3> if the IE "Intra-frequency cell id" is not received:
- 4> store the received cell information at the first vacant position in ascending order in the Intra-frequency cell info list in the variable CELL\_INFO\_LIST; and
- 4> mark the position as "occupied".

 $2$  ignore the IE.

If the IE "Intra-frequency cell info list" is received in a MEASUREMENT CONTROL message, the UE shall update the variable CELL\_INFO\_LIST accordingly and in the following order. The UE shall:

- 1> if the IE "Removed Intra-frequency cells" is received, at the position indicated by the IE "Intra-frequency cell id":
	- 2> clear the cell information stored in the variable CELL\_INFO\_LIST; and
	- 2> mark the position "vacant".
- 1> if the IE "Remove all intra-frequency cells" is received:
	- 2> for each position referring to an intra frequency cell in the variable CELL\_INFO\_LIST:
		- 3> mark the position "vacant".
- 1> if the IE "New Intra-frequency cells" is received, for each cell, and in the same order as the cells appear in the IE:
	- 2> update the variable CELL\_INFO\_LIST as follows:
		- 3> if the IE "Intra-frequency cell id" is received:
			- 4> store received cell information at this position in the Intra-frequency cell info list in the variable CELL\_INFO\_LIST, possibly overwriting any existing information in this position; and
			- 4> mark the position "occupied".
		- 3> if the IE "Intra-frequency cell id" is not received:
			- 4> store the received cell information at the first vacant position in ascending order in the Intra-frequency cell info list in the variable CELL\_INFO\_LIST; and
			- 4> mark the position as "occupied".
- 1> if the IE "Cells for measurement" is received, in the measurement configured by this message only:
	- 2> consider Intra-frequency cells whose cell information is stored at the position indicated by the IE "Intrafrequency cell id" in the variable CELL\_INFO\_LIST.
- 1> if the IE "Cells for measurement" is not received, in the measurement configured by this message:
	- 2> consider all Intra-frequency cells whose cell information is stored in CELL\_INFO\_LIST.

If the IE "Inter-frequency cell info list" is received in System Information Block Type 11 update the variable CELL\_INFO\_LIST accordingly and in the following order. The UE shall:

1> if the IE "Removed Inter-frequency cells" is received:

2> ignore the IE.

1> if the IE "Remove all inter-frequency cells" is received:

2> ignore the IE.

- 1> if the IE "New Inter-frequency cells" is received, for each cell, and in the same order as the cells appear in the IE:
	- 2> update the variable CELL\_INFO\_LIST as follows:
- 3> if the IE "Inter-frequency cell id" is received:
	- 4> store received cell information at this position in the Inter-frequency cell info list in the variable CELL\_INFO\_LIST, possibly overwriting any existing information in this position; and
	- 4> mark the position "occupied".
- 3> if the IE "Inter-frequency cell id" is not received:
	- 4> store the received cell information at the first vacant position in ascending order in the Inter-frequency cell info list in the variable CELL\_INFO\_LIST; and
	- 4> mark the position as "occupied".

### $2$ > ignore the IE.

If the IE "Inter-frequency cell info list" is received in System Information Block Type 12, the UE shall update the variable CELL\_INFO\_LIST accordingly and in the following order. The UE shall:

- 1> if the IE "Removed Inter-frequency cells" is received, at the position indicated by the IE "Inter-frequency cell id":
	- 2> clear the cell information stored in the variable CELL\_INFO\_LIST; and
	- 2> mark the position "vacant".
- 1> if the IE "Remove all inter-frequency cells" is received:
	- 2> for each position referring to an inter-frequency cell in the variable CELL\_INFO\_LIST:
		- 3> clear the cell information stored in the variable CELL\_INFO\_LIST; and
		- 3> mark the position "vacant".
- 1> if the IE "New Inter-frequency cells" is received, for each cell, and in the same order as the cells appear in the IE:
	- 2> update the variable CELL\_INFO\_LIST as follows:
		- 3> if the IE "Inter-frequency cell id" is received:
			- 4> store received cell information at this position in the Inter-frequency cell info list in the variable CELL\_INFO\_LIST, possibly overwriting any existing information in this position; and
			- 4> mark the position "occupied".
		- 3> if the IE "Inter-frequency cell id" is not received:
			- 4> store the received cell information at the first vacant position in ascending order in the Inter-frequency cell info list in the variable CELL\_INFO\_LIST; and
			- 4> mark the position as "occupied".
- 1> if the IE "Cells for measurement" is received:

#### $2$ > ignore the IE.

If the IE "Inter-frequency cell info list" is received in a MEASUREMENT CONTROL message, the UE shall update the variable CELL\_INFO\_LIST accordingly and in the following order:

- 1> if the IE "Removed Inter-frequency cells" is received, at the position indicated by the IE "Inter-frequency cell id":
	- 2> clear the cell information stored in the variable CELL\_INFO\_LIST; and
	- 2> mark the position "vacant".

1> if the IE "Remove all inter-frequency cells" is received:

- 2> for each position referring to an inter-frequency cell in the variable CELL\_INFO\_LIST:
	- 3> clear the cell information stored in the variable CELL\_INFO\_LIST; and
	- 3> mark the position "vacant".
- 1> if the IE "New Inter-frequency cells" is received, for each cell, and in the same order as the cells appear in the IE:
	- 2> update the variable CELL\_INFO\_LIST as follows:
		- 3> if the IE "Inter-frequency cell id" is received:
			- 4> store received cell information at this position in the Inter-frequency cell info list in the variable CELL\_INFO\_LIST, possibly overwriting any existing information in this position; and
			- 4> mark the position "occupied".
		- 3> if the IE "Inter-frequency cell id" is not received:
			- 4> store the received cell information at the first vacant position in ascending order in the Inter-frequency cell info list in the variable CELL\_INFO\_LIST; and
			- 4> mark the position as "occupied".

1> if the IE "Cells for measurement" is received, in the measurement configured by this message only:

- 2> consider Inter-frequency cells whose cell information is stored at the position indicated by the IE "Interfrequency cell id" in the variable CELL\_INFO\_LIST.
- 1> if the IE "Cells for measurement" is not received, in the measurement configured by this message:
	- 2> consider all Inter-frequency cells whose cell information is stored in CELL\_INFO\_LIST.

If the IE "Inter-RAT cell info list" is received in System Information Block Type 11, the UE shall update the variable CELL\_INFO\_LIST accordingly and in the following order. The UE shall:

- 1> if the IE "Removed Inter-RAT cells" is received:
	- 2> ignore the IE.
- 1> if the IE "Remove all inter-RAT cells" is received:
	- 2> ignore the IE.

- 2> if the IE "Radio Access Technology" is set to "None":
	- 3> ignore the cell.
- 2> otherwise:
	- 3> update the variable CELL\_INFO\_LIST as follows:
		- 4> if the IE "Inter-RAT cell id" is received:
			- 5> store received cell information at this position in the Inter-RAT cell info list in the variable CELL\_INFO\_LIST, possibly overwriting any existing information in this position; and
			- 5> mark the position "occupied".
		- 4> if the IE "Inter-RAT cell id" is not received:
			- 5> store the received cell information at the first vacant position in ascending order in the Inter-RAT cell info list in the variable CELL\_INFO\_LIST; and

5> mark the position as "occupied".

1> if the IE "Cells for measurement" is received:

2> ignore the IE.

If the IE "Inter-RAT cell info list" is received in System Information Block Type 12, the UE shall update the variable CELL\_INFO\_LIST accordingly and in the following order. The UE shall:

1> if the IE "Removed Inter-RAT cells" is received, at the position indicated by the IE "Inter-RAT cell id":

2> clear the cell information stored in the variable CELL\_INFO\_LIST; and

2> mark the position "vacant".

1> if the IE "Remove all inter-RAT cells" is received:

2> for each position referring to an inter-RAT cell in the variable CELL\_INFO\_LIST:

3> clear the cell information stored in the variable CELL\_INFO\_LIST; and

3> mark the position "vacant".

1> if the IE "New Inter-RAT cells" is received, for each cell, and in the same order as the cells appear in the IE:

2> if the IE "Radio Access Technology" is set to "None":

3> ignore the cell.

2> otherwise:

3> update the variable CELL\_INFO\_LIST as follows:

4> if the IE "Inter-RAT cell id" is received:

5> store received cell information at this position in the Inter-RAT cell info list in the variable CELL\_INFO\_LIST, possibly overwriting any existing information in this position; and

- 5> mark the position "occupied".
- 4> if the IE "Inter-RAT cell id" is not received:
	- 5> store the received cell information at the first vacant position in ascending order in the Inter-RAT cell info list in the variable CELL\_INFO\_LIST; and
	- 5> mark the position as "occupied".

1> if the IE "Cells for measurement" is received:

2> ignore the IE.

If the IE "Inter-RAT cell info list" is received in a MEASUREMENT CONTROL message, the UE shall update the variable CELL\_INFO\_LIST accordingly and in the following order. The UE shall:

1> if the IE "Removed Inter-RAT cells" is received, at the position indicated by the IE "Inter-RAT cell id":

2> clear the cell information stored in the variable CELL\_INFO\_LIST; and

2> mark the position "vacant".

- 1> if the IE "Remove all inter-RAT cells" is received:
	- 2> for each position referring to an inter-RAT cell in the variable CELL\_INFO\_LIST:
		- 3> clear the cell information stored in the variable CELL\_INFO\_LIST; and
		- 3> mark the position "vacant".

- 2> if the IE "Radio Access Technology" is set to "None":
	- 3> ignore the cell.
- 2> otherwise:
	- 3> update the variable CELL\_INFO\_LIST as follows:
		- 4> if the IE "Inter-RAT cell id" is received:
			- 5> store received cell information at this position in the Inter-RAT cell info list in the variable CELL\_INFO\_LIST, possibly overwriting any existing information in this position; and
			- 5> mark the position "occupied".
		- 4> if the IE "Inter-RAT cell id" is not received:
			- 5> store the received cell information at the first vacant position in ascending order in the Inter-RAT cell info list in the variable CELL\_INFO\_LIST; and
			- 5> mark the position as "occupied".
- 1> if the IE "Cells for measurement" is received, in the measurement configured by this message only:
	- 2> consider Inter-RAT cells whose cell information is stored at the position indicated by the IE "Inter-RAT cell id" in the variable CELL\_INFO\_LIST.
- 1> if the IE "Cells for measurement" is not received, in the measurement configured by this message:
	- 2> consider all Inter-RAT cells whose cell information is stored in CELL\_INFO\_LIST.
- 1> if the IE "Cell selection and re-selection info for SIB11/12" is present:
	- 2> ignore the IE.

# **3GPP TSG-RAN WG2 Meeting #29 Tdoc R2-021266**

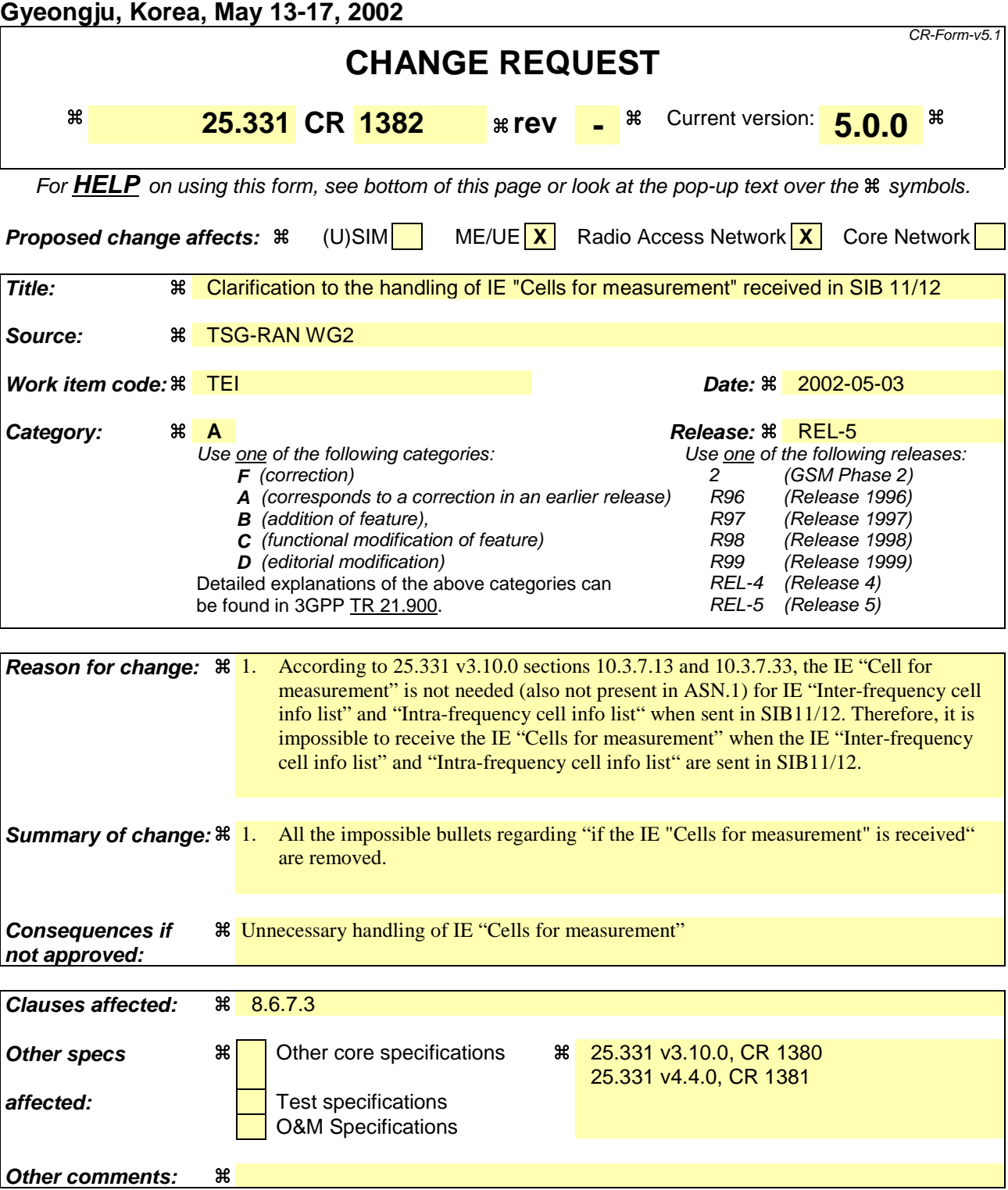

## **How to create CRs using this form:**

Comprehensive information and tips about how to create CRs can be found at http://www.3gpp.org/specs/CR.htm. Below is a brief summary:

- 1) Fill out the above form. The symbols above marked  $\#$  contain pop-up help information about the field that they are closest to.
- 2) Obtain the latest version for the release of the specification to which the change is proposed. Use the MS Word "revision marks" feature (also known as "track changes") when making the changes. All 3GPP specifications can be downloaded from the 3GPP server under ftp://ftp.3gpp.org/specs/ For the latest version, look for the directory name with the latest date e.g. 2001-03 contains the specifications resulting from the March 2001 TSG meetings.

3) With "track changes" disabled, paste the entire CR form (use CTRL-A to select it) into the specification just in front of the clause containing the first piece of changed text. Delete those parts of the specification which are not relevant to the change request.

# 8.6.7.3 Intra-frequency/Inter-frequency/Inter-RAT cell info list

If the IE "Intra-frequency cell info list" is received in System Information Block Type 11, the UE shall update the variable CELL\_INFO\_LIST accordingly and in the following order. The UE shall:

1> if the IE "Removed Intra-frequency cells" is received:

2> ignore the IE.

1> if the IE "Remove all intra-frequency cells" is received:

2> ignore the IE.

- 1> if the IE "New Intra-frequency cells" is received, for each cell, and in the same order as the cells appear in the IE:
	- 2> update the variable CELL\_INFO\_LIST as follows:

3> if the IE "Intra-frequency cell id" is received:

- 4> store received cell information at this position in the Intra-frequency cell info list in the variable CELL\_INFO\_LIST, possibly overwriting any existing information in this position; and
- 4> mark the position "occupied".
- 3> if the IE "Intra-frequency cell id" is not received:
	- 4> store the received cell information at the first vacant position in ascending order in the Intra-frequency cell info list in the variable CELL\_INFO\_LIST; and

4> mark the position as "occupied".

1> if the IE "Cells for measurement" is received:

 $2$ > ignore the IE.

If the IE "Intra-frequency cell info list" is received in System Information Block Type 12, the UE shall update the variable CELL\_INFO\_LIST accordingly and in the following order. The UE shall:

- 1> if the IE "Removed Intra-frequency cells" is received:
	- 2> at the position indicated by the IE "Intra-frequency cell id" clear the cell information stored in the variable CELL\_INFO\_LIST; and
	- 2> mark the position "vacant".
- 1> if the IE "Remove all intra-frequency cells" is received:
	- 2> for each position referring to an intra frequency cell in the variable CELL\_INFO\_LIST:

3> mark the position "vacant".

- 1> if the IE "New Intra-frequency cells" is received, for each cell, and in the same order as the cells appear in the IE:
	- 2> update the variable CELL\_INFO\_LIST as follows:
		- 3> if the IE "Intra-frequency cell id" is received:
			- 4> store received cell information at this position in the Intra-frequency cell info list in the variable CELL\_INFO\_LIST, possibly overwriting any existing information in this position; and
			- 4> mark the position "occupied".
		- 3> if the IE "Intra-frequency cell id" is not received:
- 4> store the received cell information at the first vacant position in ascending order in the Intra-frequency cell info list in the variable CELL\_INFO\_LIST; and
- 4> mark the position as "occupied".

 $2$  ignore the IE.

If the IE "Intra-frequency cell info list" is received in a MEASUREMENT CONTROL message, the UE shall update the variable CELL\_INFO\_LIST accordingly and in the following order. The UE shall:

- 1> if the IE "Removed Intra-frequency cells" is received, at the position indicated by the IE "Intra-frequency cell id":
	- 2> clear the cell information stored in the variable CELL\_INFO\_LIST; and
	- 2> mark the position "vacant".
- 1> if the IE "Remove all intra-frequency cells" is received:
	- 2> for each position referring to an intra frequency cell in the variable CELL\_INFO\_LIST:
		- 3> mark the position "vacant".
- 1> if the IE "New Intra-frequency cells" is received, for each cell, and in the same order as the cells appear in the IE:
	- 2> update the variable CELL\_INFO\_LIST as follows:
		- 3> if the IE "Intra-frequency cell id" is received:
			- 4> store received cell information at this position in the Intra-frequency cell info list in the variable CELL\_INFO\_LIST, possibly overwriting any existing information in this position; and
			- 4> mark the position "occupied".
		- 3> if the IE "Intra-frequency cell id" is not received:
			- 4> store the received cell information at the first vacant position in ascending order in the Intra-frequency cell info list in the variable CELL\_INFO\_LIST; and
			- 4> mark the position as "occupied".
- 1> if the IE "Cells for measurement" is received, in the measurement configured by this message only:
	- 2> consider Intra-frequency cells whose cell information is stored at the position indicated by the IE "Intrafrequency cell id" in the variable CELL\_INFO\_LIST.
- 1> if the IE "Cells for measurement" is not received, in the measurement configured by this message:
	- 2> consider all Intra-frequency cells whose cell information is stored in CELL\_INFO\_LIST.

If the IE "Inter-frequency cell info list" is received in System Information Block Type 11 update the variable CELL\_INFO\_LIST accordingly and in the following order. The UE shall:

1> if the IE "Removed Inter-frequency cells" is received:

2> ignore the IE.

1> if the IE "Remove all inter-frequency cells" is received:

2> ignore the IE.

- 1> if the IE "New Inter-frequency cells" is received, for each cell, and in the same order as the cells appear in the IE:
	- 2> update the variable CELL\_INFO\_LIST as follows:
- 3> if the IE "Inter-frequency cell id" is received:
	- 4> store received cell information at this position in the Inter-frequency cell info list in the variable CELL\_INFO\_LIST, possibly overwriting any existing information in this position; and
	- 4> mark the position "occupied".
- 3> if the IE "Inter-frequency cell id" is not received:
	- 4> store the received cell information at the first vacant position in ascending order in the Inter-frequency cell info list in the variable CELL\_INFO\_LIST; and
	- 4> mark the position as "occupied".

### $2$ > ignore the IE.

If the IE "Inter-frequency cell info list" is received in System Information Block Type 12, the UE shall update the variable CELL\_INFO\_LIST accordingly and in the following order. The UE shall:

- 1> if the IE "Removed Inter-frequency cells" is received, at the position indicated by the IE "Inter-frequency cell id":
	- 2> clear the cell information stored in the variable CELL\_INFO\_LIST; and
	- 2> mark the position "vacant".
- 1> if the IE "Remove all inter-frequency cells" is received:
	- 2> for each position referring to an inter-frequency cell in the variable CELL\_INFO\_LIST:
		- 3> clear the cell information stored in the variable CELL\_INFO\_LIST; and
		- 3> mark the position "vacant".
- 1> if the IE "New Inter-frequency cells" is received, for each cell, and in the same order as the cells appear in the IE:
	- 2> update the variable CELL\_INFO\_LIST as follows:
		- 3> if the IE "Inter-frequency cell id" is received:
			- 4> store received cell information at this position in the Inter-frequency cell info list in the variable CELL\_INFO\_LIST, possibly overwriting any existing information in this position; and
			- 4> mark the position "occupied".
		- 3> if the IE "Inter-frequency cell id" is not received:
			- 4> store the received cell information at the first vacant position in ascending order in the Inter-frequency cell info list in the variable CELL\_INFO\_LIST; and
			- 4> mark the position as "occupied".
- 1> if the IE "Cells for measurement" is received:

#### $2$ > ignore the IE.

If the IE "Inter-frequency cell info list" is received in a MEASUREMENT CONTROL message, the UE shall update the variable CELL\_INFO\_LIST accordingly and in the following order:

- 1> if the IE "Removed Inter-frequency cells" is received, at the position indicated by the IE "Inter-frequency cell id":
	- 2> clear the cell information stored in the variable CELL\_INFO\_LIST; and
	- 2> mark the position "vacant".

1> if the IE "Remove all inter-frequency cells" is received:

- 2> for each position referring to an inter-frequency cell in the variable CELL\_INFO\_LIST:
	- 3> clear the cell information stored in the variable CELL\_INFO\_LIST; and
	- 3> mark the position "vacant".
- 1> if the IE "New Inter-frequency cells" is received, for each cell, and in the same order as the cells appear in the IE:
	- 2> update the variable CELL\_INFO\_LIST as follows:
		- 3> if the IE "Inter-frequency cell id" is received:
			- 4> store received cell information at this position in the Inter-frequency cell info list in the variable CELL\_INFO\_LIST, possibly overwriting any existing information in this position; and
			- 4> mark the position "occupied".
		- 3> if the IE "Inter-frequency cell id" is not received:
			- 4> store the received cell information at the first vacant position in ascending order in the Inter-frequency cell info list in the variable CELL\_INFO\_LIST; and
			- 4> mark the position as "occupied".

1> if the IE "Cells for measurement" is received, in the measurement configured by this message only:

- 2> consider Inter-frequency cells whose cell information is stored at the position indicated by the IE "Interfrequency cell id" in the variable CELL\_INFO\_LIST.
- 1> if the IE "Cells for measurement" is not received, in the measurement configured by this message:
	- 2> consider all Inter-frequency cells whose cell information is stored in CELL\_INFO\_LIST.

If the IE "Inter-RAT cell info list" is received in System Information Block Type 11, the UE shall update the variable CELL\_INFO\_LIST accordingly and in the following order. The UE shall:

- 1> if the IE "Removed Inter-RAT cells" is received:
	- 2> ignore the IE.
- 1> if the IE "Remove all inter-RAT cells" is received:
	- 2> ignore the IE.

- 2> if the IE "Radio Access Technology" is set to "None":
	- 3> ignore the cell.
- 2> otherwise:
	- 3> update the variable CELL\_INFO\_LIST as follows:
		- 4> if the IE "Inter-RAT cell id" is received:
			- 5> store received cell information at this position in the Inter-RAT cell info list in the variable CELL\_INFO\_LIST, possibly overwriting any existing information in this position; and
			- 5> mark the position "occupied".
		- 4> if the IE "Inter-RAT cell id" is not received:
			- 5> store the received cell information at the first vacant position in ascending order in the Inter-RAT cell info list in the variable CELL\_INFO\_LIST; and

5> mark the position as "occupied".

1> if the IE "Cells for measurement" is received:

2> ignore the IE.

If the IE "Inter-RAT cell info list" is received in System Information Block Type 12, the UE shall update the variable CELL\_INFO\_LIST accordingly and in the following order. The UE shall:

1> if the IE "Removed Inter-RAT cells" is received, at the position indicated by the IE "Inter-RAT cell id":

2> clear the cell information stored in the variable CELL\_INFO\_LIST; and

2> mark the position "vacant".

1> if the IE "Remove all inter-RAT cells" is received:

2> for each position referring to an inter-RAT cell in the variable CELL\_INFO\_LIST:

3> clear the cell information stored in the variable CELL\_INFO\_LIST; and

3> mark the position "vacant".

1> if the IE "New Inter-RAT cells" is received, for each cell, and in the same order as the cells appear in the IE:

2> if the IE "Radio Access Technology" is set to "None":

3> ignore the cell.

2> otherwise:

3> update the variable CELL\_INFO\_LIST as follows:

4> if the IE "Inter-RAT cell id" is received:

5> store received cell information at this position in the Inter-RAT cell info list in the variable CELL\_INFO\_LIST, possibly overwriting any existing information in this position; and

- 5> mark the position "occupied".
- 4> if the IE "Inter-RAT cell id" is not received:
	- 5> store the received cell information at the first vacant position in ascending order in the Inter-RAT cell info list in the variable CELL\_INFO\_LIST; and
	- 5> mark the position as "occupied".

1> if the IE "Cells for measurement" is received:

2> ignore the IE.

If the IE "Inter-RAT cell info list" is received in a MEASUREMENT CONTROL message, the UE shall update the variable CELL\_INFO\_LIST accordingly and in the following order. The UE shall:

1> if the IE "Removed Inter-RAT cells" is received, at the position indicated by the IE "Inter-RAT cell id":

2> clear the cell information stored in the variable CELL\_INFO\_LIST; and

2> mark the position "vacant".

- 1> if the IE "Remove all inter-RAT cells" is received:
	- 2> for each position referring to an inter-RAT cell in the variable CELL\_INFO\_LIST:
		- 3> clear the cell information stored in the variable CELL\_INFO\_LIST; and
		- 3> mark the position "vacant".

- 2> if the IE "Radio Access Technology" is set to "None":
	- 3> ignore the cell.
- 2> otherwise:
	- 3> update the variable CELL\_INFO\_LIST as follows:
		- 4> if the IE "Inter-RAT cell id" is received:
			- 5> store received cell information at this position in the Inter-RAT cell info list in the variable CELL\_INFO\_LIST, possibly overwriting any existing information in this position; and
			- 5> mark the position "occupied".
		- 4> if the IE "Inter-RAT cell id" is not received:
			- 5> store the received cell information at the first vacant position in ascending order in the Inter-RAT cell info list in the variable CELL\_INFO\_LIST; and
			- 5> mark the position as "occupied".
- 1> if the IE "Cells for measurement" is received, in the measurement configured by this message only:
	- 2> consider Inter-RAT cells whose cell information is stored at the position indicated by the IE "Inter-RAT cell id" in the variable CELL\_INFO\_LIST.
- 1> if the IE "Cells for measurement" is not received, in the measurement configured by this message:
	- 2> consider all Inter-RAT cells whose cell information is stored in CELL\_INFO\_LIST.
- 1> if the IE "Cell selection and re-selection info for SIB11/12" is present:
	- 2> ignore the IE.

# **3GPP TSG-RAN WG2 Meeting #29 Tdoc R2-021363**

 $\overline{1}$ 

 $\overline{\phantom{a}}$ 

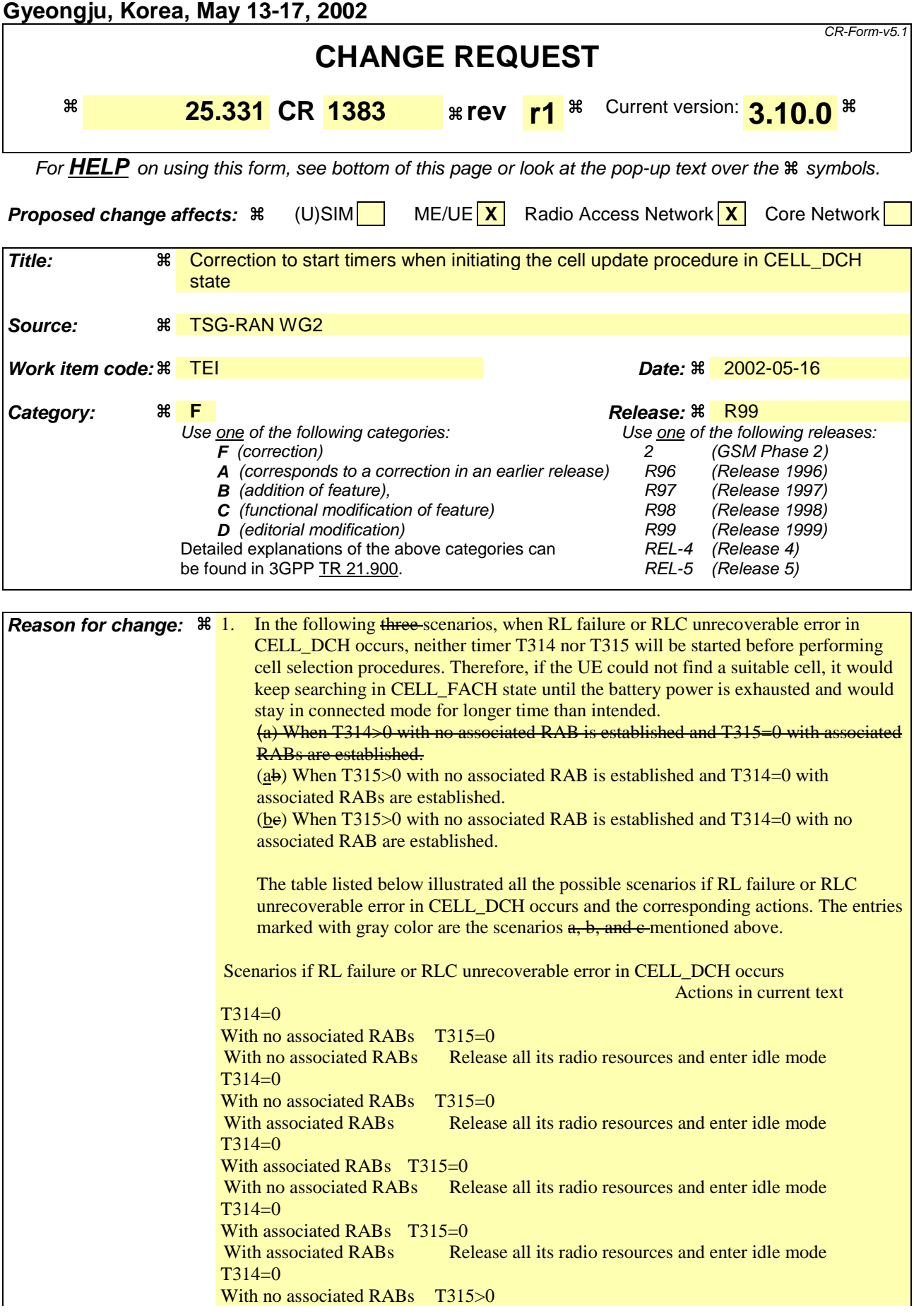
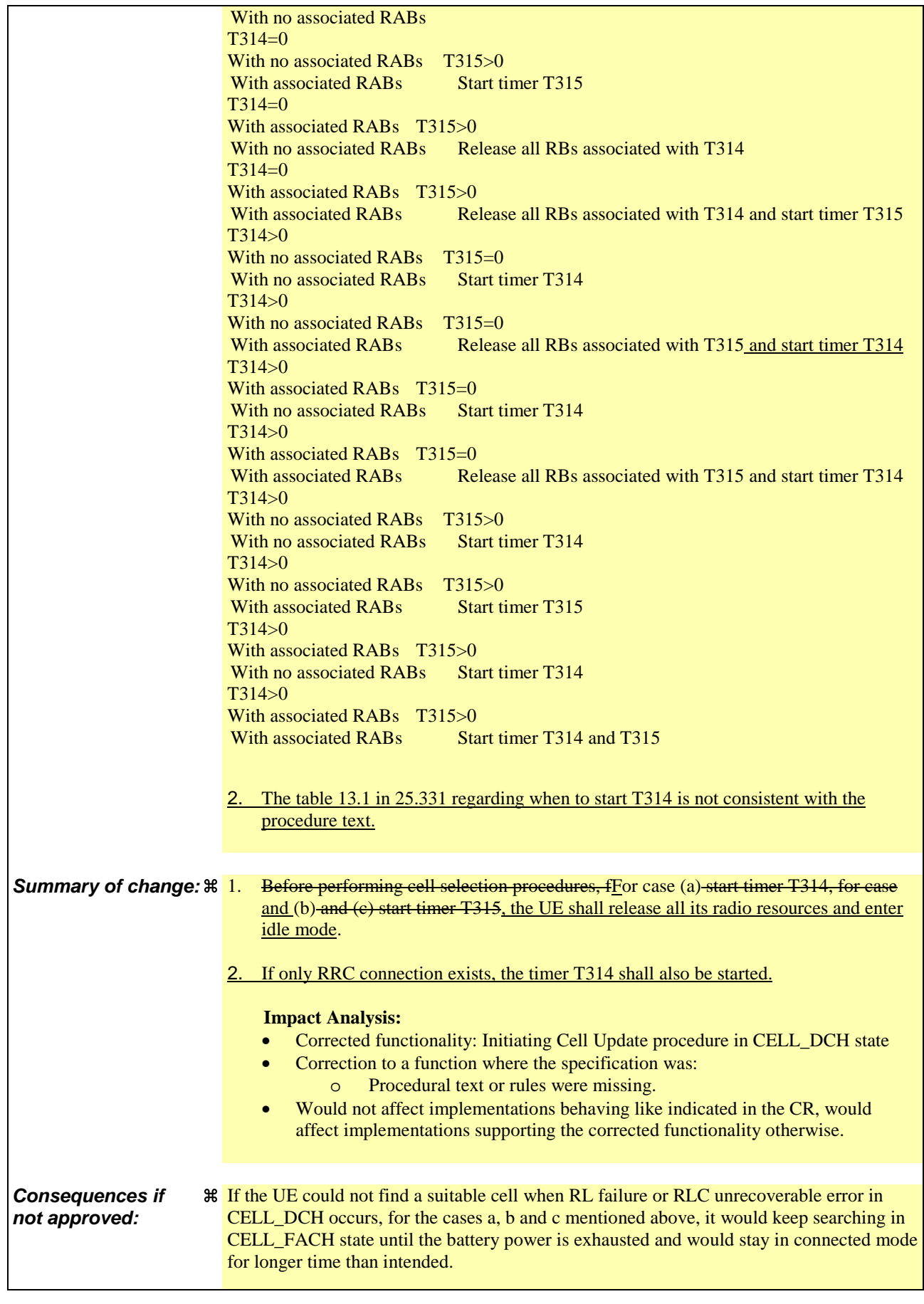

 $\overline{\phantom{a}}$ 

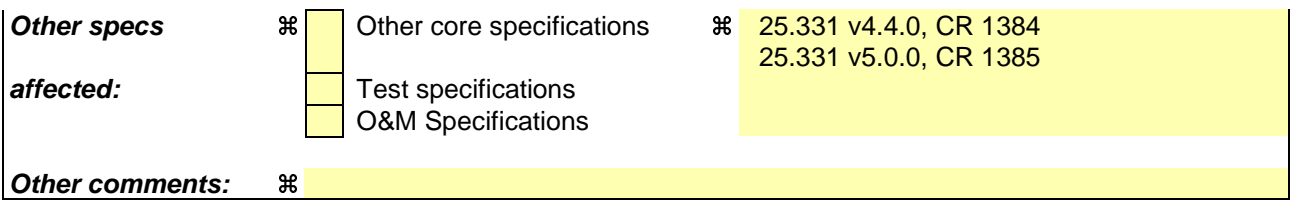

#### **How to create CRs using this form:**

Comprehensive information and tips about how to create CRs can be found at http://www.3gpp.org/specs/CR.htm. Below is a brief summary:

- 1) Fill out the above form. The symbols above marked  $\frac{1}{2}$  contain pop-up help information about the field that they are closest to.
- 2) Obtain the latest version for the release of the specification to which the change is proposed. Use the MS Word "revision marks" feature (also known as "track changes") when making the changes. All 3GPP specifications can be downloaded from the 3GPP server under ftp://ftp.3gpp.org/specs/ For the latest version, look for the directory name with the latest date e.g. 2001-03 contains the specifications resulting from the March 2001 TSG meetings.
- 3) With "track changes" disabled, paste the entire CR form (use CTRL-A to select it) into the specification just in front of the clause containing the first piece of changed text. Delete those parts of the specification which are not relevant to the change request.

#### 8.3.1.2 Initiation

A UE shall initiate the cell update procedure in the following cases:

- 1> Uplink data transmission:
	- 2> if the UE is in URA\_PCH or CELL\_PCH state; and
	- 2> if the UE has uplink RLC data PDU or uplink RLC control PDU on RB1 or upwards to transmit:

3> perform cell update using the cause "uplink data transmission".

- 1> Paging response:
	- 2> if the criteria for performing cell update with the cause specified above in the current subclause is not met; and
	- 2> if the UE in URA\_PCH or CELL\_PCH state, receives a PAGING TYPE 1 message fulfilling the conditions for initiating a cell update procedure specified in subclause 8.1.2.3:
		- 3> perform cell update using the cause "paging response".
- 1> Radio link failure:
	- 2> if none of the criteria for performing cell update with the causes specified above in the current subclause is met; and
	- 2> if the UE is in CELL\_DCH state; and
	- $2$  if the criteria for radio link failure is met as specified in subclause 8.5.6:

3> perform cell update using the cause "radio link failure".

- 1> Re-entering service area:
	- 2> if none of the criteria for performing cell update with the causes specified above in the current subclause is met; and
	- 2> if the UE is in CELL\_FACH or CELL\_PCH state; and
	- 2> if the UE has been out of service area and re-enters service area before T307 or T317 expires:

3> perform cell update using the cause "re-entering service area".

- 1> RLC unrecoverable error:
	- 2> if none of the criteria for performing cell update with the causes specified above in the current subclause is met; and
	- 2> if the UE detects RLC unrecoverable error [16] in an AM RLC entity:
		- 3> perform cell update using the cause "RLC unrecoverable error".
- 1> Cell reselection:
	- 2> if none of the criteria for performing cell update with the causes specified above in the current subclause is met:
		- 3> if the UE is in CELL\_FACH or CELL\_PCH state and the UE performs cell re-selection; or
		- $3$  if the UE is in CELL\_FACH state and the variable C\_RNTI is empty:
			- 4> perform cell update using the cause "cell reselection".
- 1> Periodical cell update:
- 2> if none of the criteria for performing cell update with the causes specified above in the current subclause is met; and
- 2> if the UE is in CELL\_FACH or CELL\_PCH state; and
- 2> if the timer T305 expires; and
- 2> if the criteria for "in service area" as specified in subclause 8.5.5.2 is fulfilled; and
- 2> if periodic updating has been configured by T305 in the IE "UE Timers and constants in connected mode" set to any other value than "infinity":
	- 3> perform cell update using the cause "periodical cell update".
- A UE in URA\_PCH state shall initiate the URA update procedure in the following cases:
	- 1> URA reselection:
		- 2> if the UE detects that the current URA assigned to the UE, stored in the variable URA\_IDENTITY, is not present in the list of URA identities in system information block type 2; or
		- 2> if the list of URA identities in system information block type 2 is empty; or
		- 2> if the system information block type 2 can not be found:

3> perform URA update using the cause "change of URA".

- 1> Periodic URA update:
	- 2> if the criteria for performing URA update with the causes as specified above in the current subclause are not met; and
	- 2> if the timer T305 expires while the UE is in the service area; and
	- 2> if periodic updating has been configured by T305 in the IE "UE Timers and constants in connected mode" set to any other value than "infinity":
		- 3> perform URA update using the cause "periodic URA update".

When initiating the URA update or cell update procedure, the UE shall:

- 1> stop timer T305;
- 1> if the UE is in CELL\_DCH state:
	- 2> in the variable RB\_TIMER\_INDICATOR, set the IE "T314 expired" and the IE "T315 expired" to FALSE;
	- 2> if the stored values of the timer T314 and timer T315 are both equal to zero, or if the stored value of the timer T314 is equal to zero and there are no radio bearers associated with any radio access bearers for which in the variable ESTABLISHED\_RABS the value of the IE "Re-establishment timer" is set to "useT315":
		- 3> release all its radio resources;
		- 3> indicate release (abort) of the established signalling connections (as stored in the variable ESTABLISHED\_SIGNALLING\_CONNECTIONS) and established radio access bearers (as stored in the variable ESTABLISHED\_RABS) to upper layers;
		- 3> clear the variable ESTABLISHED\_SIGNALLING\_CONNECTIONS;
		- 3> clear the variable ESTABLISHED\_RABS;
		- 3> enter idle mode;
		- 3> perform other actions when entering idle mode from connected mode as specified in subclause 8.5.2;
		- 3> and the procedure ends.
- 2> if the stored value of the timer T314 is equal to zero:
	- 3> release all radio bearers, associated with any radio access bearers for which in the variable ESTABLISHED\_RABS the value of the IE "Re-establishment timer" is set to "useT314";
	- 3> in the variable RB\_TIMER\_INDICATOR set the IE "T314 expired" to TRUE.
- 2> if the stored value of the timer T315 is equal to zero:
	- 3> release all radio bearers associated with any radio access bearers for which in the variable ESTABLISHED\_RABS the value of the IE "Re-establishment timer" is set to "useT315";
	- 3> in the variable RB\_TIMER\_INDICATOR set the IE "T315 expired" to TRUE.
- 2> if the stored value of the timer T314 is greater than zero:
	- 3> if there are radio bearers associated with any radio access bearers for which in the variable ESTABLISHED\_RABS the value of the IE "Re-establishment timer" is set to "useT314":

4> start timer T314.

- 3> if there are no radio bearers associated with any radio access bearers for which in the variable ESTABLISHED\_RABS the value of the IE "Re-establishment timer" is set to "useT314" or "useT315":
	- 4> start timer T314.
- 2> if the stored value of the timer T315 is greater than zero:
	- 3> if there are radio bearers associated with any radio access bearers for which in the variable ESTABLISHED\_RABS the value of the IE "Re-establishment timer" is set to "useT315":
		- 4> start timer T315.
- $2$ > for the released radio bearer(s):
	- 3> delete the information about the radio bearer from the variable ESTABLISHED\_RABS;
	- 3> when all radio bearers belonging to the same radio access bearer have been released:
		- 4> indicate local end release of the radio access bearer to upper layers using the CN domain identity together with the RAB identity stored in the variable ESTABLISHED\_RABS;
		- 4> delete all information about the radio access bearer from the variable ESTABLISHED\_RABS.
- 2> select a suitable UTRA cell according to [4];
- 2> set the variable ORDERED\_RECONFIGURATION to FALSE.
- 1> set the variables PROTOCOL\_ERROR\_INDICATOR, FAILURE\_INDICATOR, UNSUPPORTED\_CONFIGURATION and INVALID\_CONFIGURATION to FALSE;
- 1> set the variable CELL\_UPDATE\_STARTED to TRUE;
- 1> move to CELL\_FACH state, if not already in that state;
- 1> if the UE performs cell re-selection:
	- 2> clear the variable C\_RNTI; and
	- 2> stop using that C\_RNTI just cleared from the variable C\_RNTI in MAC.
- 1> set CFN in relation to SFN of current cell according to subclause 8.5.15;
- 1> in case of a cell update procedure:
	- 2> set the contents of the CELL UPDATE message according to subclause 8.3.1.3;
	- 2> submit the CELL UPDATE message for transmission on the uplink CCCH.

1> in case of a URA update procedure:

2> set the contents of the URA UPDATE message according to subclause 8.3.1.3;

2> submit the URA UPDATE message for transmission on the uplink CCCH.

1> set counter V302 to 1;

1> start timer T302 when the MAC layer indicates success or failure in transmitting the message.

# 13.1 Timers for UE

 $\overline{\phantom{a}}$ 

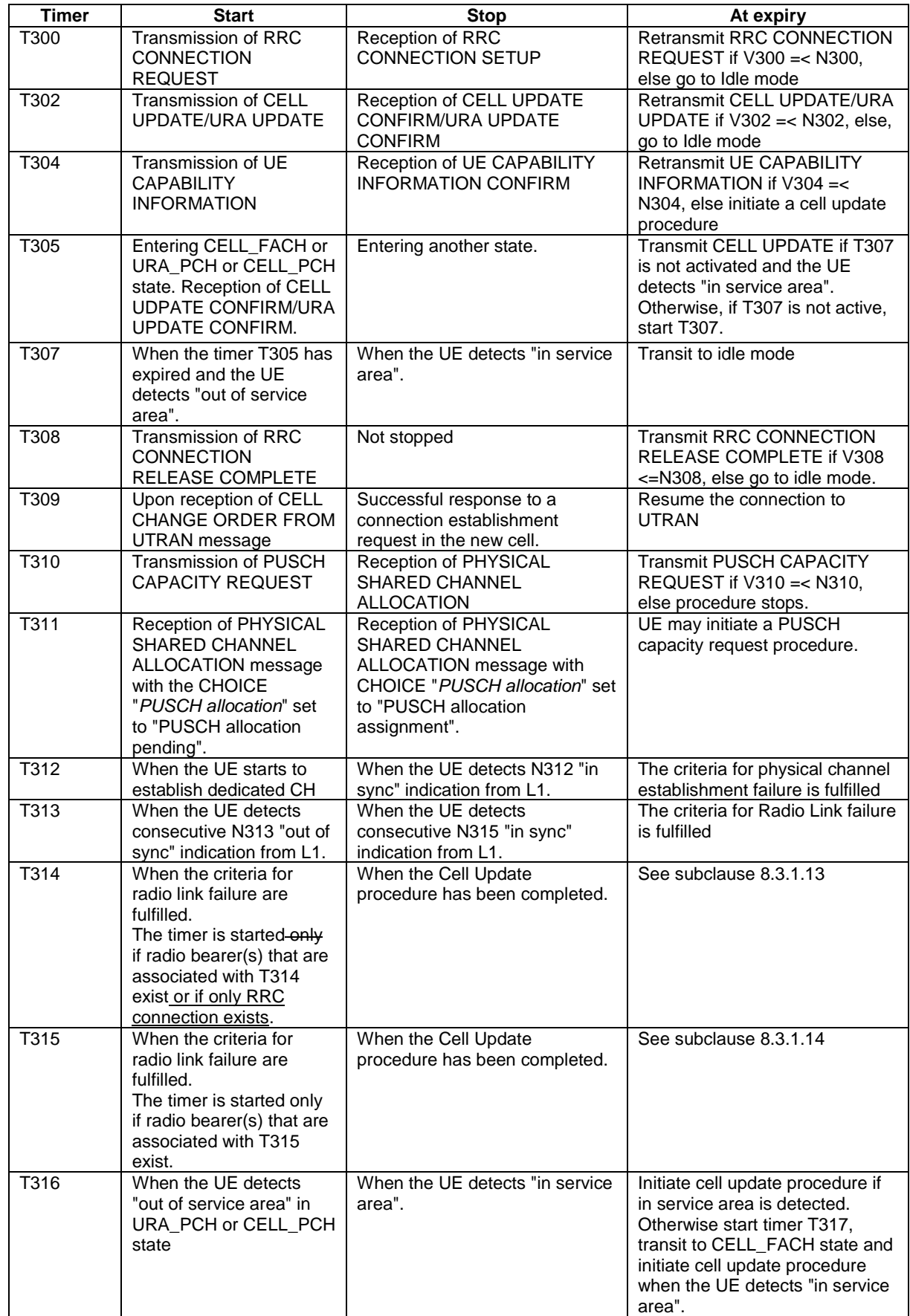

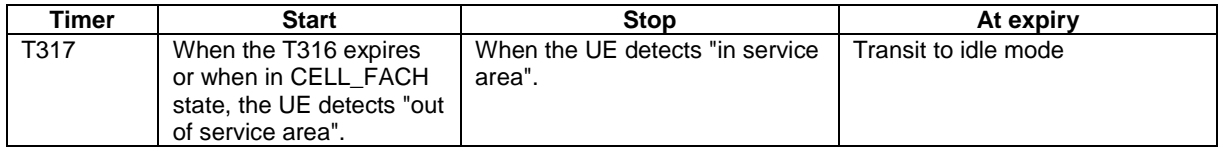

## **3GPP TSG-RAN WG2 Meeting #29 Tdoc R2-021364**

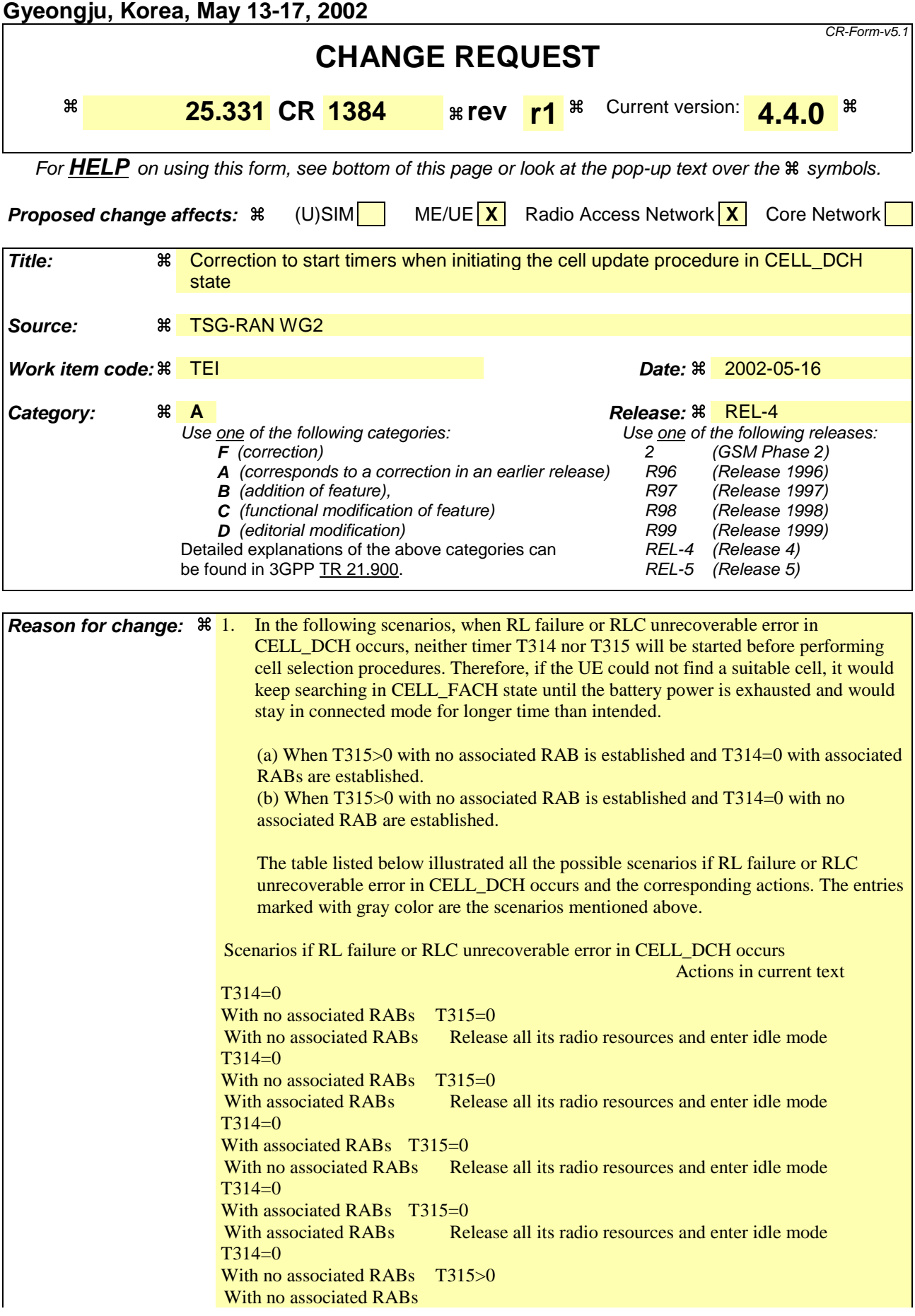

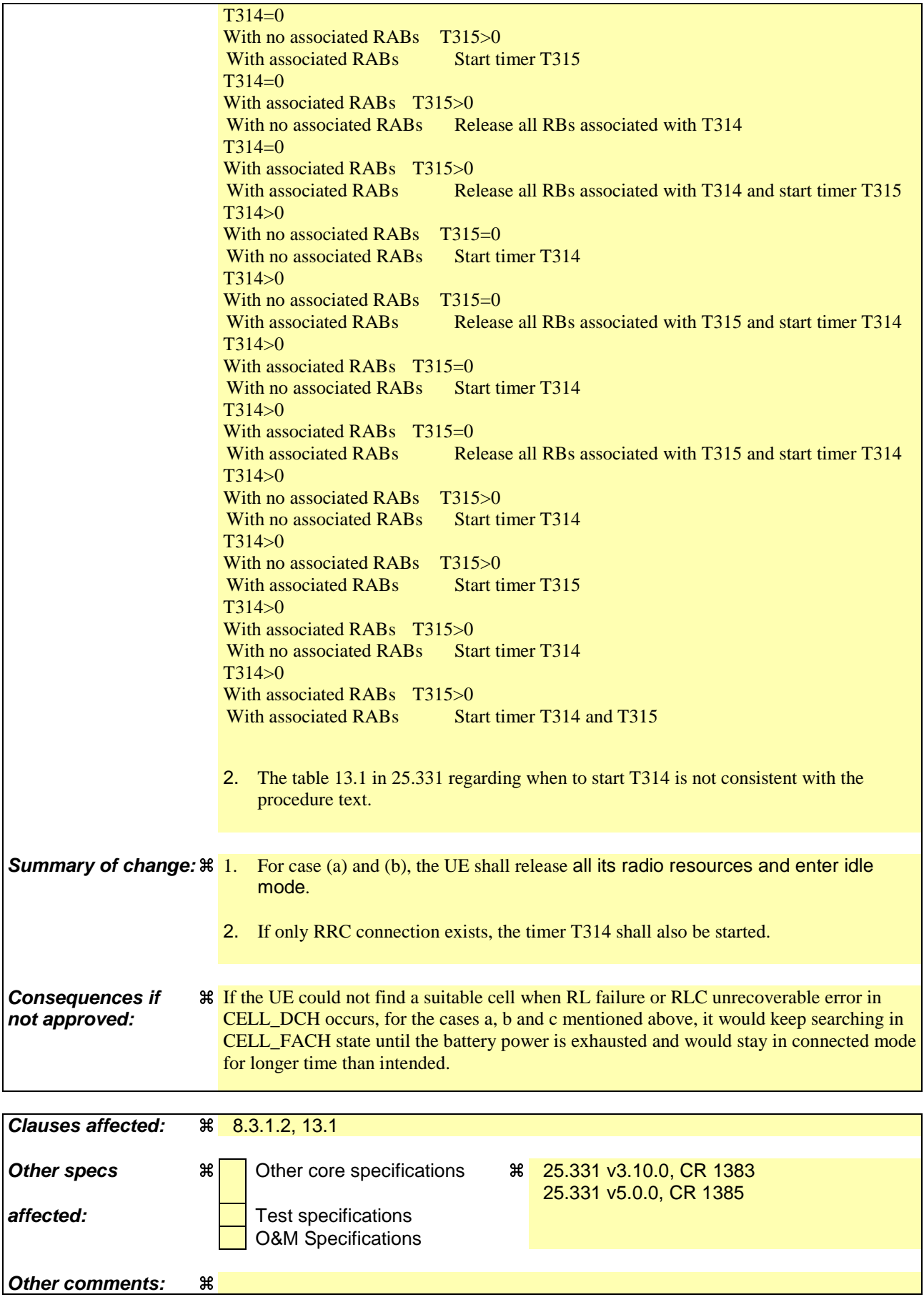

**How to create CRs using this form:**

Comprehensive information and tips about how to create CRs can be found at http://www.3gpp.org/specs/CR.htm. Below is a brief summary:

- 1) Fill out the above form. The symbols above marked  $*$  contain pop-up help information about the field that they are closest to.
- 2) Obtain the latest version for the release of the specification to which the change is proposed. Use the MS Word "revision marks" feature (also known as "track changes") when making the changes. All 3GPP specifications can be downloaded from the 3GPP server under ftp://ftp.3gpp.org/specs/ For the latest version, look for the directory name with the latest date e.g. 2001-03 contains the specifications resulting from the March 2001 TSG meetings.
- 3) With "track changes" disabled, paste the entire CR form (use CTRL-A to select it) into the specification just in front of the clause containing the first piece of changed text. Delete those parts of the specification which are not relevant to the change request.

#### 8.3.1.2 Initiation

A UE shall initiate the cell update procedure in the following cases:

- 1> Uplink data transmission:
	- 2> if the UE is in URA\_PCH or CELL\_PCH state; and
	- 2> if the UE has uplink RLC data PDU or uplink RLC control PDU on RB1 or upwards to transmit:

3> perform cell update using the cause "uplink data transmission".

- 1> Paging response:
	- 2> if the criteria for performing cell update with the cause specified above in the current subclause is not met; and
	- 2> if the UE in URA\_PCH or CELL\_PCH state, receives a PAGING TYPE 1 message fulfilling the conditions for initiating a cell update procedure specified in subclause 8.1.2.3:
		- 3> perform cell update using the cause "paging response".
- 1> Radio link failure:
	- 2> if none of the criteria for performing cell update with the causes specified above in the current subclause is met; and
	- 2> if the UE is in CELL\_DCH state; and
	- $2$  if the criteria for radio link failure is met as specified in subclause 8.5.6:

3> perform cell update using the cause "radio link failure".

- 1> Re-entering service area:
	- 2> if none of the criteria for performing cell update with the causes specified above in the current subclause is met; and
	- 2> if the UE is in CELL\_FACH or CELL\_PCH state; and
	- 2> if the UE has been out of service area and re-enters service area before T307 or T317 expires:

3> perform cell update using the cause "re-entering service area".

- 1> RLC unrecoverable error:
	- 2> if none of the criteria for performing cell update with the causes specified above in the current subclause is met; and
	- 2> if the UE detects RLC unrecoverable error [16] in an AM RLC entity:
		- 3> perform cell update using the cause "RLC unrecoverable error".
- 1> Cell reselection:
	- 2> if none of the criteria for performing cell update with the causes specified above in the current subclause is met:
		- 3> if the UE is in CELL\_FACH or CELL\_PCH state and the UE performs cell re-selection; or
		- $3$  if the UE is in CELL\_FACH state and the variable C\_RNTI is empty:
			- 4> perform cell update using the cause "cell reselection".
- 1> Periodical cell update:
- 2> if none of the criteria for performing cell update with the causes specified above in the current subclause is met; and
- 2> if the UE is in CELL\_FACH or CELL\_PCH state; and
- 2> if the timer T305 expires; and
- 2> if the criteria for "in service area" as specified in subclause 8.5.5.2 is fulfilled; and
- 2> if periodic updating has been configured by T305 in the IE "UE Timers and constants in connected mode" set to any other value than "infinity":
	- 3> perform cell update using the cause "periodical cell update".
- A UE in URA\_PCH state shall initiate the URA update procedure in the following cases:
	- 1> URA reselection:
		- 2> if the UE detects that the current URA assigned to the UE, stored in the variable URA\_IDENTITY, is not present in the list of URA identities in system information block type 2; or
		- 2> if the list of URA identities in system information block type 2 is empty; or
		- 2> if the system information block type 2 can not be found:

3> perform URA update using the cause "change of URA".

- 1> Periodic URA update:
	- 2> if the criteria for performing URA update with the causes as specified above in the current subclause are not met; and
	- 2> if the timer T305 expires while the UE is in the service area; and
	- 2> if periodic updating has been configured by T305 in the IE "UE Timers and constants in connected mode" set to any other value than "infinity":
		- 3> perform URA update using the cause "periodic URA update".

When initiating the URA update or cell update procedure, the UE shall:

- 1> stop timer T305;
- 1> if the UE is in CELL\_DCH state:
	- 2> in the variable RB\_TIMER\_INDICATOR, set the IE "T314 expired" and the IE "T315 expired" to FALSE;
	- 2> if the stored values of the timer T314 and timer T315 are both equal to zero, or if the stored value of the timer T314 is equal to zero and there are no radio bearers associated with any radio access bearers for which in the variable ESTABLISHED\_RABS the value of the IE "Re-establishment timer" is set to "useT315":
		- 3> release all its radio resources;
		- 3> indicate release (abort) of the established signalling connections (as stored in the variable ESTABLISHED\_SIGNALLING\_CONNECTIONS) and established radio access bearers (as stored in the variable ESTABLISHED\_RABS) to upper layers;
		- 3> clear the variable ESTABLISHED\_SIGNALLING\_CONNECTIONS;
		- 3> clear the variable ESTABLISHED\_RABS;
		- 3> enter idle mode;
		- 3> perform other actions when entering idle mode from connected mode as specified in subclause 8.5.2;
		- 3> and the procedure ends.
- 2> if the stored value of the timer T314 is equal to zero:
	- 3> release all radio bearers, associated with any radio access bearers for which in the variable ESTABLISHED\_RABS the value of the IE "Re-establishment timer" is set to "useT314";
	- 3> in the variable RB\_TIMER\_INDICATOR set the IE "T314 expired" to TRUE.
- 2> if the stored value of the timer T315 is equal to zero:
	- 3> release all radio bearers associated with any radio access bearers for which in the variable ESTABLISHED\_RABS the value of the IE "Re-establishment timer" is set to "useT315";
	- 3> in the variable RB\_TIMER\_INDICATOR set the IE "T315 expired" to TRUE.
- 2> if the stored value of the timer T314 is greater than zero:
	- 3> if there are radio bearers associated with any radio access bearers for which in the variable ESTABLISHED\_RABS the value of the IE "Re-establishment timer" is set to "useT314":

4> start timer T314.

- 3> if there are no radio bearers associated with any radio access bearers for which in the variable ESTABLISHED\_RABS the value of the IE "Re-establishment timer" is set to "useT314" or "useT315":
	- 4> start timer T314.
- 2> if the stored value of the timer T315 is greater than zero:
	- 3> if there are radio bearers associated with any radio access bearers for which in the variable ESTABLISHED\_RABS the value of the IE "Re-establishment timer" is set to "useT315":
		- 4> start timer T315.
- $2$ > for the released radio bearer(s):
	- 3> delete the information about the radio bearer from the variable ESTABLISHED\_RABS;
	- 3> when all radio bearers belonging to the same radio access bearer have been released:
		- 4> indicate local end release of the radio access bearer to upper layers using the CN domain identity together with the RAB identity stored in the variable ESTABLISHED\_RABS;
		- 4> delete all information about the radio access bearer from the variable ESTABLISHED\_RABS.
- 2> select a suitable UTRA cell according to [4];
- 2> set the variable ORDERED\_RECONFIGURATION to FALSE.
- 1> set the variables PROTOCOL\_ERROR\_INDICATOR, FAILURE\_INDICATOR, UNSUPPORTED\_CONFIGURATION and INVALID\_CONFIGURATION to FALSE;
- 1> set the variable CELL\_UPDATE\_STARTED to TRUE;
- 1> move to CELL\_FACH state, if not already in that state;
- 1> if the UE performs cell re-selection:
	- 2> clear the variable C\_RNTI; and
	- 2> stop using that C\_RNTI just cleared from the variable C\_RNTI in MAC.
- 1> set CFN in relation to SFN of current cell according to subclause 8.5.15;
- 1> in case of a cell update procedure:
	- 2> set the contents of the CELL UPDATE message according to subclause 8.3.1.3;
	- 2> submit the CELL UPDATE message for transmission on the uplink CCCH.

1> in case of a URA update procedure:

2> set the contents of the URA UPDATE message according to subclause 8.3.1.3;

2> submit the URA UPDATE message for transmission on the uplink CCCH.

1> set counter V302 to 1;

1> start timer T302 when the MAC layer indicates success or failure in transmitting the message.

# 13.1 Timers for UE

 $\overline{\phantom{a}}$ 

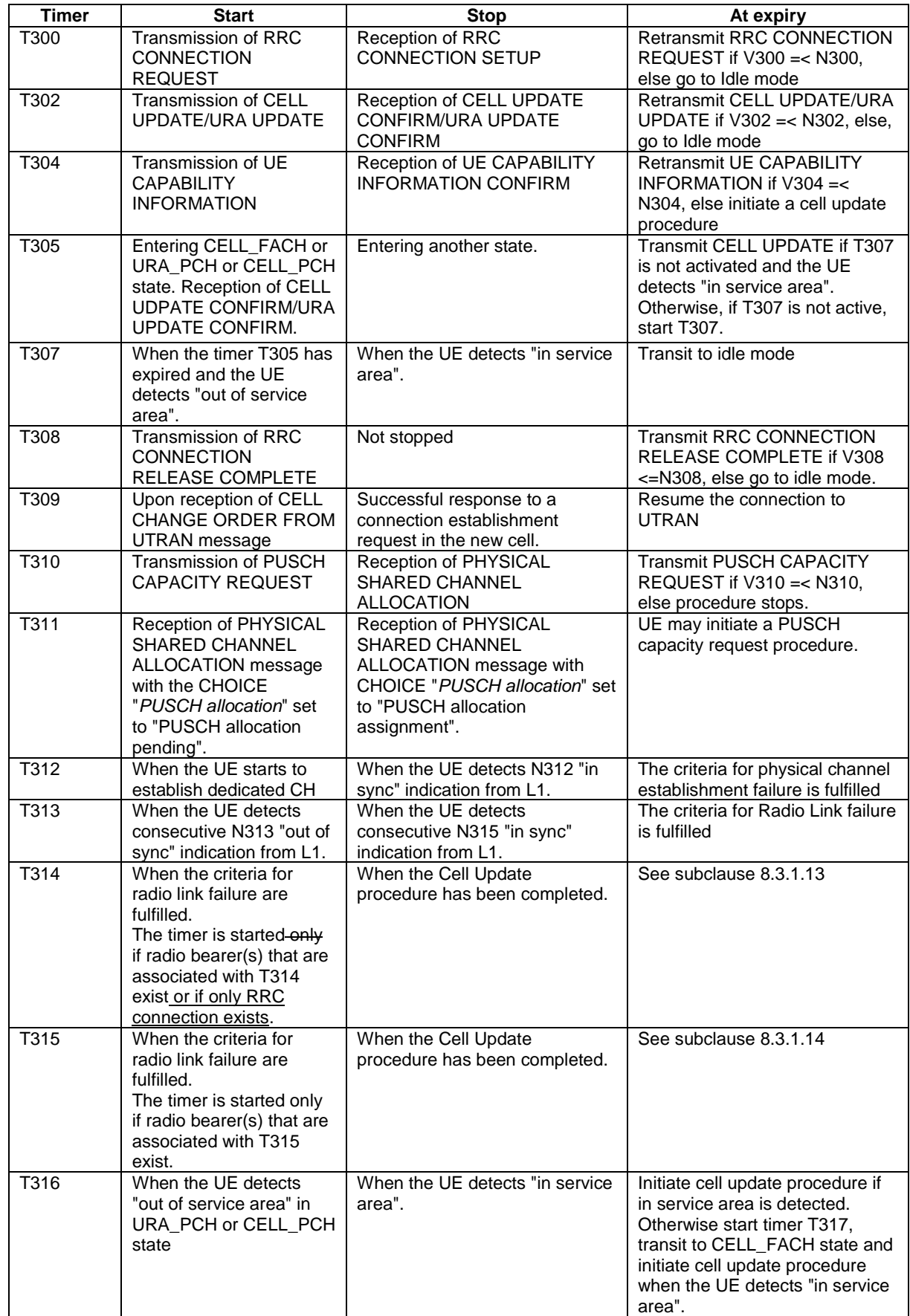

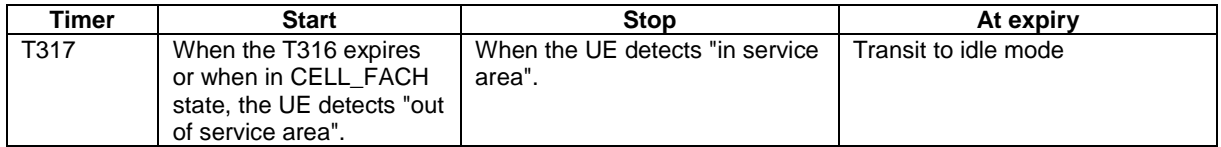

## **3GPP TSG-RAN WG2 Meeting #29 Tdoc R2-021365**

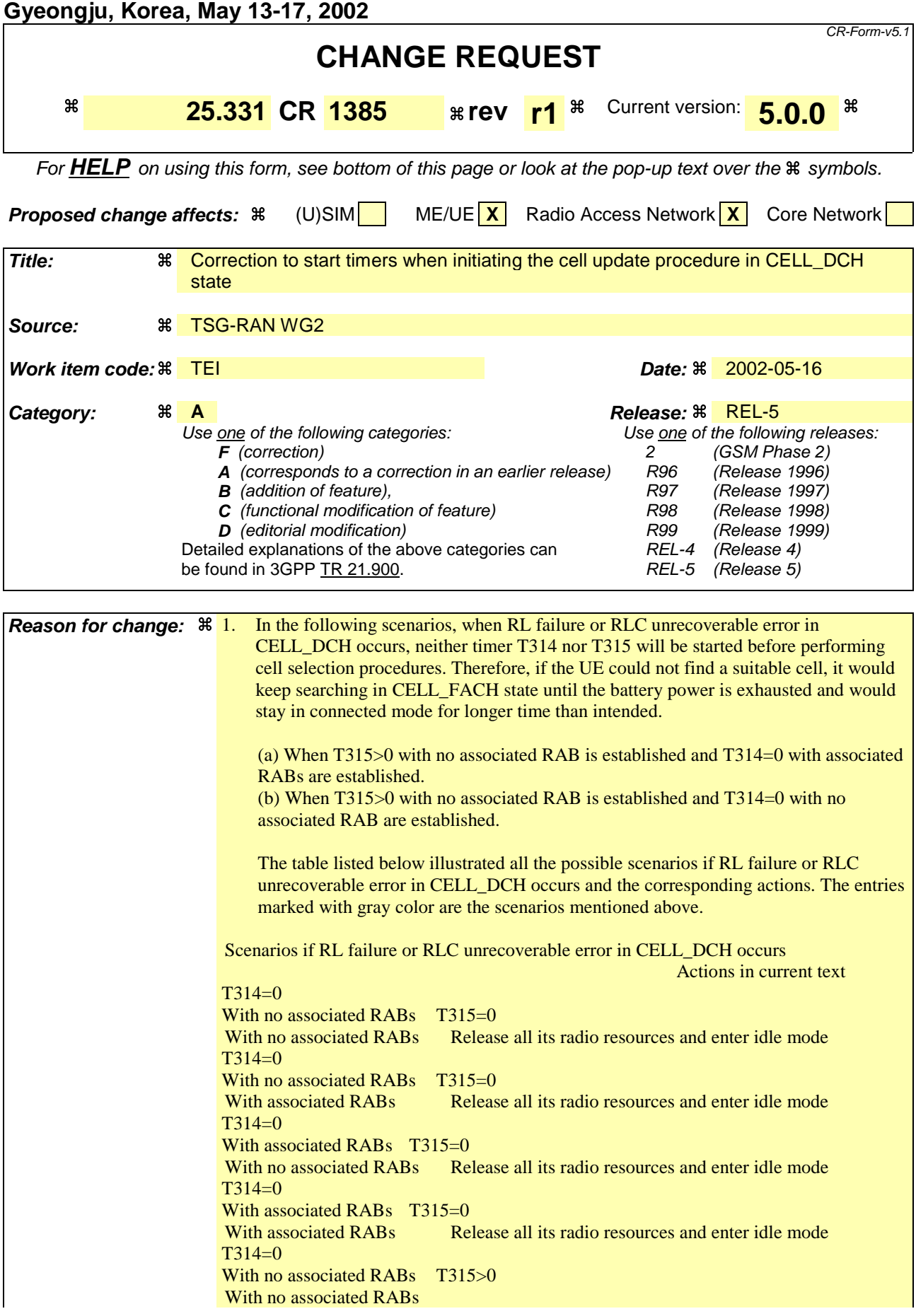

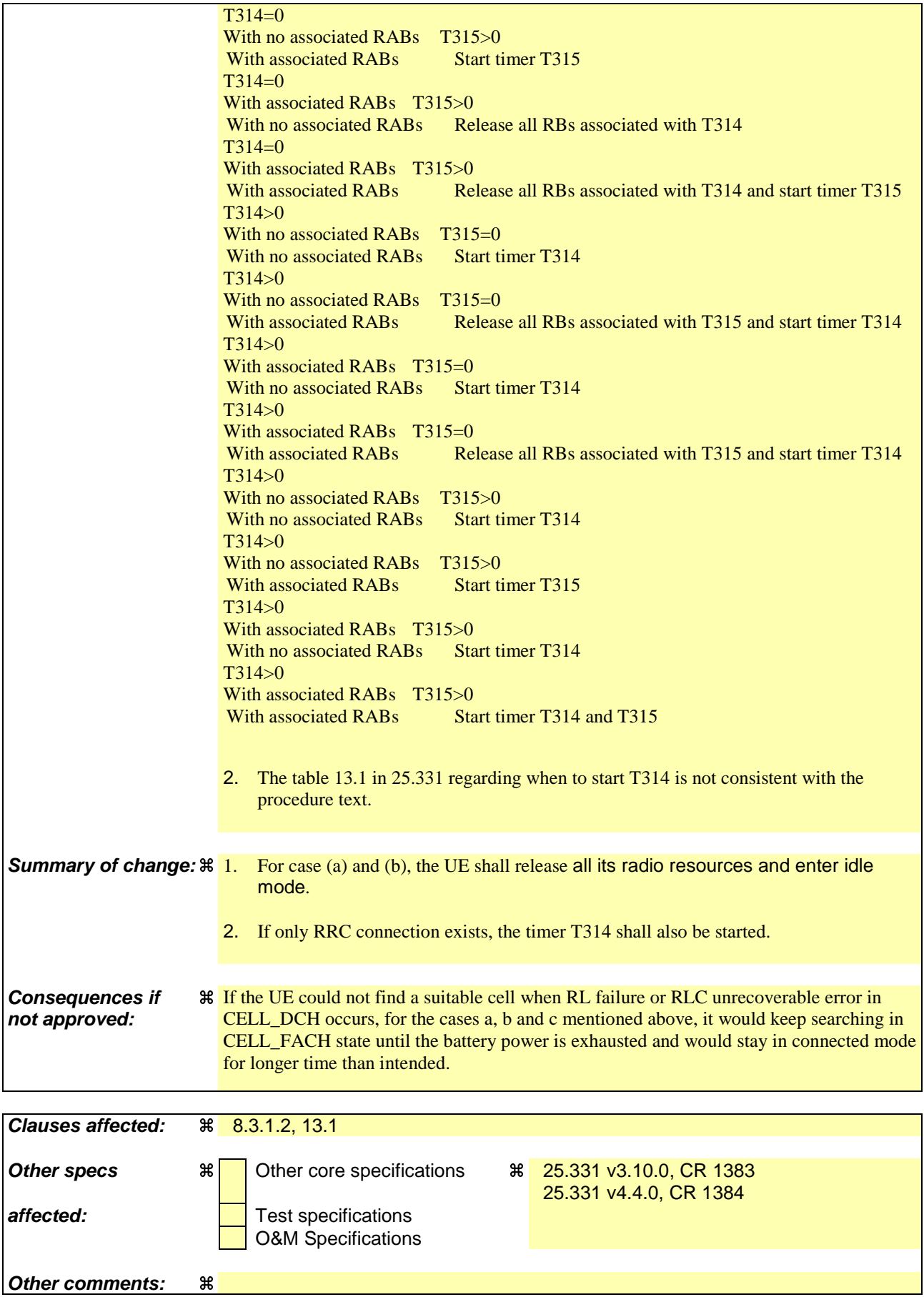

**How to create CRs using this form:**

Comprehensive information and tips about how to create CRs can be found at http://www.3gpp.org/specs/CR.htm. Below is a brief summary:

- 1) Fill out the above form. The symbols above marked  $*$  contain pop-up help information about the field that they are closest to.
- 2) Obtain the latest version for the release of the specification to which the change is proposed. Use the MS Word "revision marks" feature (also known as "track changes") when making the changes. All 3GPP specifications can be downloaded from the 3GPP server under ftp://ftp.3gpp.org/specs/ For the latest version, look for the directory name with the latest date e.g. 2001-03 contains the specifications resulting from the March 2001 TSG meetings.
- 3) With "track changes" disabled, paste the entire CR form (use CTRL-A to select it) into the specification just in front of the clause containing the first piece of changed text. Delete those parts of the specification which are not relevant to the change request.

#### 8.3.1.2 Initiation

A UE shall initiate the cell update procedure in the following cases:

- 1> Uplink data transmission:
	- 2> if the UE is in URA\_PCH or CELL\_PCH state; and
	- 2> if the UE has uplink RLC data PDU or uplink RLC control PDU on RB1 or upwards to transmit:

3> perform cell update using the cause "uplink data transmission".

- 1> Paging response:
	- 2> if the criteria for performing cell update with the cause specified above in the current subclause is not met; and
	- 2> if the UE in URA\_PCH or CELL\_PCH state, receives a PAGING TYPE 1 message fulfilling the conditions for initiating a cell update procedure specified in subclause 8.1.2.3:
		- 3> perform cell update using the cause "paging response".
- 1> Radio link failure:
	- 2> if none of the criteria for performing cell update with the causes specified above in the current subclause is met; and
	- 2> if the UE is in CELL\_DCH state; and
	- $2$  if the criteria for radio link failure is met as specified in subclause 8.5.6:

3> perform cell update using the cause "radio link failure".

- 1> Re-entering service area:
	- 2> if none of the criteria for performing cell update with the causes specified above in the current subclause is met; and
	- 2> if the UE is in CELL\_FACH or CELL\_PCH state; and
	- 2> if the UE has been out of service area and re-enters service area before T307 or T317 expires:

3> perform cell update using the cause "re-entering service area".

- 1> RLC unrecoverable error:
	- 2> if none of the criteria for performing cell update with the causes specified above in the current subclause is met; and
	- 2> if the UE detects RLC unrecoverable error [16] in an AM RLC entity:
		- 3> perform cell update using the cause "RLC unrecoverable error".
- 1> Cell reselection:
	- 2> if none of the criteria for performing cell update with the causes specified above in the current subclause is met:
		- 3> if the UE is in CELL\_FACH or CELL\_PCH state and the UE performs cell re-selection; or
		- $3$  if the UE is in CELL\_FACH state and the variable C\_RNTI is empty:
			- 4> perform cell update using the cause "cell reselection".
- 1> Periodical cell update:
- 2> if none of the criteria for performing cell update with the causes specified above in the current subclause is met; and
- 2> if the UE is in CELL\_FACH or CELL\_PCH state; and
- 2> if the timer T305 expires; and
- 2> if the criteria for "in service area" as specified in subclause 8.5.5.2 is fulfilled; and
- 2> if periodic updating has been configured by T305 in the IE "UE Timers and constants in connected mode" set to any other value than "infinity":
	- 3> perform cell update using the cause "periodical cell update".
- A UE in URA\_PCH state shall initiate the URA update procedure in the following cases:
	- 1> URA reselection:
		- 2> if the UE detects that the current URA assigned to the UE, stored in the variable URA\_IDENTITY, is not present in the list of URA identities in system information block type 2; or
		- 2> if the list of URA identities in system information block type 2 is empty; or
		- 2> if the system information block type 2 can not be found:

3> perform URA update using the cause "change of URA".

- 1> Periodic URA update:
	- 2> if the criteria for performing URA update with the causes as specified above in the current subclause are not met; and
	- 2> if the timer T305 expires while the UE is in the service area; and
	- 2> if periodic updating has been configured by T305 in the IE "UE Timers and constants in connected mode" set to any other value than "infinity":
		- 3> perform URA update using the cause "periodic URA update".

When initiating the URA update or cell update procedure, the UE shall:

- 1> stop timer T305;
- 1> if the UE is in CELL\_DCH state:
	- 2> in the variable RB\_TIMER\_INDICATOR, set the IE "T314 expired" and the IE "T315 expired" to FALSE;
	- 2> if the stored values of the timer T314 and timer T315 are both equal to zero, or if the stored value of the timer T314 is equal to zero and there are no radio bearers associated with any radio access bearers for which in the variable ESTABLISHED\_RABS the value of the IE "Re-establishment timer" is set to "useT315":
		- 3> release all its radio resources;
		- 3> indicate release (abort) of the established signalling connections (as stored in the variable ESTABLISHED\_SIGNALLING\_CONNECTIONS) and established radio access bearers (as stored in the variable ESTABLISHED\_RABS) to upper layers;
		- 3> clear the variable ESTABLISHED\_SIGNALLING\_CONNECTIONS;
		- 3> clear the variable ESTABLISHED\_RABS;
		- 3> enter idle mode;
		- 3> perform other actions when entering idle mode from connected mode as specified in subclause 8.5.2;
		- 3> and the procedure ends.
- 2> if the stored value of the timer T314 is equal to zero:
	- 3> release all radio bearers, associated with any radio access bearers for which in the variable ESTABLISHED\_RABS the value of the IE "Re-establishment timer" is set to "useT314";
	- 3> in the variable RB\_TIMER\_INDICATOR set the IE "T314 expired" to TRUE.
- 2> if the stored value of the timer T315 is equal to zero:
	- 3> release all radio bearers associated with any radio access bearers for which in the variable ESTABLISHED\_RABS the value of the IE "Re-establishment timer" is set to "useT315";
	- 3> in the variable RB\_TIMER\_INDICATOR set the IE "T315 expired" to TRUE.
- 2> if the stored value of the timer T314 is greater than zero:
	- 3> if there are radio bearers associated with any radio access bearers for which in the variable ESTABLISHED\_RABS the value of the IE "Re-establishment timer" is set to "useT314":

4> start timer T314.

- 3> if there are no radio bearers associated with any radio access bearers for which in the variable ESTABLISHED\_RABS the value of the IE "Re-establishment timer" is set to "useT314" or "useT315":
	- 4> start timer T314.
- 2> if the stored value of the timer T315 is greater than zero:
	- 3> if there are radio bearers associated with any radio access bearers for which in the variable ESTABLISHED\_RABS the value of the IE "Re-establishment timer" is set to "useT315":
		- 4> start timer T315.
- $2$ > for the released radio bearer(s):
	- 3> delete the information about the radio bearer from the variable ESTABLISHED\_RABS;
	- 3> when all radio bearers belonging to the same radio access bearer have been released:
		- 4> indicate local end release of the radio access bearer to upper layers using the CN domain identity together with the RAB identity stored in the variable ESTABLISHED\_RABS;
		- 4> delete all information about the radio access bearer from the variable ESTABLISHED\_RABS.
- 2> select a suitable UTRA cell according to [4];
- 2> set the variable ORDERED\_RECONFIGURATION to FALSE.
- 1> set the variables PROTOCOL\_ERROR\_INDICATOR, FAILURE\_INDICATOR, UNSUPPORTED\_CONFIGURATION and INVALID\_CONFIGURATION to FALSE;
- 1> set the variable CELL\_UPDATE\_STARTED to TRUE;
- 1> move to CELL\_FACH state, if not already in that state;
- 1> if the UE performs cell re-selection:
	- 2> clear the variable C\_RNTI; and
	- 2> stop using that C\_RNTI just cleared from the variable C\_RNTI in MAC.
- 1> set CFN in relation to SFN of current cell according to subclause 8.5.15;
- 1> in case of a cell update procedure:
	- 2> set the contents of the CELL UPDATE message according to subclause 8.3.1.3;
	- 2> submit the CELL UPDATE message for transmission on the uplink CCCH.

1> in case of a URA update procedure:

2> set the contents of the URA UPDATE message according to subclause 8.3.1.3;

2> submit the URA UPDATE message for transmission on the uplink CCCH.

1> set counter V302 to 1;

1> start timer T302 when the MAC layer indicates success or failure in transmitting the message.

# 13.1 Timers for UE

 $\overline{\phantom{a}}$ 

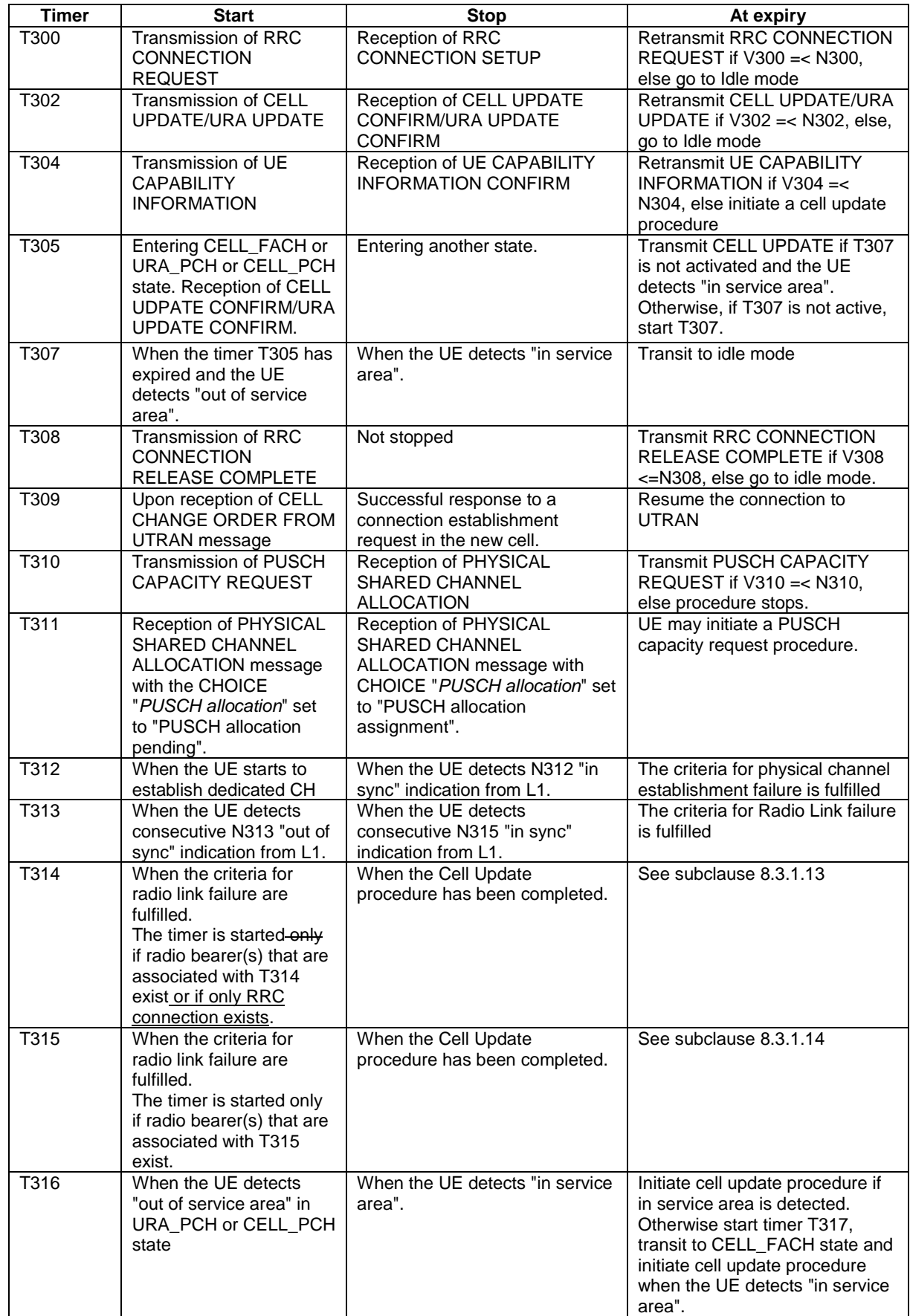

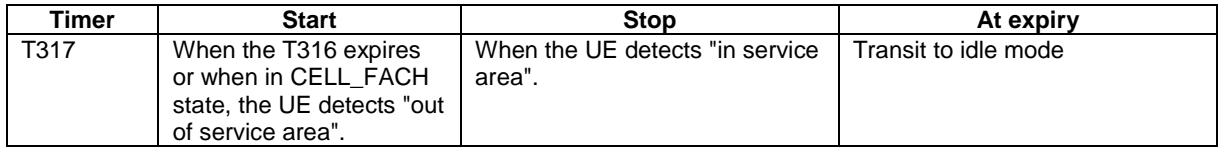

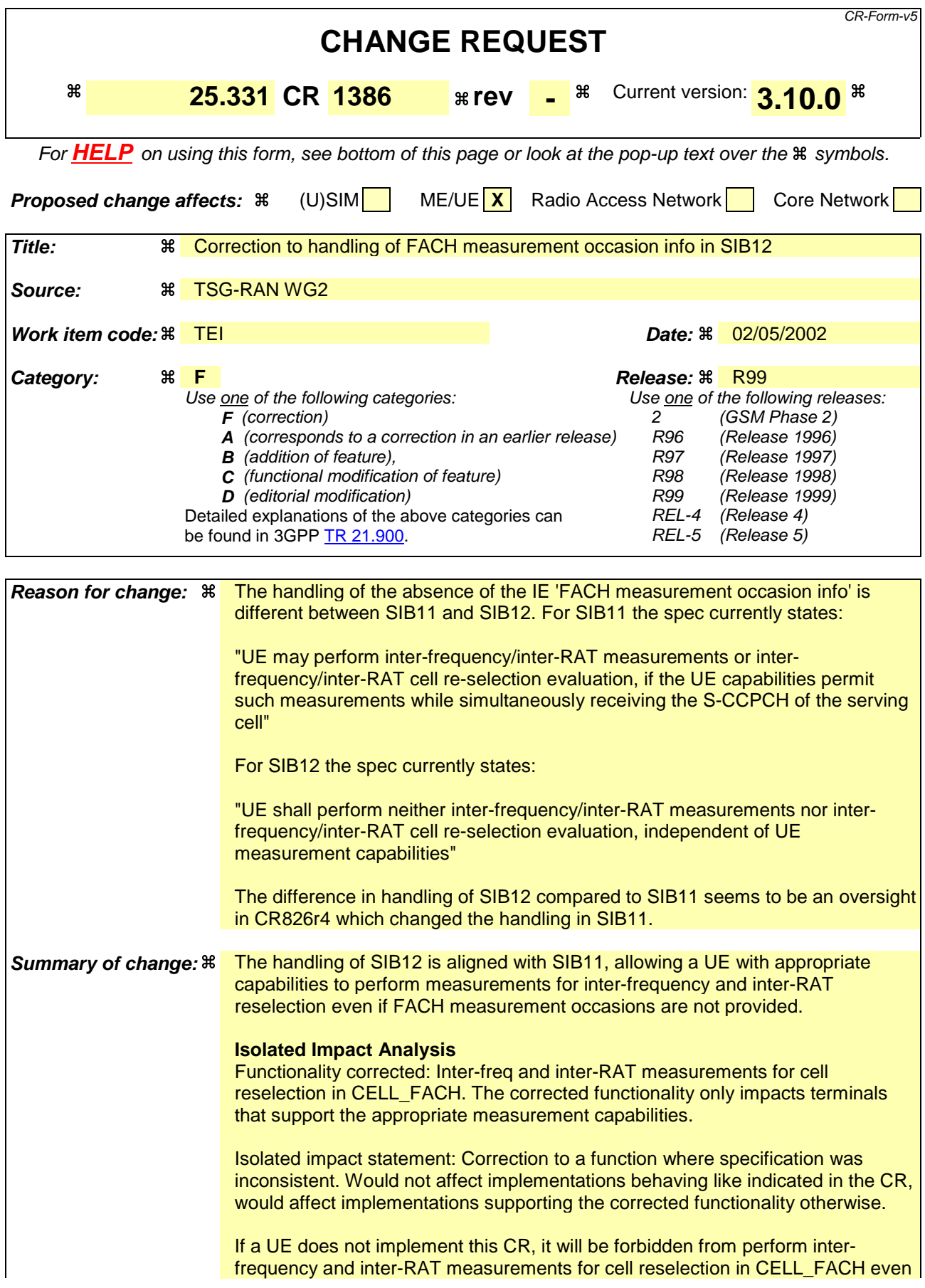

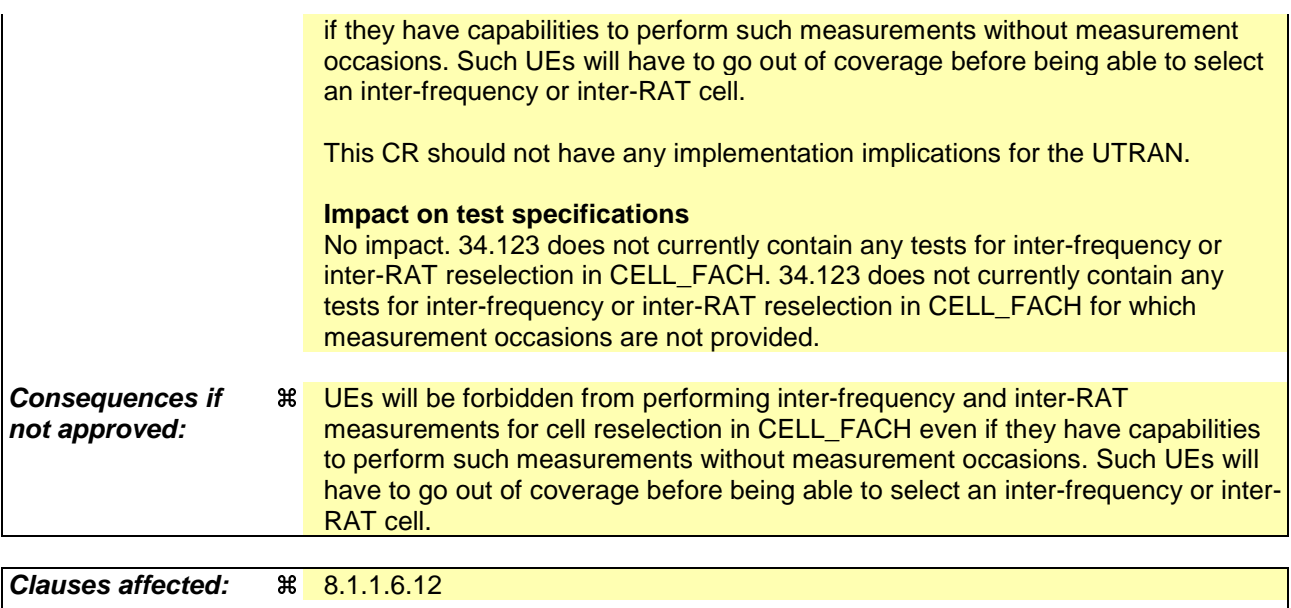

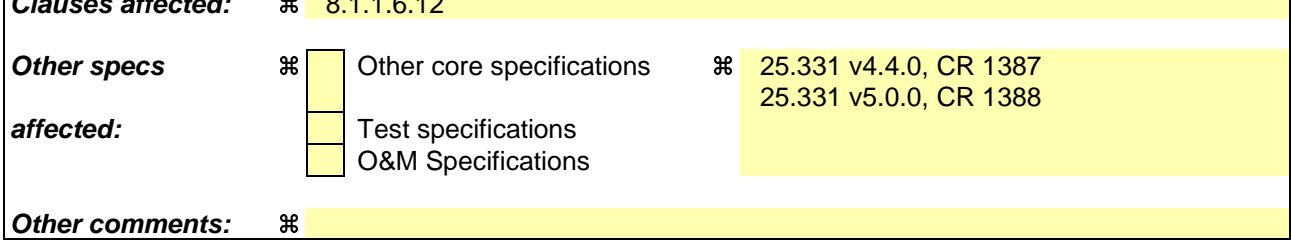

#### **How to create CRs using this form:**

Comprehensive information and tips about how to create CRs can be found at: http://www.3gpp.org/3G\_Specs/CRs.htm. Below is a brief summary:

- 1) Fill out the above form. The symbols above marked  $\#$  contain pop-up help information about the field that they are closest to.
- 2) Obtain the latest version for the release of the specification to which the change is proposed. Use the MS Word "revision marks" feature (also known as "track changes") when making the changes. All 3GPP specifications can be downloaded from the 3GPP server under ftp://ftp.3gpp.org/specs/ For the latest version, look for the directory name with the latest date e.g. 2001-03 contains the specifications resulting from the March 2001 TSG meetings.
- 3) With "track changes" disabled, paste the entire CR form (use CTRL-A to select it) into the specification just in front of the clause containing the first piece of changed text. Delete those parts of the specification which are not relevant to the change request.

### 8.1.1.6.11 System Information Block type 11

The UE should store all relevant IEs included in this system information block. The UE shall:

- 1> if IE "FACH measurement occasion info" is included:
	- 2> act as specified in subclause 8.6.7.
- 1> else:
	- 2> may perform inter-frequency/inter-RAT measurements or inter-frequency/inter-RAT cell re-selection evaluation, if the UE capabilities permit such measurements while simultaneously receiving the S-CCPCH of the serving cell.
- 1> clear the variable CELL\_INFO\_LIST;
- 1> act upon the received IE "Intra-frequency cell info list"/"Inter-frequency cell info list"/"Inter-RAT cell info list" as described in subclause 8.6.7.3;
- 1> if in idle mode; or
- 1> if in connected mode and if System Information Block type 12 is not broadcast in the cell:
	- 2> if included, store the IE "Intra-frequency reporting quantity" and the IE "Intra-frequency measurement reporting criteria" or "Periodical reporting criteria" in order to activate reporting when state CELL\_DCH is entered;
- 1> if in connected mode and if System Information Block type 12 is not broadcast in the cell:
	- 2> read the IE "Traffic volume measurement information";
	- 2> if no traffic volume measurement with the measurement identity indicated in the IE "Traffic volume measurement" was set up or modified through a MEASUREMENT CONTROL message:

3> update the variable MEASUREMENT\_IDENTITY with the measurement information received in that IE.

- 1> if IE "Use of HCS" is set to "used", indicating that HCS is used, do the following:
	- 2> if IE "HCS neighbouring cell information" is not included in the first occurrence of IE "Intra-frequency cell info list":

3> use the default values specified for the IE "HCS neighbouring cell information" for that cell.

- 2> if IE "HCS neighbouring cell information" is not included in other occurrence of IE "Intra-frequency cell info list":
	- 3> for that cell use the same parameter values as used for the preceding IE "Intra-frequency cell info list".
- 2> if IE "HCS neighbouring cell information" is not included in the first occurrence of IE "Inter-frequency cell info list":

3> use the default values specified for the IE "HCS neighbouring cell information" for that cell.

2> if IE "HCS neighbouring cell information" is not included in other occurrence of IE "Inter-frequency cell info list":

3> for that cell use the same parameter values as used for the preceding IE "Inter-frequency cell info list".

2> if IE "HCS neighbouring cell information" is not included in the first occurrence of IE "Inter-RAT Cell info list":

3> use the default values specified for the IE "HCS neighbouring cell information" for that cell.

2> if IE "HCS neighbouring cell information" is not included in other occurrence of IE "Inter-RAT cell info list":

3> for that cell use the same parameter values as used for the preceding IE "Inter-RAT cell info list".

- 1> if the value of the IE "Cell selection and reselection quality measure" is different from the value of the IE "Cell selection and reselection quality measure" obtained from System Information Block type 3 or System Information Block type 4:
	- 2> use the value of the IE from this System Information Block and ignore the value obtained from System Information Block type 3 or System Information Block type 4.
- 1> if in connected mode, and System Information Block type 12 is indicated as used in the cell:

2> read and act on information sent in System Information Block type 12 as indicated in subclause 8.1.1.6.12.

#### 8.1.1.6.12 System Information Block type 12

If in connected mode, the UE should store all relevant IEs included in this system information block. The UE shall:

- 1> if IE "FACH measurement occasion info" is included:
	- 2> act as specified in subclause 8.6.7.
- 1> else:
	- 2> may perform inter-frequency/inter-RAT measurements or inter-frequency/inter-RAT cell re-selection evaluation, if the UE capabilities permit such measurements while simultaneously receiving the S-CCPCH of the serving cell.
	- 2> perform neither inter-frequency/inter-RAT measurements nor inter-frequency/inter-RAT cell re-selection evaluation, independent of UE measurement capabilities.
- 1> act upon the received IE "Intra-frequency cell info list"/"Inter-frequency cell info list"/"Inter-RAT cell info list" as described in subclause 8.6.7.3;
- 1> if any of the IEs "Intra-frequency measurement quantity", "Intra-frequency reporting quantity for RACH reporting", "Maximum number of reported cells on RACH" or "Reporting information for state CELL\_DCH" are not included in the system information block:
	- 2> read the corresponding IE(s) in system information block type 11 and use that information for the intrafrequency measurement.
- 1> if included in this system information block or in System Information Block type 11:
	- 2> store the IE "Intra-frequency reporting quantity" and the IE "Intra-frequency measurement reporting criteria" or "Periodical reporting criteria" in order to activate reporting when state CELL\_DCH is entered.
- 1> if the IE "Traffic volume measurement information" is not included in this system information block:

2> read the corresponding IE in System Information Block type 11.

- 1> if the IE "Traffic volume measurement information" was received either in this system information block or in System Information Block type 11:
	- 2> if no traffic volume measurement with the measurement identity indicated in the IE "Traffic volume measurement" was set up or modified through a MEASUREMENT CONTROL message:
		- 3> update the variable MEASUREMENT\_IDENTITY with the measurement information received in that IE.
- 1> if in CELL\_FACH state:
	- 2> start or continue the traffic volume measurements stored in the variable MEASUREMENT\_IDENTITY that are valid in CELL\_FACH state.
- 1> if IE "Use of HCS" is set to "used", indicating that HCS is used, do the following:

2> if IE "HCS neighbouring cell information" is not included in the first occurrence of IE "Intra-frequency cell info list":

3> use the default values specified for the IE "HCS neighbouring cell information" for that cell.

2> if IE "HCS neighbouring cell information" is not included in other occurrence of IE "Intra-frequency cell info list":

3> for that cell use the same parameter values as used for the preceding IE "Intra-frequency cell info list".

2> if IE "HCS neighbouring cell information" is not included in the first occurrence of IE "Inter-frequency cell info list":

3> use the default values specified for the IE "HCS neighbouring cell information" for that cell.

- 2> if IE "HCS neighbouring cell information" is not included in other occurrence of IE "Inter-frequency cell info list":
	- 3> for that cell use the same parameter values as used for the preceding IE "Inter-frequency cell info list".
- 2> if IE "HCS neighbouring cell information" is not included in the first occurrence of IE "Inter-RAT cell info list":

3> use the default values specified for the IE "HCS neighbouring cell information" for that cell.

2> if IE "HCS neighbouring cell information" is not included in other occurrence of IE "Inter-RAT cell info list":

3> for that cell use the same parameter values as used for the preceding IE "Inter-RAT cell info list".

- 1> if the value of the IE "Cell selection and reselection quality measure" is different from the value of the IE "Cell selection and reselection quality measure" obtained from System Information Block type 3 or System Information Block type 4:
	- 2> use the value of the IE from this System Information Block and ignore the value obtained from System Information Block type 3 or System Information Block type 4.

If in idle mode, the UE shall not use the values of the IEs in this system information block.

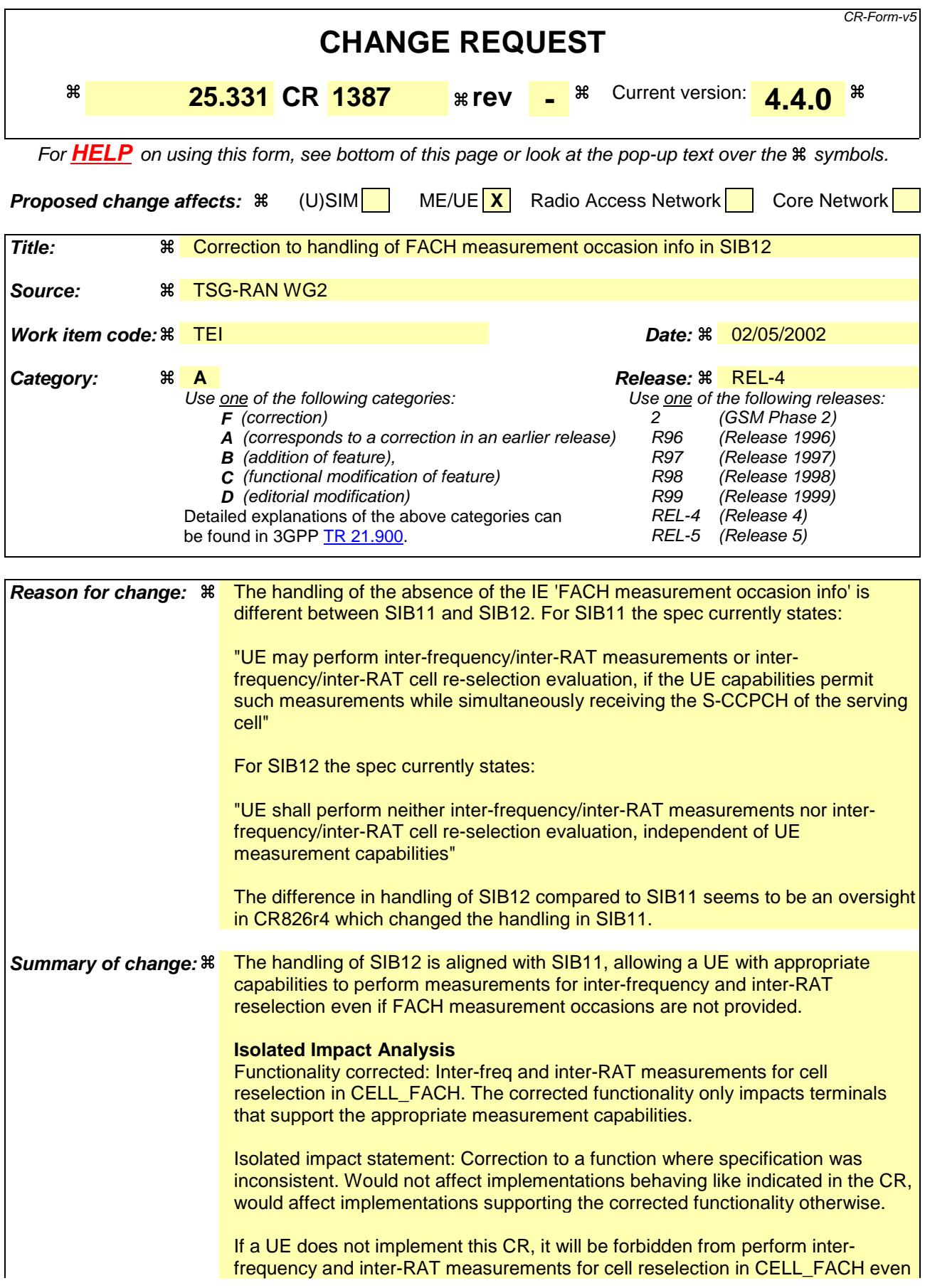

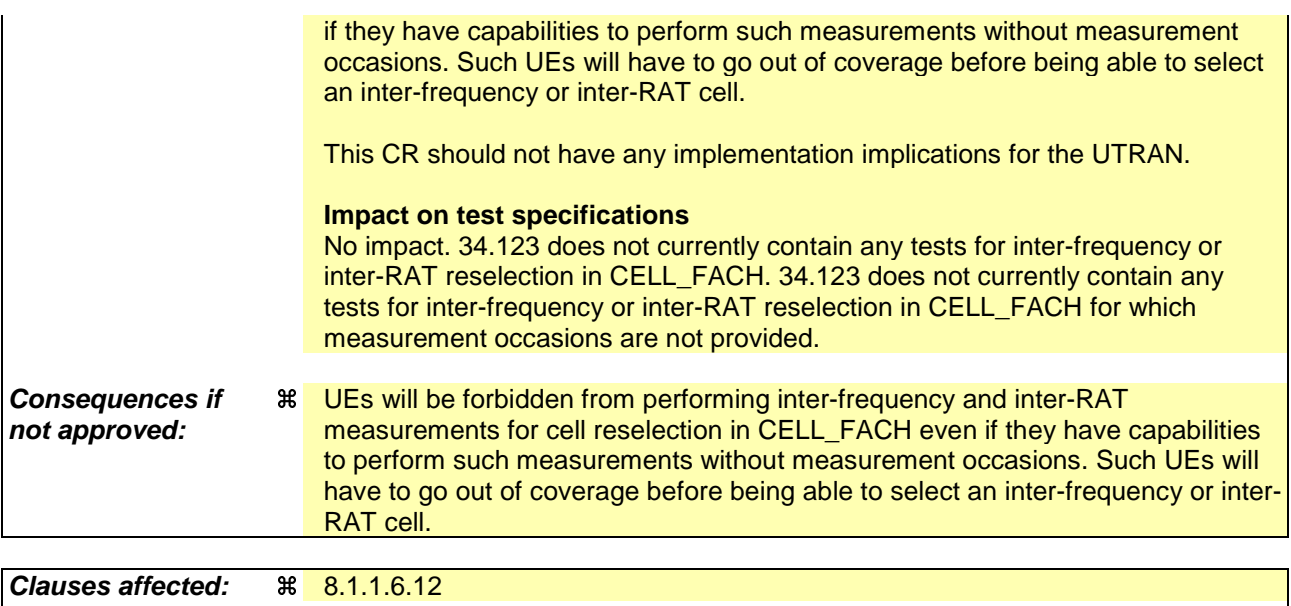

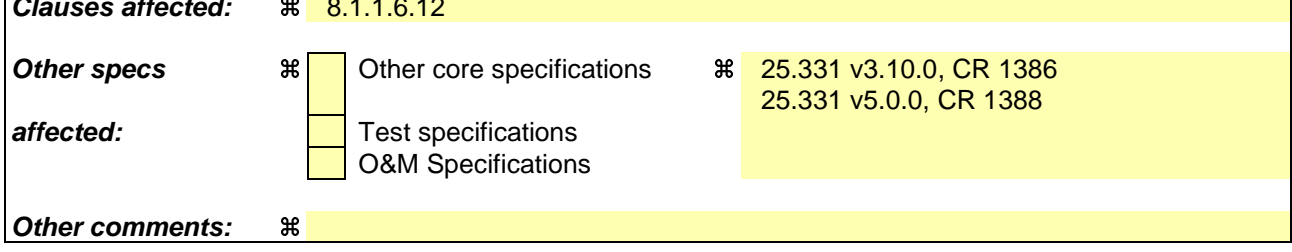

#### **How to create CRs using this form:**

Comprehensive information and tips about how to create CRs can be found at: http://www.3gpp.org/3G\_Specs/CRs.htm. Below is a brief summary:

- 1) Fill out the above form. The symbols above marked  $\#$  contain pop-up help information about the field that they are closest to.
- 2) Obtain the latest version for the release of the specification to which the change is proposed. Use the MS Word "revision marks" feature (also known as "track changes") when making the changes. All 3GPP specifications can be downloaded from the 3GPP server under ftp://ftp.3gpp.org/specs/ For the latest version, look for the directory name with the latest date e.g. 2001-03 contains the specifications resulting from the March 2001 TSG meetings.
- 3) With "track changes" disabled, paste the entire CR form (use CTRL-A to select it) into the specification just in front of the clause containing the first piece of changed text. Delete those parts of the specification which are not relevant to the change request.

### 8.1.1.6.11 System Information Block type 11

The UE should store all relevant IEs included in this system information block. The UE shall:

- 1> if IE "FACH measurement occasion info" is included:
	- 2> act as specified in subclause 8.6.7.
- 1> else:
	- 2> may perform inter-frequency/inter-RAT measurements or inter-frequency/inter-RAT cell re-selection evaluation, if the UE capabilities permit such measurements while simultaneously receiving the S-CCPCH of the serving cell.
- 1> clear the variable CELL\_INFO\_LIST;
- 1> act upon the received IE "Intra-frequency cell info list"/"Inter-frequency cell info list"/"Inter-RAT cell info list" as described in subclause 8.6.7.3;
- 1> if in idle mode; or
- 1> if in connected mode and if System Information Block type 12 is not broadcast in the cell:
	- 2> if included, store the IE "Intra-frequency reporting quantity" and the IE "Intra-frequency measurement reporting criteria" or "Periodical reporting criteria" in order to activate reporting when state CELL\_DCH is entered;
- 1> if in connected mode and if System Information Block type 12 is not broadcast in the cell:
	- 2> read the IE "Traffic volume measurement information";
	- 2> if no traffic volume measurement with the measurement identity indicated in the IE "Traffic volume measurement" was set up or modified through a MEASUREMENT CONTROL message:

3> update the variable MEASUREMENT\_IDENTITY with the measurement information received in that IE.

- 1> if IE "Use of HCS" is set to "used", indicating that HCS is used, do the following:
	- 2> if IE "HCS neighbouring cell information" is not included in the first occurrence of IE "Intra-frequency cell info list":

3> use the default values specified for the IE "HCS neighbouring cell information" for that cell.

- 2> if IE "HCS neighbouring cell information" is not included in other occurrence of IE "Intra-frequency cell info list":
	- 3> for that cell use the same parameter values as used for the preceding IE "Intra-frequency cell info list".
- 2> if IE "HCS neighbouring cell information" is not included in the first occurrence of IE "Inter-frequency cell info list":

3> use the default values specified for the IE "HCS neighbouring cell information" for that cell.

2> if IE "HCS neighbouring cell information" is not included in other occurrence of IE "Inter-frequency cell info list":

3> for that cell use the same parameter values as used for the preceding IE "Inter-frequency cell info list".

2> if IE "HCS neighbouring cell information" is not included in the first occurrence of IE "Inter-RAT Cell info list":

3> use the default values specified for the IE "HCS neighbouring cell information" for that cell.

2> if IE "HCS neighbouring cell information" is not included in other occurrence of IE "Inter-RAT cell info list":

3> for that cell use the same parameter values as used for the preceding IE "Inter-RAT cell info list".

- 1> if the value of the IE "Cell selection and reselection quality measure" is different from the value of the IE "Cell selection and reselection quality measure" obtained from System Information Block type 3 or System Information Block type 4:
	- 2> use the value of the IE from this System Information Block and ignore the value obtained from System Information Block type 3 or System Information Block type 4.
- 1> if in connected mode, and System Information Block type 12 is indicated as used in the cell:

2> read and act on information sent in System Information Block type 12 as indicated in subclause 8.1.1.6.12.

#### 8.1.1.6.12 System Information Block type 12

If in connected mode, the UE should store all relevant IEs included in this system information block. The UE shall:

- 1> if IE "FACH measurement occasion info" is included:
	- 2> act as specified in subclause 8.6.7.
- 1> else:
	- 2> may perform inter-frequency/inter-RAT measurements or inter-frequency/inter-RAT cell re-selection evaluation, if the UE capabilities permit such measurements while simultaneously receiving the S-CCPCH of the serving cell.
	- 2> perform neither inter-frequency/inter-RAT measurements nor inter-frequency/inter-RAT cell re-selection evaluation, independent of UE measurement capabilities.
- 1> act upon the received IE "Intra-frequency cell info list"/"Inter-frequency cell info list"/"Inter-RAT cell info list" as described in subclause 8.6.7.3;
- 1> if any of the IEs "Intra-frequency measurement quantity", "Intra-frequency reporting quantity for RACH reporting", "Maximum number of reported cells on RACH" or "Reporting information for state CELL\_DCH" are not included in the system information block:
	- 2> read the corresponding IE(s) in system information block type 11 and use that information for the intrafrequency measurement.
- 1> if included in this system information block or in System Information Block type 11:
	- 2> store the IE "Intra-frequency reporting quantity" and the IE "Intra-frequency measurement reporting criteria" or "Periodical reporting criteria" in order to activate reporting when state CELL\_DCH is entered.
- 1> if the IE "Traffic volume measurement information" is not included in this system information block:

2> read the corresponding IE in System Information Block type 11.

- 1> if the IE "Traffic volume measurement information" was received either in this system information block or in System Information Block type 11:
	- 2> if no traffic volume measurement with the measurement identity indicated in the IE "Traffic volume measurement" was set up or modified through a MEASUREMENT CONTROL message:
		- 3> update the variable MEASUREMENT\_IDENTITY with the measurement information received in that IE.
- 1> if in CELL\_FACH state:
	- 2> start or continue the traffic volume measurements stored in the variable MEASUREMENT\_IDENTITY that are valid in CELL\_FACH state.
- 1> if IE "Use of HCS" is set to "used", indicating that HCS is used, do the following:

2> if IE "HCS neighbouring cell information" is not included in the first occurrence of IE "Intra-frequency cell info list":

3> use the default values specified for the IE "HCS neighbouring cell information" for that cell.

2> if IE "HCS neighbouring cell information" is not included in other occurrence of IE "Intra-frequency cell info list":

3> for that cell use the same parameter values as used for the preceding IE "Intra-frequency cell info list".

2> if IE "HCS neighbouring cell information" is not included in the first occurrence of IE "Inter-frequency cell info list":

3> use the default values specified for the IE "HCS neighbouring cell information" for that cell.

- 2> if IE "HCS neighbouring cell information" is not included in other occurrence of IE "Inter-frequency cell info list":
	- 3> for that cell use the same parameter values as used for the preceding IE "Inter-frequency cell info list".
- 2> if IE "HCS neighbouring cell information" is not included in the first occurrence of IE "Inter-RAT cell info list":

3> use the default values specified for the IE "HCS neighbouring cell information" for that cell.

2> if IE "HCS neighbouring cell information" is not included in other occurrence of IE "Inter-RAT cell info list":

3> for that cell use the same parameter values as used for the preceding IE "Inter-RAT cell info list".

- 1> if the value of the IE "Cell selection and reselection quality measure" is different from the value of the IE "Cell selection and reselection quality measure" obtained from System Information Block type 3 or System Information Block type 4:
	- 2> use the value of the IE from this System Information Block and ignore the value obtained from System Information Block type 3 or System Information Block type 4.

If in idle mode, the UE shall not use the values of the IEs in this system information block.
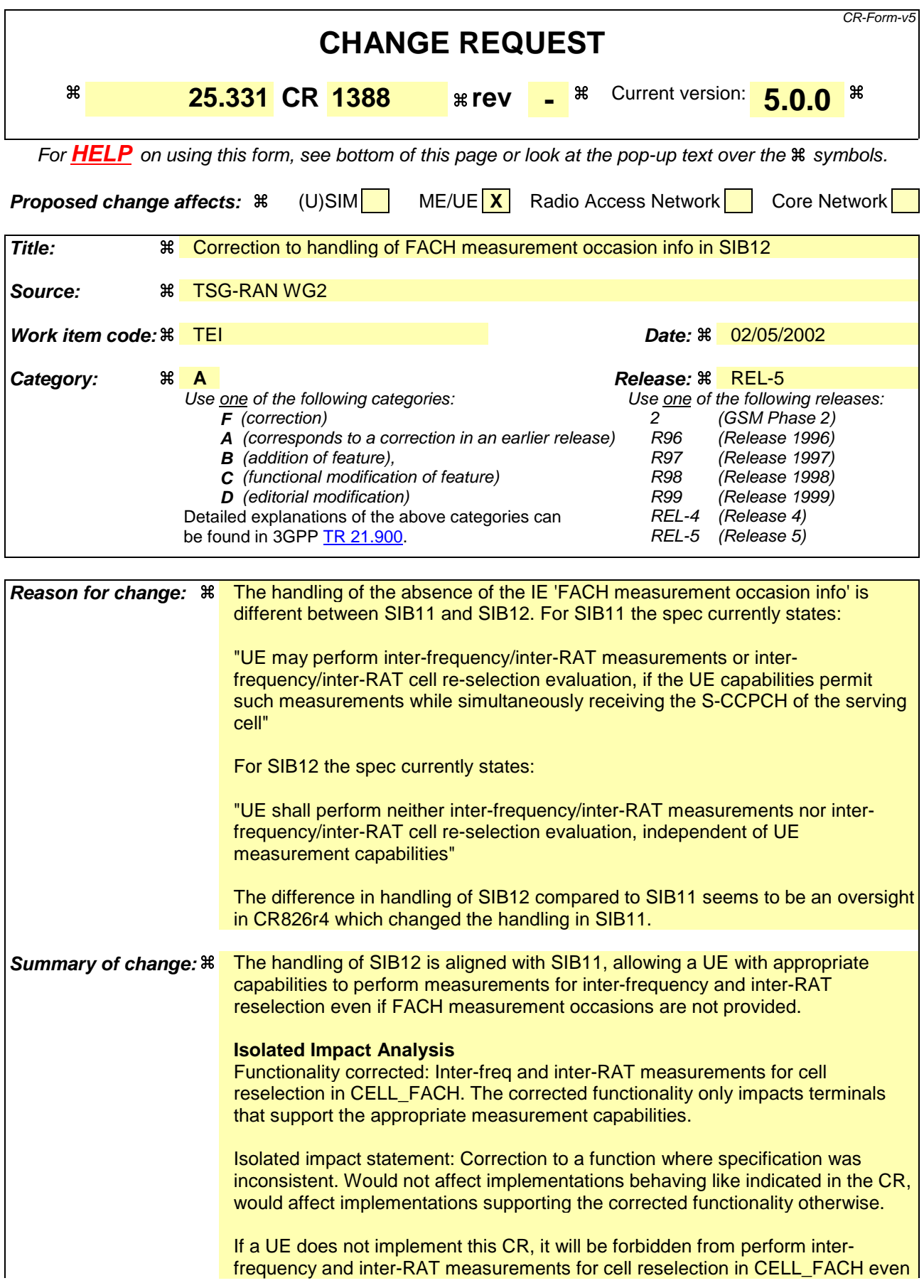

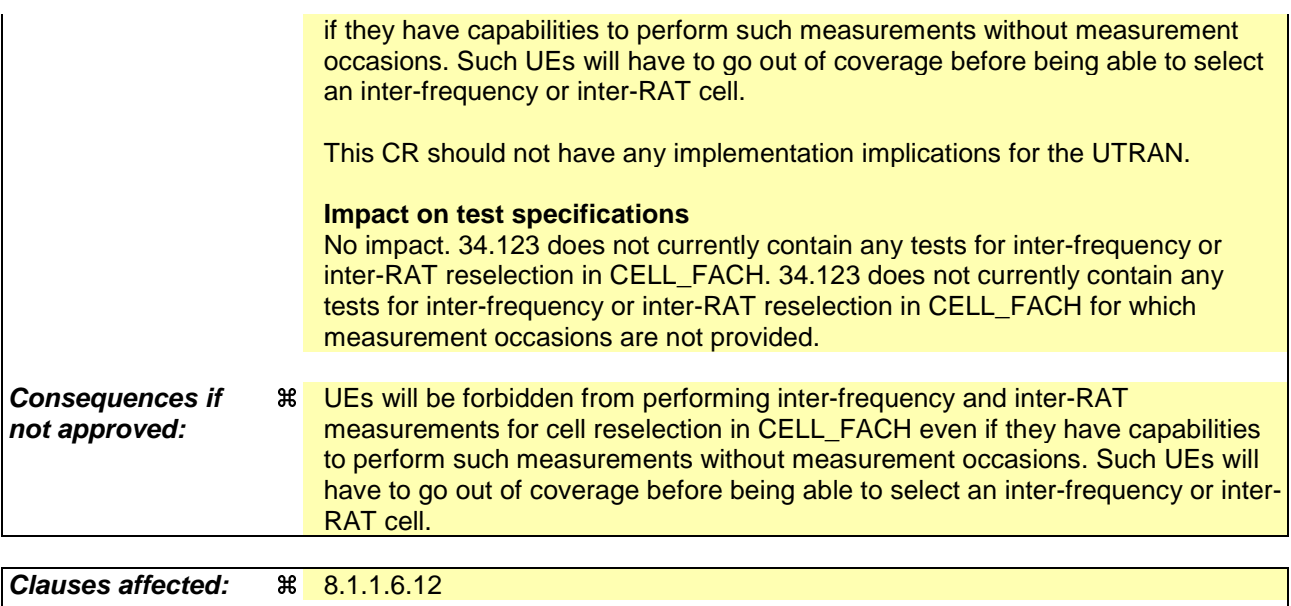

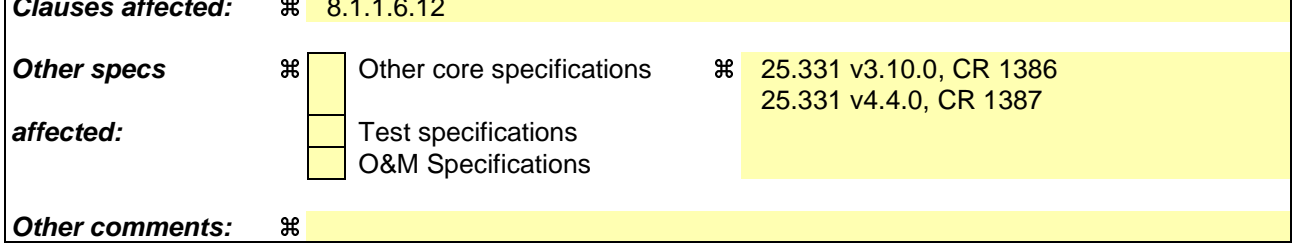

## **How to create CRs using this form:**

Comprehensive information and tips about how to create CRs can be found at: http://www.3gpp.org/3G\_Specs/CRs.htm. Below is a brief summary:

- 1) Fill out the above form. The symbols above marked  $\#$  contain pop-up help information about the field that they are closest to.
- 2) Obtain the latest version for the release of the specification to which the change is proposed. Use the MS Word "revision marks" feature (also known as "track changes") when making the changes. All 3GPP specifications can be downloaded from the 3GPP server under ftp://ftp.3gpp.org/specs/ For the latest version, look for the directory name with the latest date e.g. 2001-03 contains the specifications resulting from the March 2001 TSG meetings.
- 3) With "track changes" disabled, paste the entire CR form (use CTRL-A to select it) into the specification just in front of the clause containing the first piece of changed text. Delete those parts of the specification which are not relevant to the change request.

## 8.1.1.6.11 System Information Block type 11

The UE should store all relevant IEs included in this system information block. The UE shall:

- 1> if IE "FACH measurement occasion info" is included:
	- 2> act as specified in subclause 8.6.7.
- 1> else:
	- 2> may perform inter-frequency/inter-RAT measurements or inter-frequency/inter-RAT cell re-selection evaluation, if the UE capabilities permit such measurements while simultaneously receiving the S-CCPCH of the serving cell.
- 1> clear the variable CELL\_INFO\_LIST;
- 1> act upon the received IE "Intra-frequency cell info list"/"Inter-frequency cell info list"/"Inter-RAT cell info list" as described in subclause 8.6.7.3;
- 1> if in idle mode; or
- 1> if in connected mode and if System Information Block type 12 is not broadcast in the cell:
	- 2> if included, store the IE "Intra-frequency reporting quantity" and the IE "Intra-frequency measurement reporting criteria" or "Periodical reporting criteria" in order to activate reporting when state CELL\_DCH is entered;
- 1> if in connected mode and if System Information Block type 12 is not broadcast in the cell:
	- 2> read the IE "Traffic volume measurement information";
	- 2> if no traffic volume measurement with the measurement identity indicated in the IE "Traffic volume measurement" was set up or modified through a MEASUREMENT CONTROL message:

3> update the variable MEASUREMENT\_IDENTITY with the measurement information received in that IE.

- 1> if IE "Use of HCS" is set to "used", indicating that HCS is used, do the following:
	- 2> if IE "HCS neighbouring cell information" is not included in the first occurrence of IE "Intra-frequency cell info list":

3> use the default values specified for the IE "HCS neighbouring cell information" for that cell.

- 2> if IE "HCS neighbouring cell information" is not included in other occurrence of IE "Intra-frequency cell info list":
	- 3> for that cell use the same parameter values as used for the preceding IE "Intra-frequency cell info list".
- 2> if IE "HCS neighbouring cell information" is not included in the first occurrence of IE "Inter-frequency cell info list":

3> use the default values specified for the IE "HCS neighbouring cell information" for that cell.

2> if IE "HCS neighbouring cell information" is not included in other occurrence of IE "Inter-frequency cell info list":

3> for that cell use the same parameter values as used for the preceding IE "Inter-frequency cell info list".

2> if IE "HCS neighbouring cell information" is not included in the first occurrence of IE "Inter-RAT Cell info list":

3> use the default values specified for the IE "HCS neighbouring cell information" for that cell.

2> if IE "HCS neighbouring cell information" is not included in other occurrence of IE "Inter-RAT cell info list":

3> for that cell use the same parameter values as used for the preceding IE "Inter-RAT cell info list".

- 1> if the value of the IE "Cell selection and reselection quality measure" is different from the value of the IE "Cell selection and reselection quality measure" obtained from System Information Block type 3 or System Information Block type 4:
	- 2> use the value of the IE from this System Information Block and ignore the value obtained from System Information Block type 3 or System Information Block type 4.
- 1> if in connected mode, and System Information Block type 12 is indicated as used in the cell:

2> read and act on information sent in System Information Block type 12 as indicated in subclause 8.1.1.6.12.

## 8.1.1.6.12 System Information Block type 12

If in connected mode, the UE should store all relevant IEs included in this system information block. The UE shall:

- 1> if IE "FACH measurement occasion info" is included:
	- 2> act as specified in subclause 8.6.7.
- 1> else:
	- 2> may perform inter-frequency/inter-RAT measurements or inter-frequency/inter-RAT cell re-selection evaluation, if the UE capabilities permit such measurements while simultaneously receiving the S-CCPCH of the serving cell.
	- 2> perform neither inter-frequency/inter-RAT measurements nor inter-frequency/inter-RAT cell re-selection evaluation, independent of UE measurement capabilities.
- 1> act upon the received IE "Intra-frequency cell info list"/"Inter-frequency cell info list"/"Inter-RAT cell info list" as described in subclause 8.6.7.3;
- 1> if any of the IEs "Intra-frequency measurement quantity", "Intra-frequency reporting quantity for RACH reporting", "Maximum number of reported cells on RACH" or "Reporting information for state CELL\_DCH" are not included in the system information block:
	- 2> read the corresponding IE(s) in system information block type 11 and use that information for the intrafrequency measurement.
- 1> if included in this system information block or in System Information Block type 11:
	- 2> store the IE "Intra-frequency reporting quantity" and the IE "Intra-frequency measurement reporting criteria" or "Periodical reporting criteria" in order to activate reporting when state CELL\_DCH is entered.
- 1> if the IE "Traffic volume measurement information" is not included in this system information block:

2> read the corresponding IE in System Information Block type 11.

- 1> if the IE "Traffic volume measurement information" was received either in this system information block or in System Information Block type 11:
	- 2> if no traffic volume measurement with the measurement identity indicated in the IE "Traffic volume measurement" was set up or modified through a MEASUREMENT CONTROL message:
		- 3> update the variable MEASUREMENT\_IDENTITY with the measurement information received in that IE.
- 1> if in CELL\_FACH state:
	- 2> start or continue the traffic volume measurements stored in the variable MEASUREMENT\_IDENTITY that are valid in CELL\_FACH state.
- 1> if IE "Use of HCS" is set to "used", indicating that HCS is used, do the following:

2> if IE "HCS neighbouring cell information" is not included in the first occurrence of IE "Intra-frequency cell info list":

3> use the default values specified for the IE "HCS neighbouring cell information" for that cell.

2> if IE "HCS neighbouring cell information" is not included in other occurrence of IE "Intra-frequency cell info list":

3> for that cell use the same parameter values as used for the preceding IE "Intra-frequency cell info list".

- 2> if IE "HCS neighbouring cell information" is not included in the first occurrence of IE "Inter-frequency cell info list":
	- 3> use the default values specified for the IE "HCS neighbouring cell information" for that cell.
- 2> if IE "HCS neighbouring cell information" is not included in other occurrence of IE "Inter-frequency cell info list":
	- 3> for that cell use the same parameter values as used for the preceding IE "Inter-frequency cell info list".
- 2> if IE "HCS neighbouring cell information" is not included in the first occurrence of IE "Inter-RAT cell info list":

3> use the default values specified for the IE "HCS neighbouring cell information" for that cell.

2> if IE "HCS neighbouring cell information" is not included in other occurrence of IE "Inter-RAT cell info list":

3> for that cell use the same parameter values as used for the preceding IE "Inter-RAT cell info list".

- 1> if the value of the IE "Cell selection and reselection quality measure" is different from the value of the IE "Cell selection and reselection quality measure" obtained from System Information Block type 3 or System Information Block type 4:
	- 2> use the value of the IE from this System Information Block and ignore the value obtained from System Information Block type 3 or System Information Block type 4.

If in idle mode, the UE shall not use the values of the IEs in this system information block.